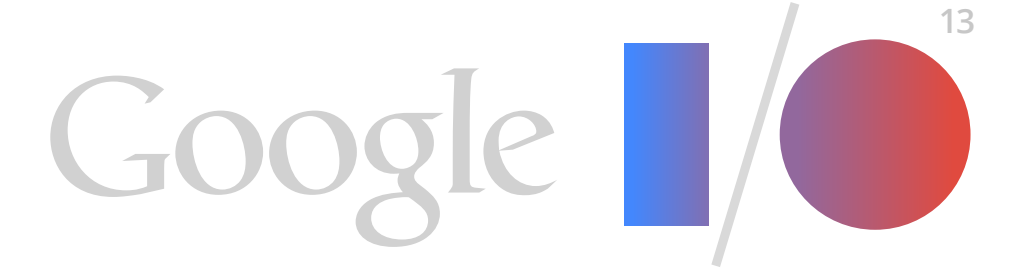

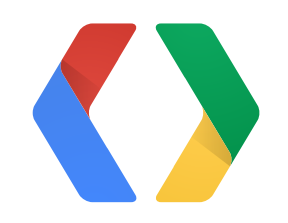

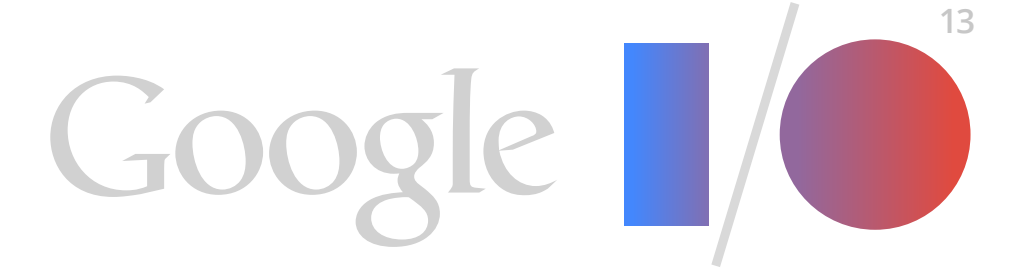

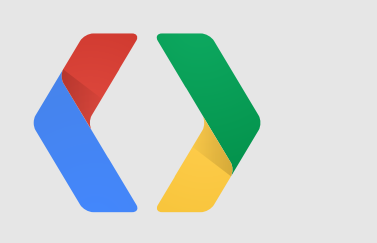

## **In-app Billing Version 3**

#### **Bruno Oliveira**

Developer Relations, Android

# **In-app billing!**

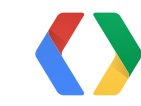

2

# **In-app billing!**

# **Implement ALL the billing!**

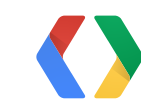

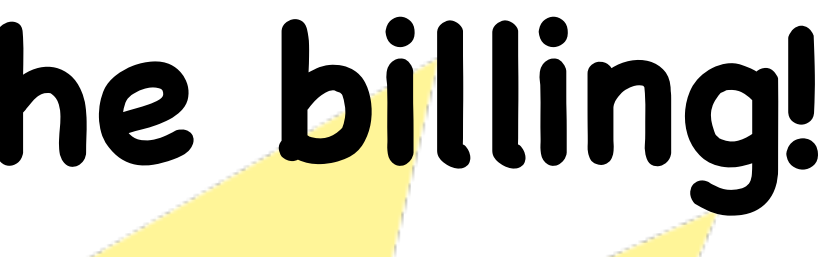

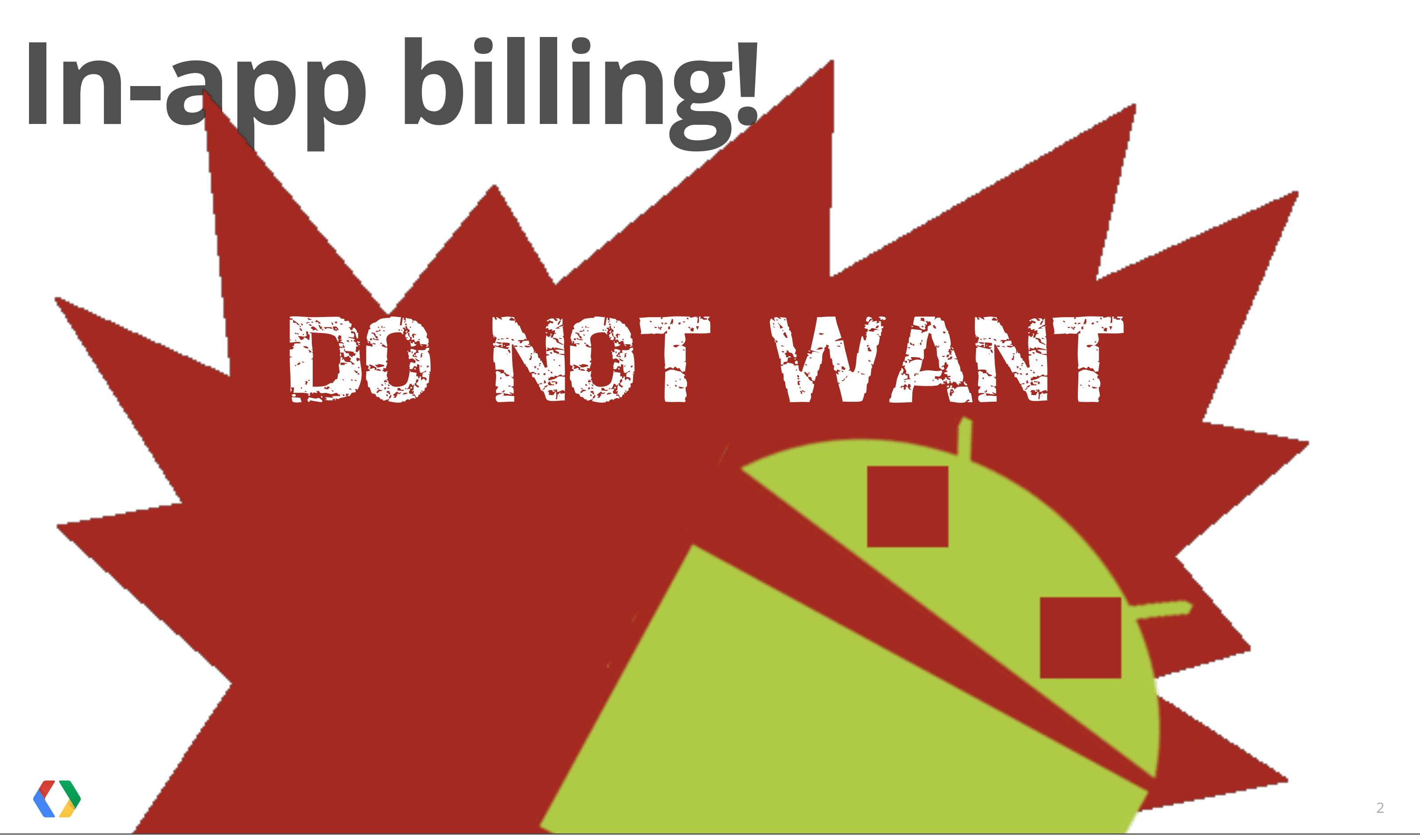

# *PREVIOUSLY IN* IN-APP BILLING

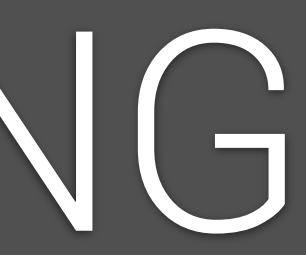

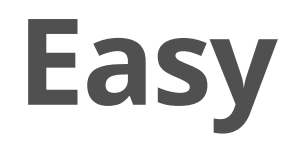

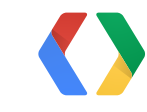

#### mBillingService.requestPurchase(mSku,<br>Consts TTFM TYPF TNAPP, mPayLoadContent Consts.ITEM\_TYPE\_INAPP, mPayloadContents)

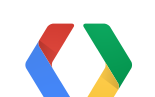

- 
- 
- 
- 
- 
- 
- 
- -

#### mBillingService.requestPurchase(mSku,<br>Consts TTEM TYPE TNAPP mPavloadContent Consts.ITEM\_TYPE\_INAPP, mPayloadContents)

```
 public void onPurchaseStateChange(PurchaseState purchaseState, String itemId,
                int quantity, long purchaseTime, String developerPayload) {
            if (Consts.DEBUG) {
                Log.i(TAG, "onPurchaseStateChange() itemId: " + itemId + " " + purchaseState);
}
           if (developerPayload == null) {
                logProductActivity(itemId, purchaseState.toString());
            } else {
                logProductActivity(itemId, purchaseState + "\n\t" + developerPayload);
}
           if (purchaseState == PurchaseState.PURCHASED) {
                mOwnedItems.add(itemId);
                // If this is a subscription, then enable the "Edit
                // Subscriptions" button.
                for (CatalogEntry e : CATALOG) {
                    if (e.sku.equals(itemId) &&
                             e.managed.equals(Managed.SUBSCRIPTION)) {
                        mEditSubscriptionsButton.setVisibility(View.VISIBLE);
\begin{array}{ccc} \end{array}\begin{array}{ccc} \end{array}}
            mCatalogAdapter.setOwnedItems(mOwnedItems);
            mOwnedItemsCursor.requery();
 }
```

```
* @param context the context<br>
* @param signedData the (unencrypted) JSON string LingService.requestPurchase(mSku,
    \left( \begin{array}{c} \ast & \ast \\ \ast / \end{array} \right) the signature for the signedData \text{TrEM} TYPE INAPP, mPayloadContents)
public setClass(context, BillingSenviceClass); aseState purchaseState, String itemId,
intent.putExtra(Consts.INAPP_SIGNED_DATA, signedData);<br>intent.putExtra(Consts.INAPP<sup>T</sup>SEGNATHE<sup>Na</sup>Sionatilies);>cring developerPayload) {
context(startService(intent);
                      Log.i(TAG, "onPurchaseStateChange() itemId: " + itemId + " " + purchaseState);
\Big| /** }
| \; information is layailable. The request lincludes a nonce (random number used once) that
we generate and Android narked signs and sends back to dis with the purchase signs of the send of the send of the send of the send of the send of the send of the send of the send of the send of the send of the sending of t
* MarketBillingService directly so it starts the {@link BillingService}, which does the
| * actual work of reduing the message temId, purchase State + "\n\t" + developerPayload);
\begin{array}{ccc} \ddots & \ddots & \ddots \end{array} aparam context the context
                 if (purchaseState == PurchaseState.PURCHASED) {
private void notify context context, sering notifyid) {<br>Intent intent = new Intent(Consts.ACTION_GET_PURCHASE_INFORMATION);
intent.putExtra(Consts.NOTIFICATION_ID<sub>D</sub>trothfyId)en enable the "Edit
context.startService(intent); button.
                      for (CatalogEntry e : CATALOG) {
 if (e.sku.equals(itemId) &&
\frac{1}{100} ints is catted when Android Market sends a server response Gode RIPTION) {
                                 mEditSubscriptionsButton.setVisibility(View.VISIBLE);
# @param context the context
present and requestion of request in that corresponds to a previous request "<br>* @param responseCodeIndex the ResponseCode ordinal value for the request
\left| \begin{array}{c} * \\ * \end{array} \right|private<sub>n</sub>void aheekResponseCode(Context contextmOlong requestId, int responseCodeIndex) {
Intent Intent = new Intent(Consts, ACITUN_RESPUN<br>intent.setClass(context, BillingService.class);
 }
 intent.putExtra(Consts.INAPP_REQUEST_ID, requestId);
          * change. The signedData parameter is a plaintext JSON string that is
          * signed by the server with the developer's private key. The signature
          * for the signed data is passed in the signature parameter.
    |\quad \text{*} @param signedData the (unencrypted) JSON string
     */
     private void purchaseStateChanged(Context context, String signedData, String signature) {
     Intent intent = new Intent(Consts.ACTION_PURCHASE_STATE_CHANGED);
    intent.putExtra(Consts.INAPP_SIGNATURE, signature);
     }
          /**
          * This is called when Android Market sends a "notify" message indicating that transaction
          * we generate and Android Market signs and sends back to us with the purchase state and
    | *
           @param notifyId the notification ID
     */
         private void notify(Context context, String notifyId) {
             intent.setClass(context, BillingService.class);
     }
    \mid /**
    ^{\ast} This is called when Android Market sends a server response code. The BillingService can
    ^* then report the status of the response if desired.
    | *
          * @param requestId the request ID that corresponds to a previous request
          */
            Intent intent = new Intent(Consts.ACTION RESPONSE CODE);
            intent.putExtra(Consts.INAPP<sup>-</sup>RESPONSE CODE, responseCodeIndex);
            context.startService(intent);
    \vert }
```

```
* @param context the context<br>
* @param signedData the (unencrypted) JSON string LINGSETVICE. TE With Current request of the due is (MSKU,<br>
* @param signedData the (unencrypted) JSON string LINGSETVICE. TE With Current requ
public setClass(context, BillingService(lass); a seState purchaseState// Htweiget here enendall the requests ran successfully. If maxStartId
intent.putExtra(Consts.INAPP_SIGNED_DATA, signedData);<br>intent.putExtra(Consts.INAPP<sup>T</sup>SEGNATHE<sup>Na</sup>Sionatiliea).String developerPaylOastop_i
context(startService(intent);
                        \textsf{Log.i}(\textsf{TAG}, \textsf{ "on} \textsf{Pure} \textsf{haseState} \textsf{Change}() itemId: " + itemId
\Big| /** }
| \; information is layailable. The request lincludes a nonce (random number used once) that
we generate and Android narked signs and sends back to dis with the purchase si<br>* other transaction details. This BroadcastReceiver cannot bind to the
* MarketBillingService directly so it starts the {@link BillingService}, which papes sthe
* actual work of rending the message temId, purchaseState + "\n\t" + this runspin the main ui thread.
\begin{array}{ccc} \ddots & \ddots & \ddots \end{array} aparam context the context
 if (purchaseState == PurchaseState.PURCHASED) {
private void notilyteontext context, string<br>Thtent intent delay thrent contra detto
intent.putExtra(Eonsts.NOTIFIGATION_ID, motifyId)en enable the "Edit
context.startService(intent); button.
                         for (CatalogEntry e : CATALOG) {
 if (e.sku.equals(itemId) &&
e.mis is catted when Android Market Sends a Server response Gode Ription belower
                                    mEditSubscriptionsButton.setVisibility(Vi
# @param context the context
present and requestion of request in that corresponds to a previous request "<br>* @param responseCodeIndex the ResponseCode ordinal value for the request
\left| \begin{array}{c} * \\ * \end{array} \right|privatenVoid dheckResponseCode(ContextIcontext<sub>nO</sub>long nequestId, int responseCodeThinds)from the MarketBillingService. Call this when the application<br>The Market of ServiceConnection
Intent Intent = new Intent(Consts, ACITUN_RESPUN<br>intent.setClass(context, BillingService.class);
 }
 intent.putExtra(Consts.INAPP_REQUEST_ID, requestId);
            * change. The signedData parameter is a plaintext JSON string that is
            signed by the server with the developer's private key. The signature
           * for the signed data is passed in the signature parameter.
     |\quad \text{*} @param signedData the (unencrypted) JSON string
            eparam signature for the signedData TTF
      */
      private void purchaseStateChanged(Context context, String signedData, String signature) {
              Intent intent = new Intent(Consts.ACTION PURCHASE STATE CHANGED);
      intent.putExtra(Consts.INAPP_SIGNATURE, signature);
 // stop it now.
      }
           /**
     \overline{ } ^{\prime} ^{\ast} This is called when Android Market sends a "notify" message \overline{ } indicating that <code>transaction</code>
     we generate and Android Market signs and sends back to us with the purchase state and<br>* we generate and Android Market signs and sends back to us with the purchase state and
     | *
             @param notifyId the notification ID
      */
      private void notify(Context context, String notifyId) {
              Intent intent = new Intent(Consts.ACTION GET PURCHASE INFORMATION);
               intent.setClass(context, BillingService.class);
      }
     \mid /**
     ^{\ast} This is called when Android Market sends a server response code. The BillingService can
          * then report the status of the response if desired.
     | *
            * @param requestId the request ID that corresponds to a previous request
            */
              Intent intent = new Intent(Consts.ACTION RESPONSE CODE);
              intent.putExtra(Consts.INAPP_RESPONSE_CODE, responseCodeIndex);
              context.startService(intent);
     \vert }
                                                                                                                        maxStartId = request.getStartId();
                                                                                                   }
                                                                                                               } else {
                                                                                                   // The service crashed, so restart it. Note that this leaves
                                                                                                  \left(\begin{array}{cc} \cdot & \cdot \\ \cdot & \cdot \end{array}\right) \left(\begin{array}{cc} \cdot & \cdot \\ \cdot & \cdot \end{array}\right) is the current request on the queue.
                                                                                                  bindToMarketBillingService();
                                                                                                  \Gamma TNIA Feturn;
                                                                                                  \Box \bot \Boxing<del> s</del>igp
                                                                                                          if (maxStartId >= 0) {
                                                                                                  i + \alpham\Box A \Box if (Consts.DEBUG) \Box\text{Log.i}(\text{TAG}, \text{``stopping's}) service, startId: " + maxStartId);
                                                                                                   }
                                                                                                  9 criac \overline{1}f^* = f^*Wnich TRP\mathcal{F} is CB\mathcal{F} led when we are connected to the MarketBillingService.
                                                                                                   */
                                                                                                       @Override
                                                                                                       public void onServiceConnected(ComponentName name, IBinder service) {
                                                                                                           if (Consts.DEBUG) {
                                                                                                               Log.d(TAG, "Billing service connected");
                                                                                                   }
                                                                                                           mService = IMarketBillingService.Stub.asInterface(service);
                                                                                                           runPendingRequests();
                                                                                                       /**
                                                                                                  \ddot{x}. \ddot{x}/
                                                                                                  ₽₽₽₽₽₽₽₽₽₽₽₽₽₽₽₽₽₽₽₽₽₽₽₽₽₽₽₽₽₽₽₽₽₽
                                                                                                       public void onServiceDisconnected(ComponentName name) {
                                                                                                    \mathsf{L}\in\mathbb{N} . \mathsf{W}\in\mathsf{C} . \mathsf{W}\in\mathsf{C} and \mathsf{H}\in\mathsf{C} is connected \mathsf{H} );
                                                                                                           mService = null;
                                                                                                       }
                                                                                                       /**
                                                                                                        * terminates to avoid leaking a ServiceConnection.
                                                                                                   */
                                                                                                       public void unbind() {
                                                                                                           try {
                                                                                                               unbindService(this);
                                                                                                           } catch (IllegalArgumentException e) {
```
\* This is called when we are disconnected from the MarketBillingService.

Monday, May 20,

# mPayloadContents)

 $1$ // is not  $-1$ , then one of the requests started the service, so we can

```
Example of the context of the context of the context of the service crashed, so restart it. Note that this leave<br>
* @param signed at appt. gu.4HyepOReMASED PIEWS PABLIP NAME, PURCHASED COLUMNS, nul t, T \in \mathcal{U} bindform
public <del>v. prisdassa Csuandara Bidtang Serxis grol</del>as State at atabases e State // Etweigeg hereethen al
\frac{1}{100} intent, put \frac{1}{100} consta that string string developerPayl\beta as \frac{1}{100} intent.
privace crass parapasene<br>context(stairs) {{And yi getyped
BOOLD: ENGINEER(CONTEXT) DATABASE_NAME, TOULS IDATABASE_LVERSION); + itemId + " (Consts DEBUG)} as eState);
\Big| /** }
* information is avaid able. The soullest includes a nonce (random number used once) that
\quad * we generate and Android Market signs and sends back to us with the purchase state and<br>* other transaction details This BroadcastRecetUEC Gannot Bind to the INO());
* MarketBillingService directly so it starts the {@link BillingService}, which papes sthalled when we are connected to the MarketBillingService.
| * actual work of sending the message temId, purchaseState + "\n\t" + This runspin the main ulpread.
public yoid onUpg:<br>* @param context,the APP+EXT
*/ if (purchaseStating themurchaseState PURCHASED) {
private void not a verbuile to the contract of
intent.pytExtra(GonstactolldThiodDPABLPotFlOtfCoxfs)Pen PURCHASE_HISTORYETABL
CONCEXC.SCALESCHOLLEXECSQUOYDROPOTABLEnIF
<sup>}</sup> for (CreatePurchaseTable(db); (2) {
 if (e.sku.equals(itemId) &&
* This is called when Android Market sends a server response code The Billing Service can<br>* then report the status of the Response Helpeinaged.SUBSCRIPTION) whis void one
www.expertence.void-createPurchaseTable(SQLiteDatabase db) {\dity(View.VLog.WCTAG);
\frac{*}{s} @param contex\overline{dp}.
aparam requellar (diparam requelle<br>| * anaram rest
\left| \begin{array}{c} * \\ * \end{array} \right|privatemCoidachegkResponer&PorkConvexdare@ThextoAdono_IFequereyd
\frac{1}{10} conserved \frac{1}{10} conserved \frac{1}{10} conserved \frac{1}{10} conserved \frac{1}{10} conserved \frac{1}{10} conserved \frac{1}{10} conserved \frac{1}{10} conserved \frac{1}{10} conserved \frac{1}{10} conserved \frac{1}{10} 
 }
     with the signed parameter is a plaintext JSON string that is in the string that is in the model of the string that \lambda\rightarrow signed by the server with the developer's private key. The signature
     \rightarrow for the signed data is passed in the signature parameter.
     * @param signedDatanthe (inengrypted) JSON string
     \rightarrow @param signature signature for the signedData \top T \Gamma M \top V \cap \Gamma \top N I \Lambda Feturn;
      */
      private void purchaseStateChanged(Context context, String signedData, String signature) {
     Intent = new Intent(Consts.ACTION_PURCHASE_STATE_CHANGED);
     nintent.<del>getClass(context, BilliagService.class);</del>
     intent, putExtra(Consts.INAPP_SIGNED_DATA, signedData);
      intent.putExtra(Consts.INAPP_SIGNATURE, signature);
     context.staptService(intent);
      }
            /**
     \vert ^\prime * This is cadled when Android Market sends a "notify" message \; indicating that <code>transaction</code>
     \frac{1}{2} other transaction details. This BroadcastReceiver cannot bind to the \frac{1}{2}| *
     \rightarrow @param notifyId the notification in
      */
     private void notify(Context; Context, String/PotifyId) {
     Intent intent = new Intent(Constitution ACTION_GET_PURCHASE_INFORMATION);
     intent.setClass(context, BillingService.class);
     intent.putExtra(Gonsts.NOTIFICATIONpID, notvityId);
     context.startService(intenturi
      }
     \mid /**
            * then report the status of the response if desired.
     | *
     * aparam context, the context
     * aparam requestId the prequest appear to conresponds to a mappy lets request \}with the responseCodeIndex one ResponseCode or the request
            */
      private void checkResponseCode(Context context, long requestId, int responseCodeIndex) {
     Intent intent = new Intent(Consts.ACTION_RESPONSE_CODE);
     intent.setClass(context, BillingService, Chase);
     \frac{1}{2} intent.putExtra(Cons\frac{1}{2}) \frac{1}{2} \frac{1}{2} \frac{1}{2} \frac{1}{2} \frac{1}{2} \frac{1}{2} \frac{1}{2} \frac{1}{2} \frac{1}{2} \frac{1}{2} \frac{1}{2} \frac{1}{2} \frac{1}{2} \frac{1}{2} \frac{1}{2} \frac{1}{2} \frac{1}{2} \frac{1}{2} 
     intent.putExtra(Constine ANAPP_RESPONSE_CODE, responseCodeIndex);
     context.startService(intent);
     \vert }
                                                                                                        umns or }
                                                                                                         } else {
                                                                                                         // The service crashed, so restart it. Note that this leaves
                                                                                                        \left(\begin{array}{cc} \cdot & \cdot \\ \cdot & \cdot \end{array}\right) \left(\begin{array}{cc} \cdot & \cdot \\ \cdot & \cdot \end{array}\right) is the current request on the queue.
                                                                                                         bindToMarketBillingService();
                                                                                                        \Box \bot \Boxing<del> s</del>igp
                                                                                                        \overline{\phantom{a}} \overline{\phantom{a}} \overline{\if (maxStartId >= 0) {
                                                                                                                    if (Consts.DFBUG){K_A \subset \cap S} faf }
               nis is Can being math Android Market Sends a notily message indicating that L
               ..., public void onUpgrade(SQLiteDatabase db, int oldVersion, int newVersion) {
                                                                                                        <sub>es W</sub>eQyerride
                                                                                                        \frac{1}{2}bl\frac{1}{2}publig void onServiceConnected(ComponentName name, IBinder service) {
                                                                                                        \frac{1}{1}if (Consts.DEBUG) {
                                                                                                                      Log.d(TAG, "Billing service connected");
                                                                                                        \ldots \ldots }
                                                                                                             \text{to } \text{"s}'' \text{to } \text{"s}'' = IMarketBillingService.Stub.asInterface(service);
                                                                                                                  runPendingRequests();
                                                                                                        <u>-</u>1861
                                                                                                        /**
                                                                                                        \ddot{x}. \ddot{x}/
                                                                                                        ₽₽₽₽₽₽₽₽₽₽₽₽₽₽₽₽₽₽₽₽₽₽₽₽₽₽₽₽₽₽₽₽₽₽
                                                                                                             public void onServiceDisconnected(ComponentName name) {
                                                                                                             \mathsf{\mathsf{W}}\cdot\mathsf{\mathsf{V}}L\mathsf{log}.W(\mathtt{TAG},\mathsf{J}\, \mathtt{J}\mathtt{Billing} service disconnected");
                                                                                                               +mService = null;
                                                                                                         /**
                                                                                                        nseርሸdl∏binds from the MarketBillingService. Call this when the application
                                                                                                         * terminates to avoid leaking a ServiceConnection.
                                                                                                        \frac{*}{2}\lq\lq (\lq public void unbind() {
                                                                                                                 try {
                                                                                                                      unbindService(this);
                                                                                                                  } catch (IllegalArgumentException e) {
                                                                                                                      // This might happen if the service was disconnected
               \lambda / \lambda / \lambda / \lambda / \lambda / \lambda / \lambda / \lambdaThange Returns of Cursof that can be used to read all stift bows and columns of
               tyneux uphe "purchased ttems" table.
               201 \text{ GHz}purallubilic Cursor queryAllPurchasedItems() {
               IPdIdle Helening mDb.Guery(PURCHASED_ITEMS_TABLE_NAME, PURCHASED_COLUMNS, null,
               \mathbb{E}[\mathbf{c}] is \mathbf{w} with \mathbf{c}, \mathbf{w} and \mathbf{c}, \mathbf{w}\frac{1}{2}this difference of this construction of the constructing the database.
               I \cap \text{CFT}Incentivate class platabaseHelper extends SQLIteOpenHelper {
               context public DatabaseHelper(Context context) {
               } }
               e generate attenurchaseTable(db);
               µuner ura{<br>!--1-<sup>1</sup>+P314
               param concexy upfoduction-quality upgrade code should modify the tables when
               \mathbb{P}^{\text{a} rand not ry\mu the database version changes instead of dropping the tables and
               \bot \bot (purcing creating them.
               due void nou to versuwers; on the YuaTABASE VERSION) up
               LOG.with the set of the constant of the constant of the constant of the constant of the constant of the constant
               INCENC. SECULASS(CONCRETION);
               INCENC.PUCEXLERGEY EXECSQL(CTOROPO PABLE DIFLEXISTS DE A PURCHASE_HISTORY_TABLE_NAME);
               CONLEXL.SLALESE<del>ROP EXECSQL("DR</del>OP TABLE<sub>T</sub>IF EXISTS " + PURCHASED_ITEMS_TABLE_NAME);
                                   return;9-11\mathbb{R} : \mathbb{R}\frac{1}{2} \frac{1}{2}param contextp:execSQL("CREATE TABLE " + PURCHASE_HISTORY_TABLE_NAME + "(" +
               PATAM FEGUESTIC THE HISTORY ORDER TO COOLESPOTTE Y OP RIMARY KEY, FELL
                HISTORY_PRODUCT_ID_COL + " TEXT, " +
               A CONCOLU SUNGGKRGSPOLITESTORK SPENELOPERTPRYLOAD POOLIFCOLLECTEST, " ITT
               HISTORY_PURCHASE_TIME_COL + " ISTORY COURCHASE_TIME_COL UNDEGER)");
               INCENC.SECCLOSSLCOCSQL("CREATE TRABLE" + PURCHASED_ITEMS_TABLE_NAME + "("put
               INCENC.pucexcra(Conspire HASED PRODUCT ID_COLUPSICIPEXT PRIMARY KEY, " +
               INCENC.PUCEXCIA(CONSPIGREHASED_QUANTITY_COL + " ESPIGEGERS");
               concexy.
```
maxStartId = request.getStartId();

# mPayloadContents)

 $\geq$ S $\uparrow$  a $\uparrow$   $\in$   $/$  If $\uparrow$ we $\uparrow$ get here $\uparrow$ then all the requests ran successfully. If maxStartId  $\sim$   $\sim$   $\sim$   $1/$  is not -1, then one of the requests started the service, so we can

Log.i(TAG, "stopping service, startId: " + maxStartId);

\* This is called when we are disconnected from the MarketBillingService.

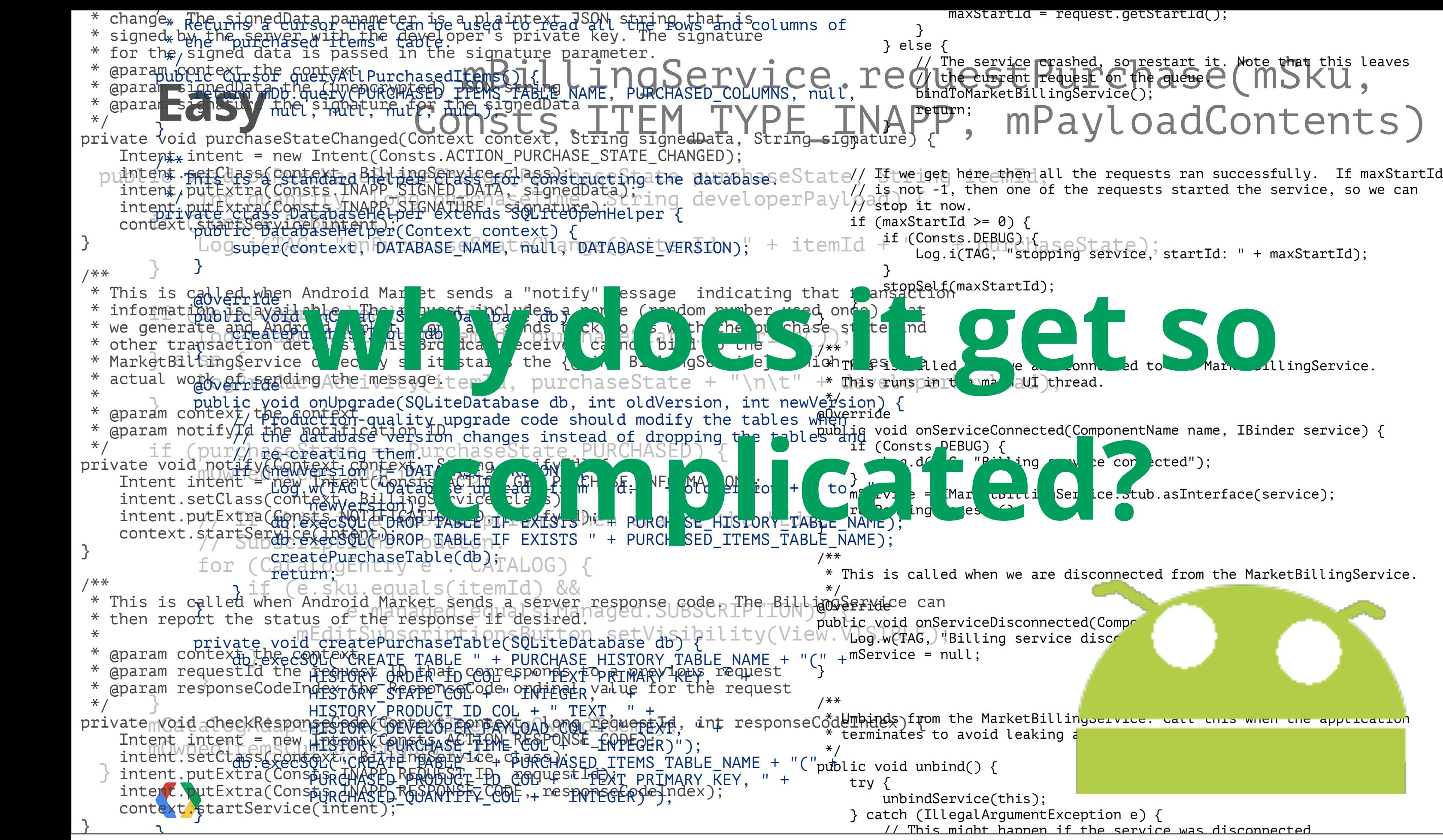

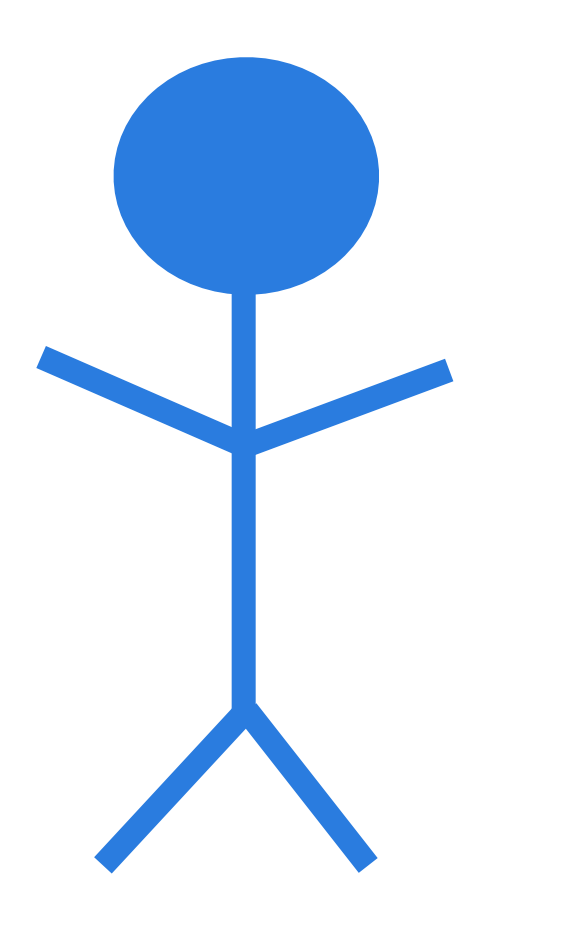

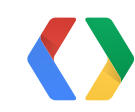

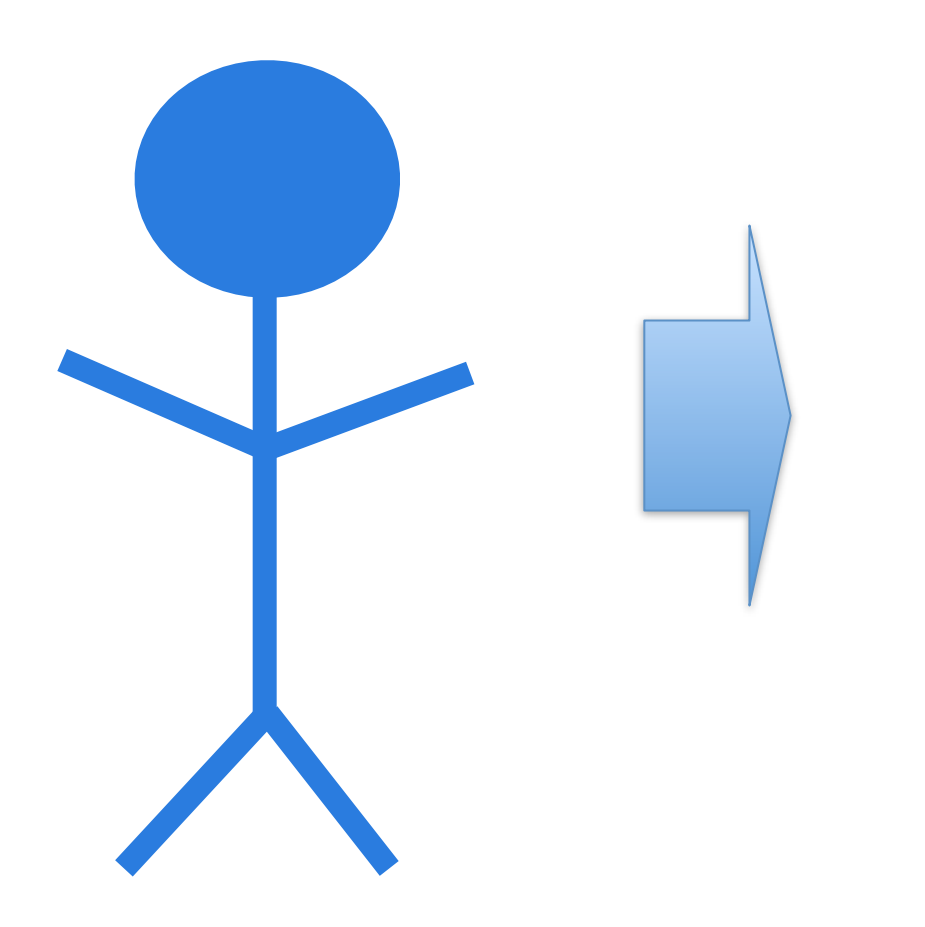

## item

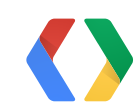

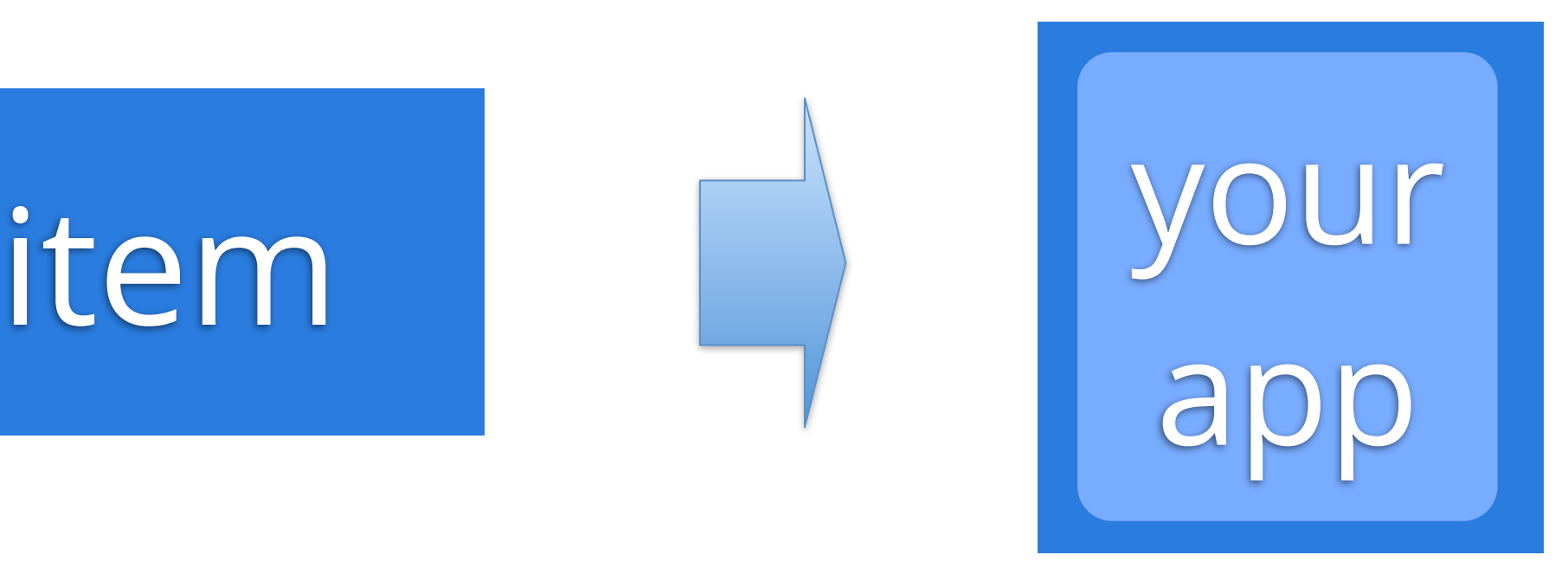

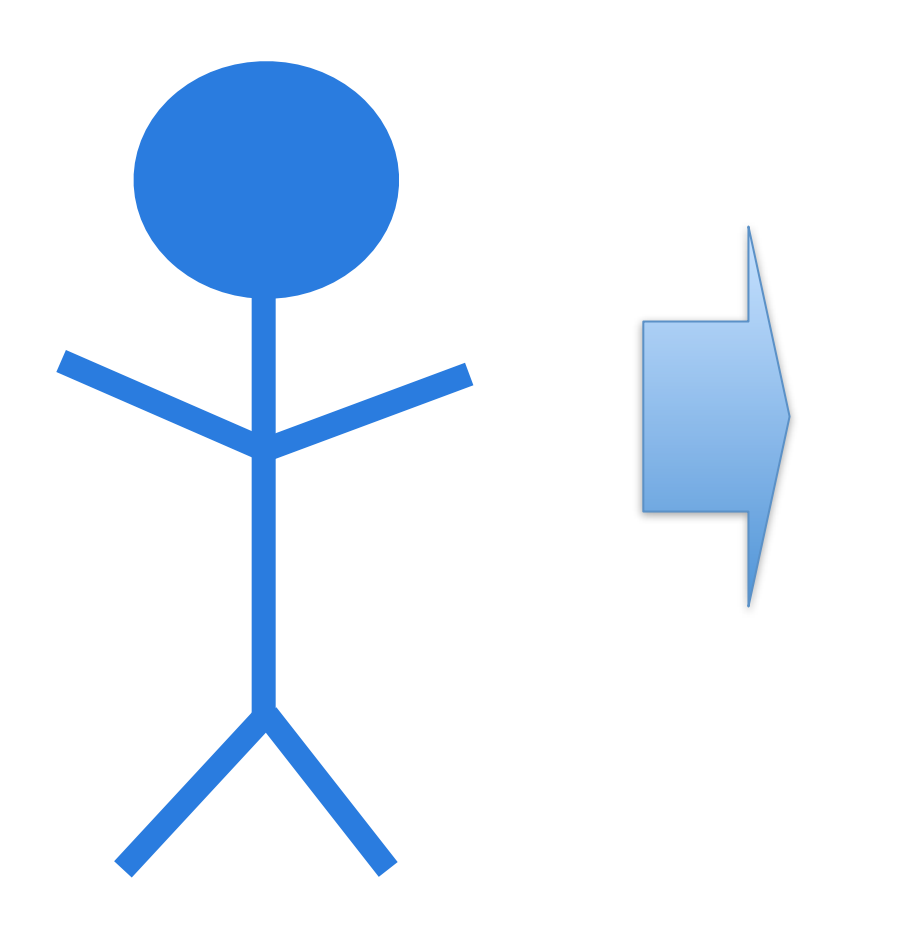

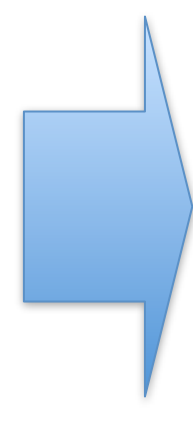

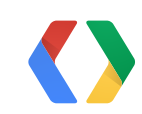

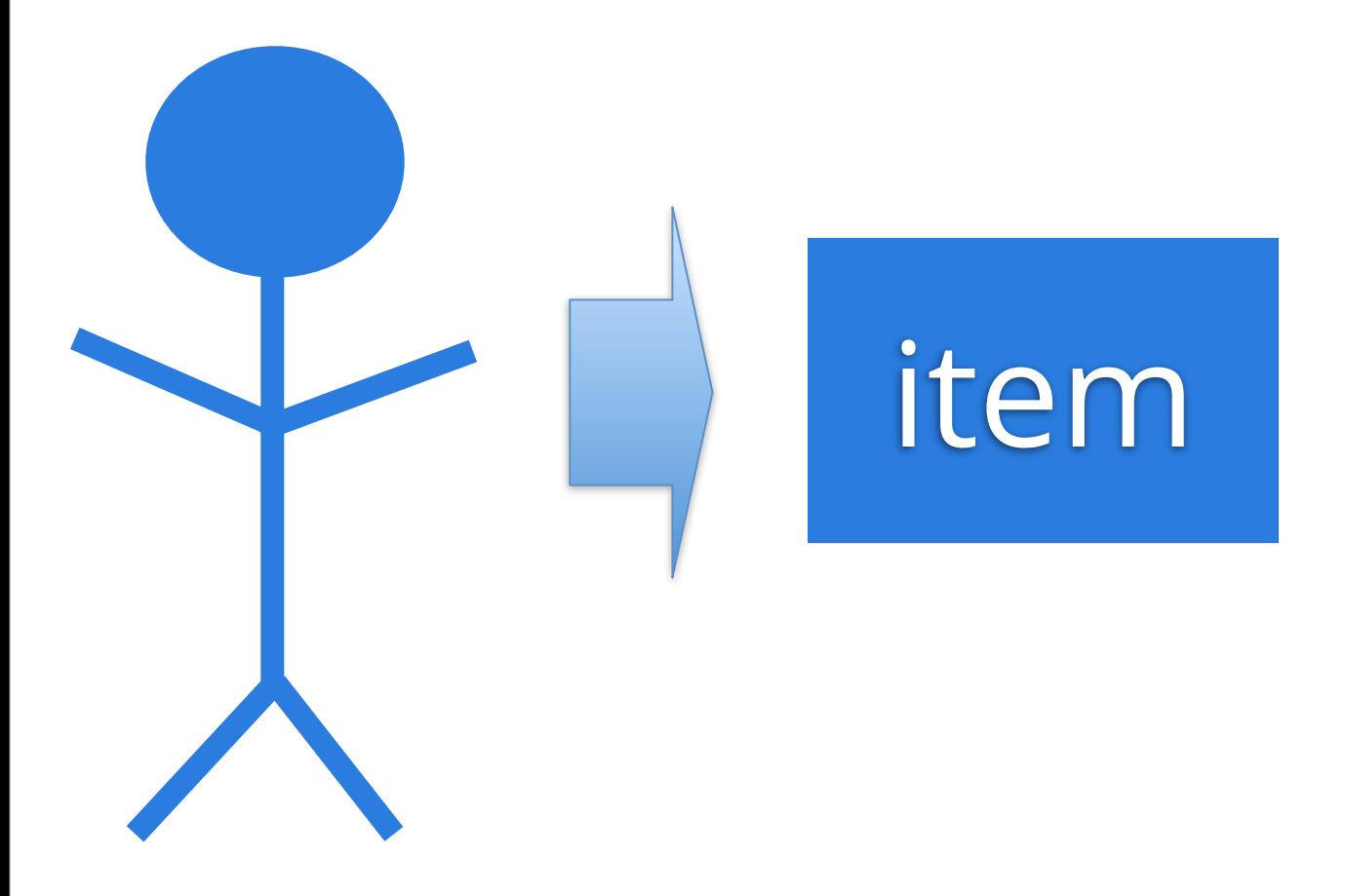

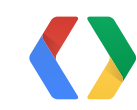

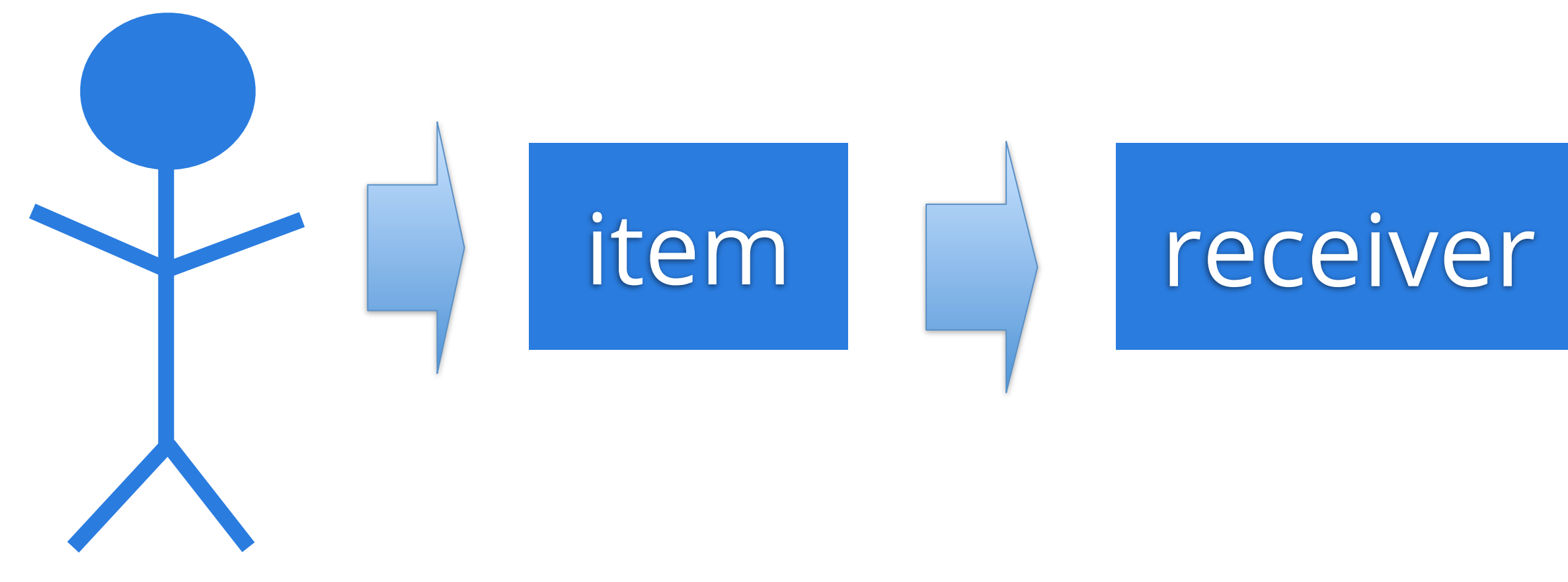

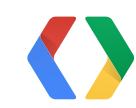

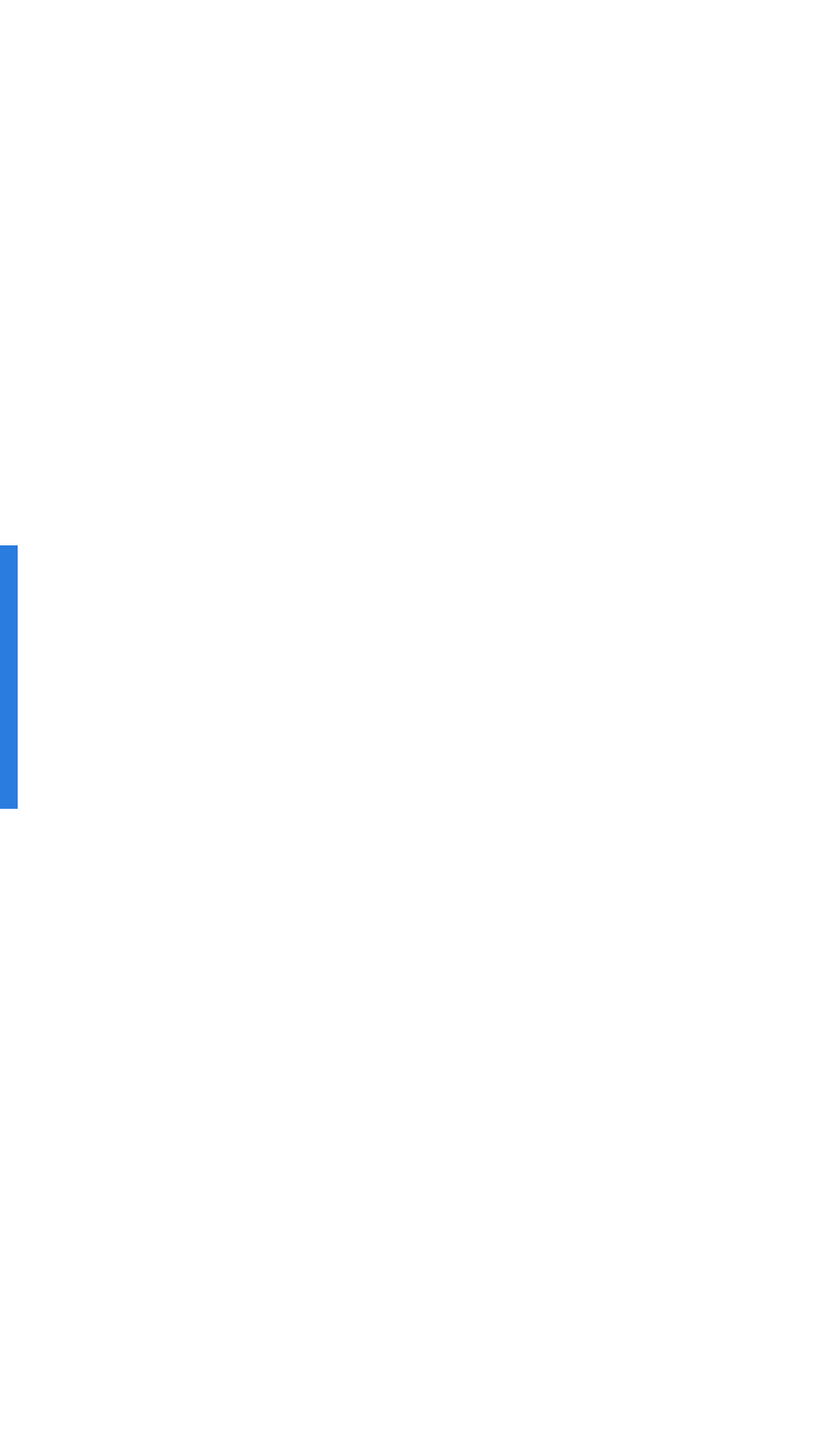

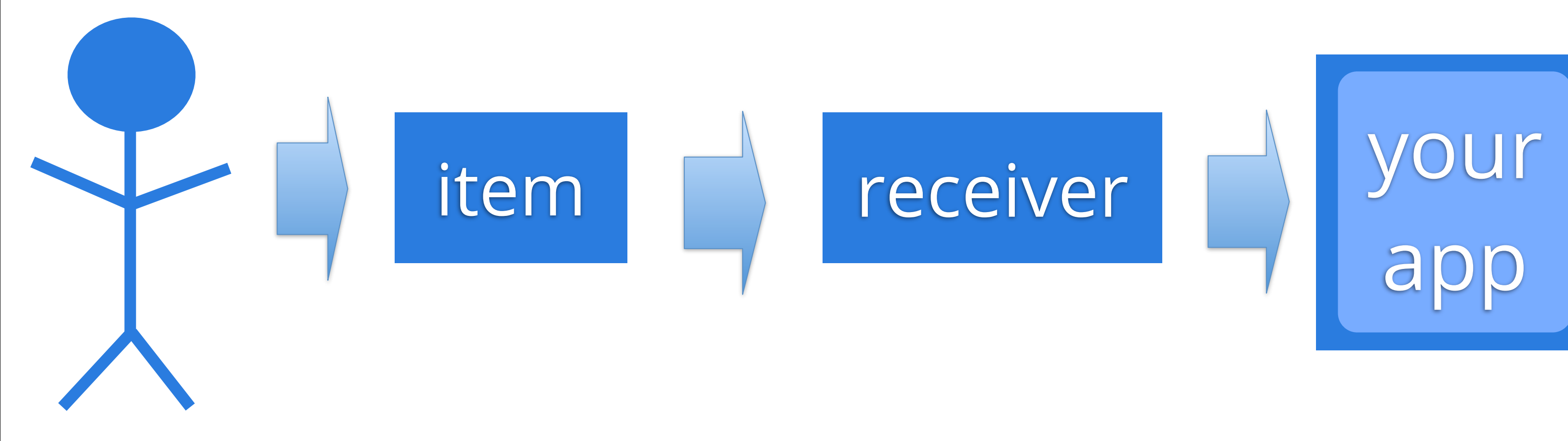

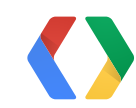

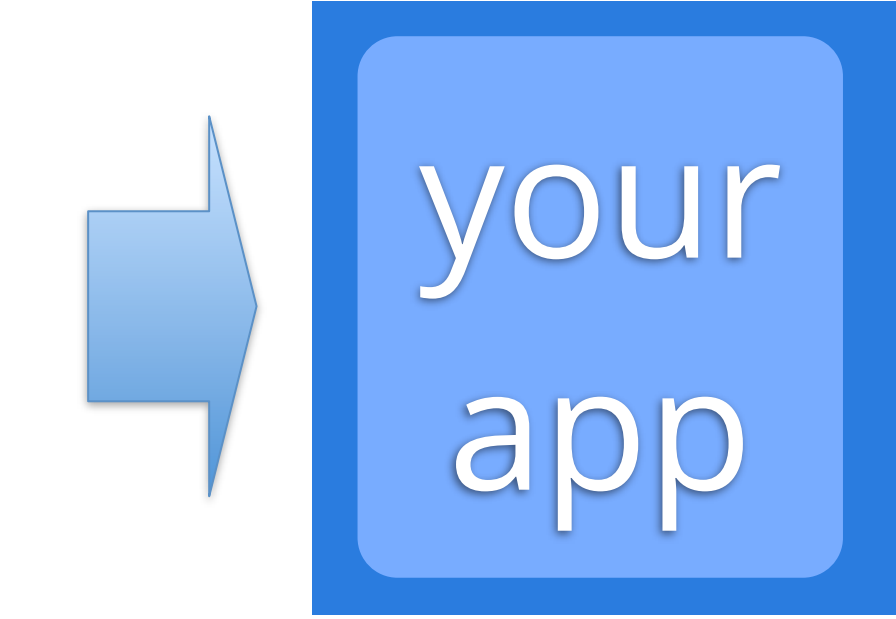

7

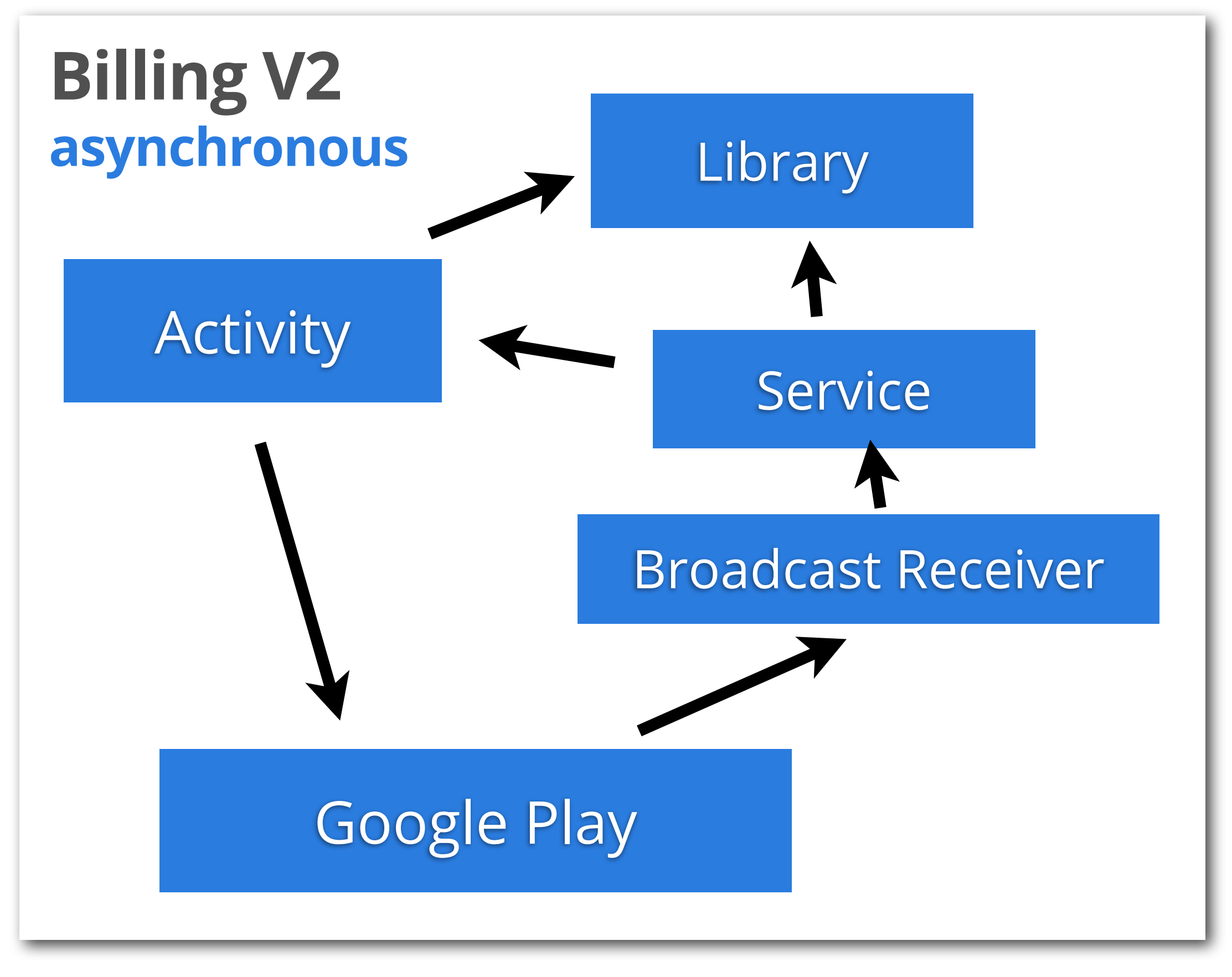

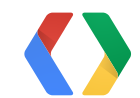

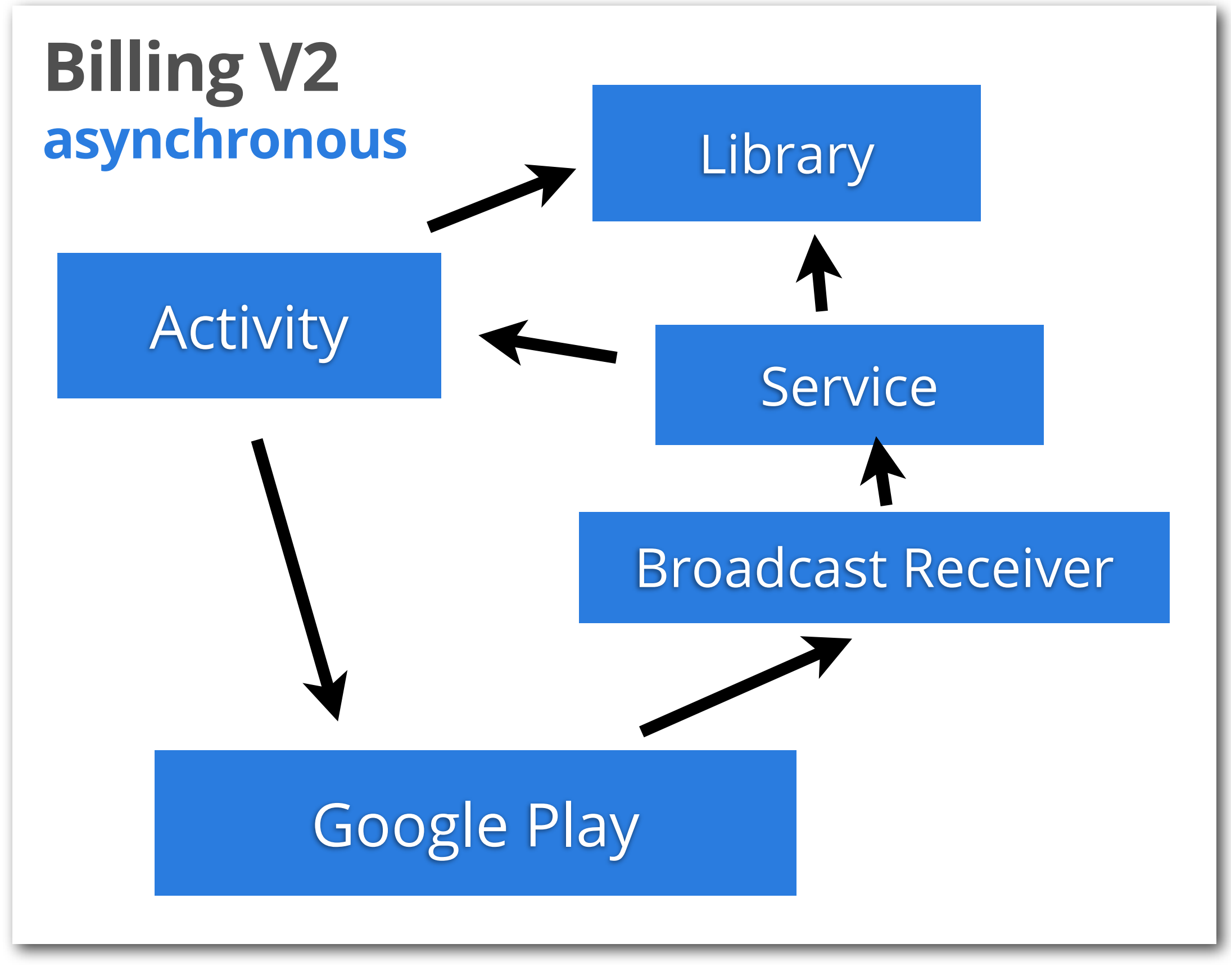

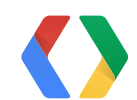

### **Billing V3**

7

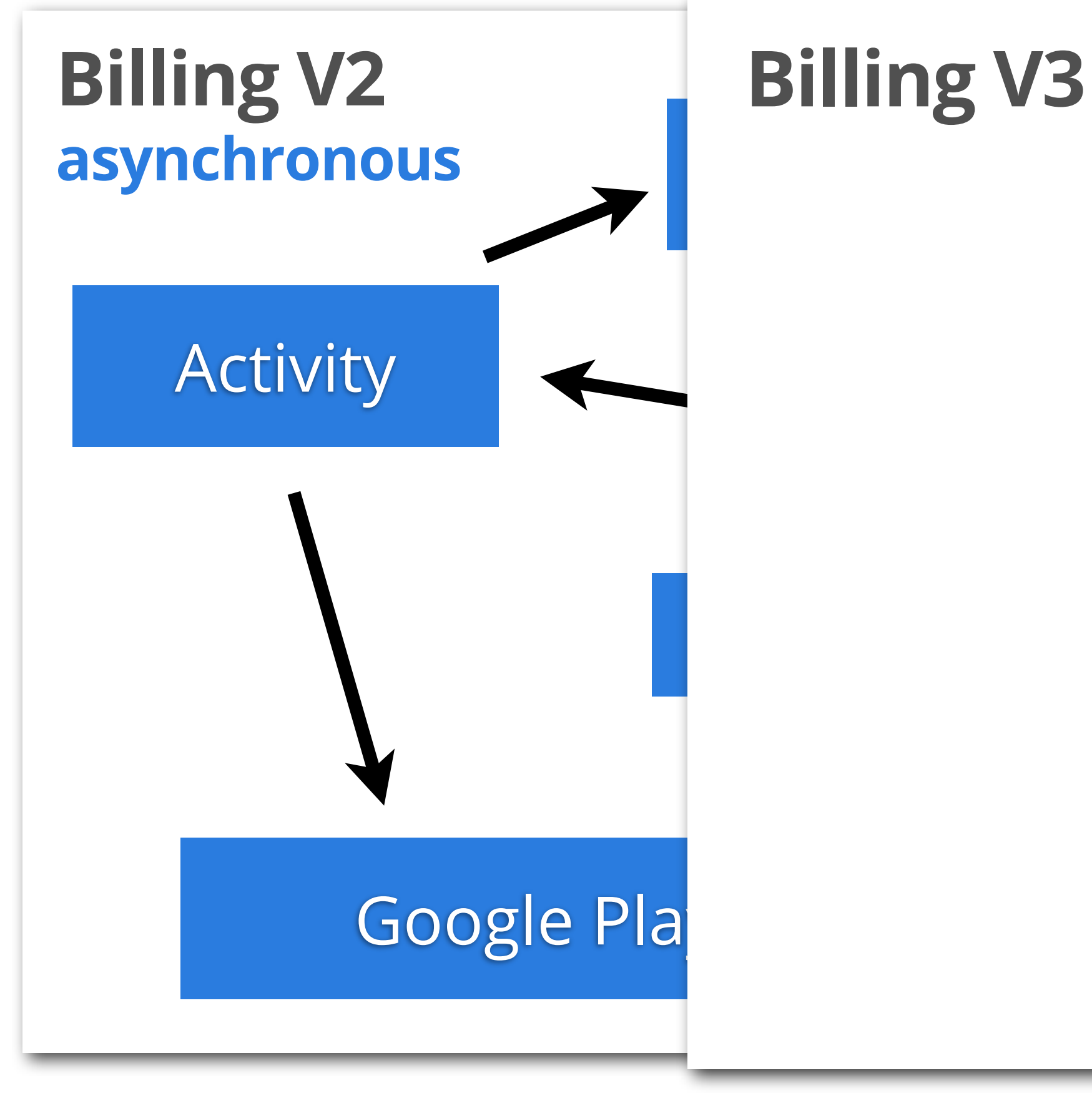

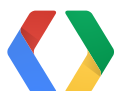

### **Billing V3**

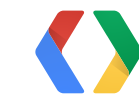

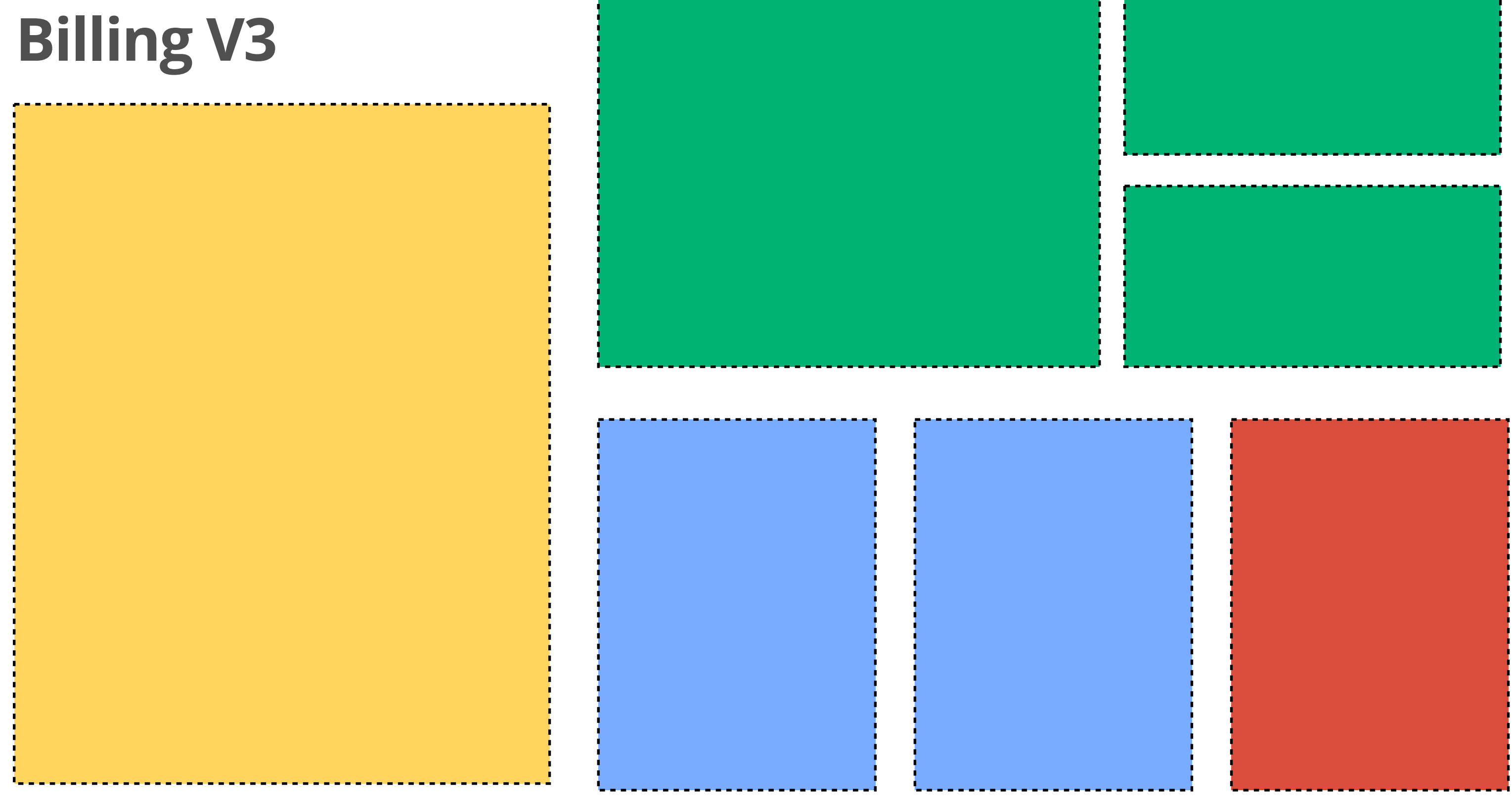

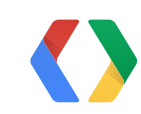

### **Billing V3 is synchronous**

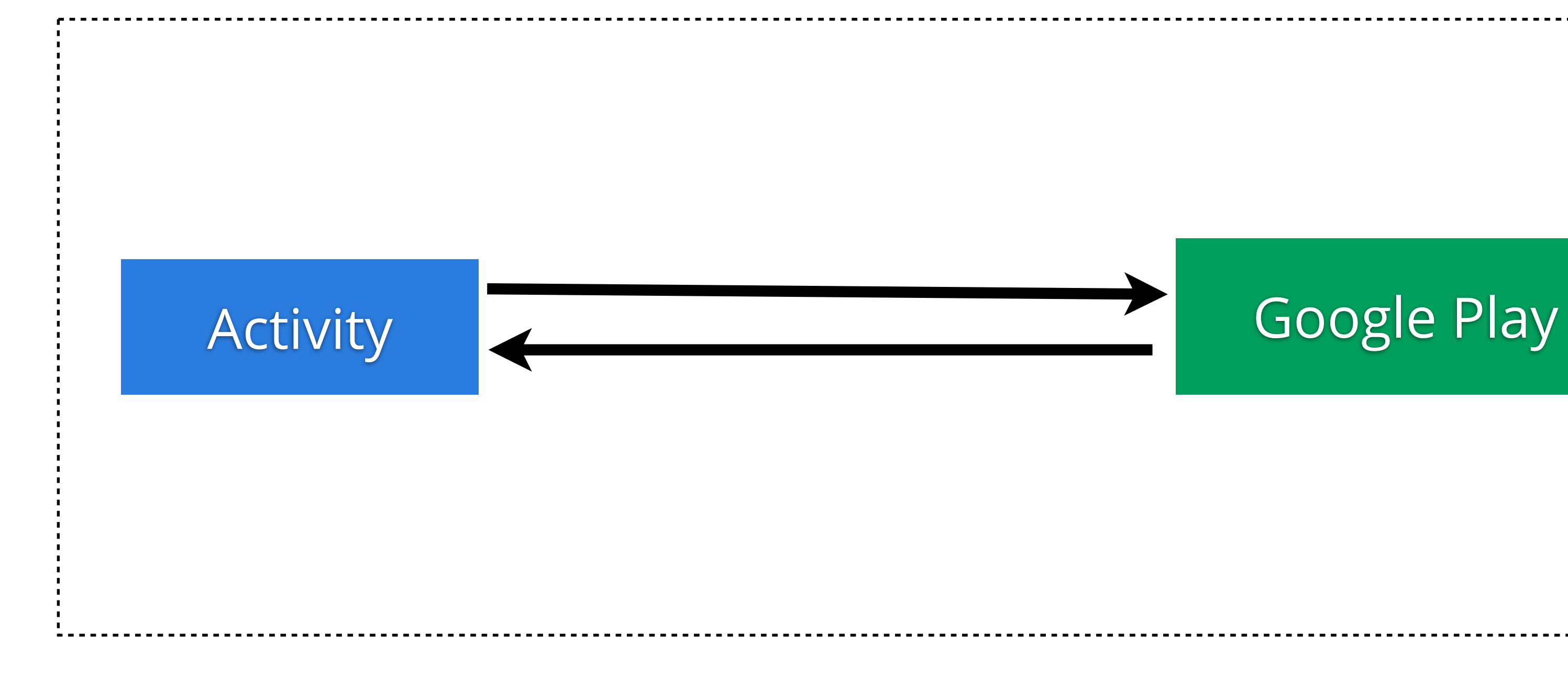

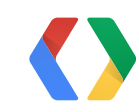

### **Billing V3 is synchronous**

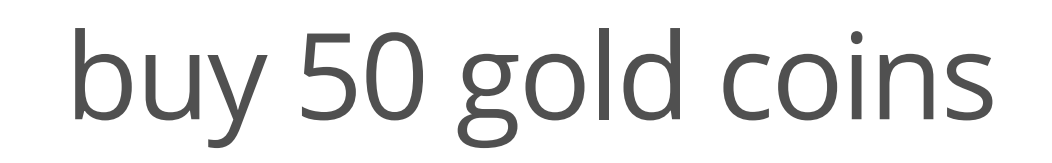

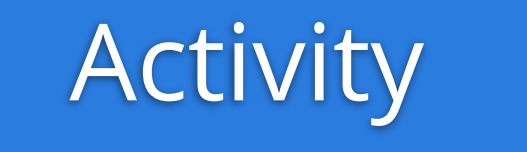

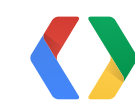

Monday, May 20,

#### Activity **Activity** Google Play

### **Billing V3 is synchronous**

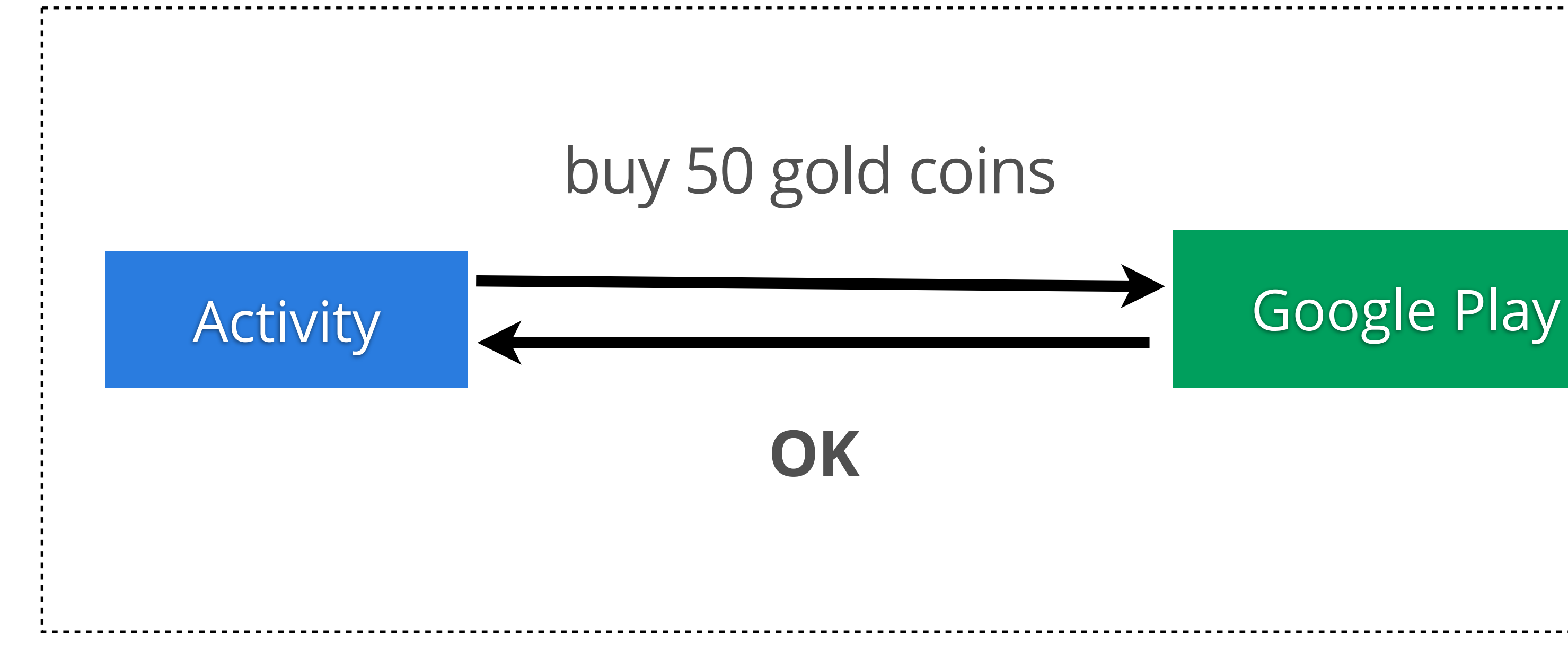

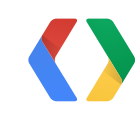

### **In v2, restoring purchases was expensive**

*My App 123 SD Card Folder John's Phone, 12345* **Pay to the order of: \_\_\_\_\_\_\_\_\_\_\_\_\_\_\_\_\_\_\_\_\_\_\_\_\_\_\_\_\_\_\_\_\_\_\_\_\_\_\_\_\_\_\_\_\_\_\_\_** CPU Cycles: *many* x 10 **Traffic: ( ) MB \_\_\_\_\_\_\_\_\_\_\_\_\_\_\_\_\_\_\_\_\_\_\_\_\_\_\_\_\_\_\_\_\_\_\_\_\_\_\_\_\_\_\_\_\_\_\_\_** :34209382: :109830913: 39813800:: Billing V Two for: restoring purchases

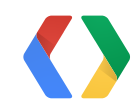

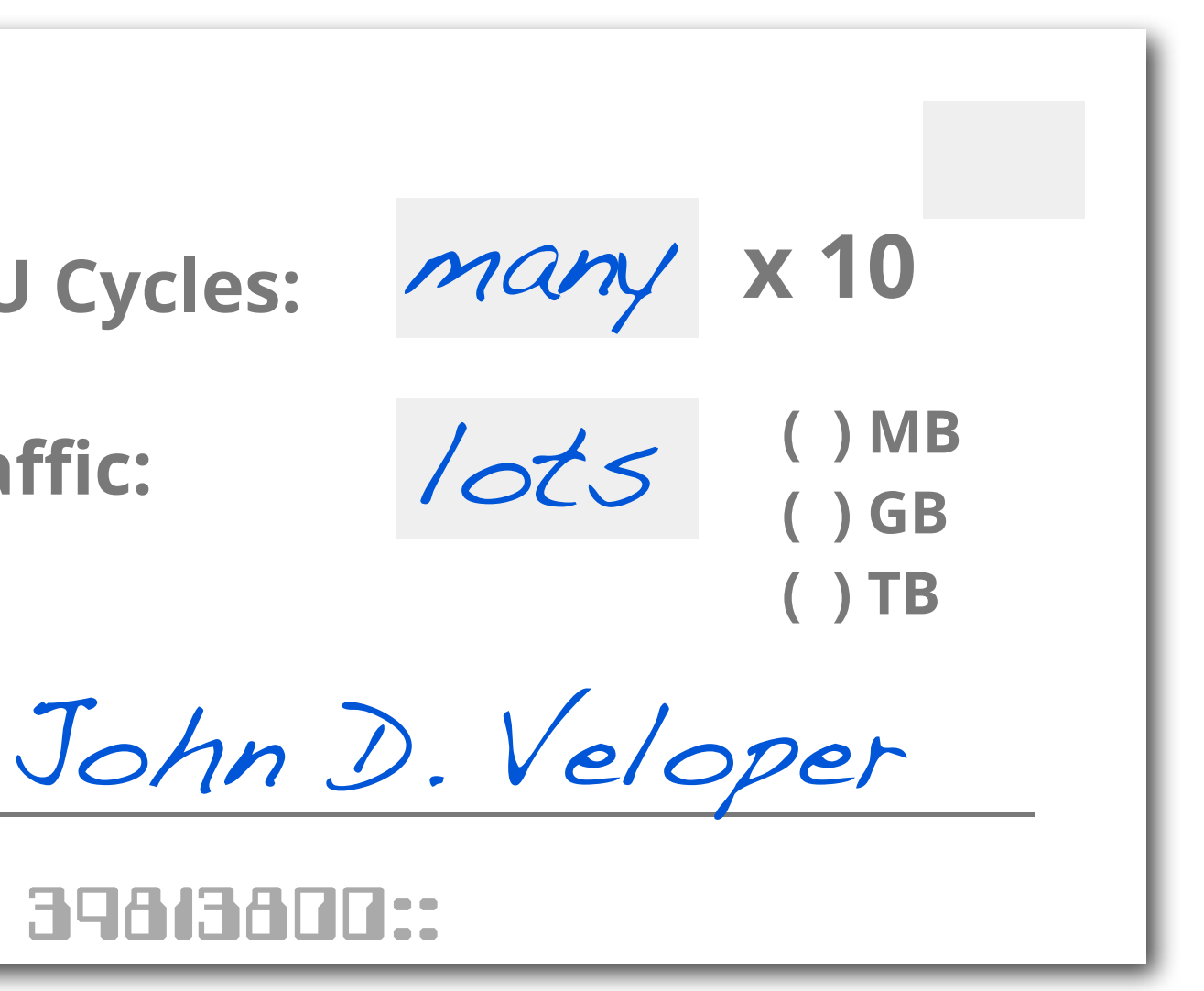

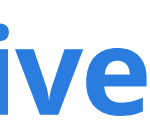

### **In v3, Google Play maintains a client-side cache**

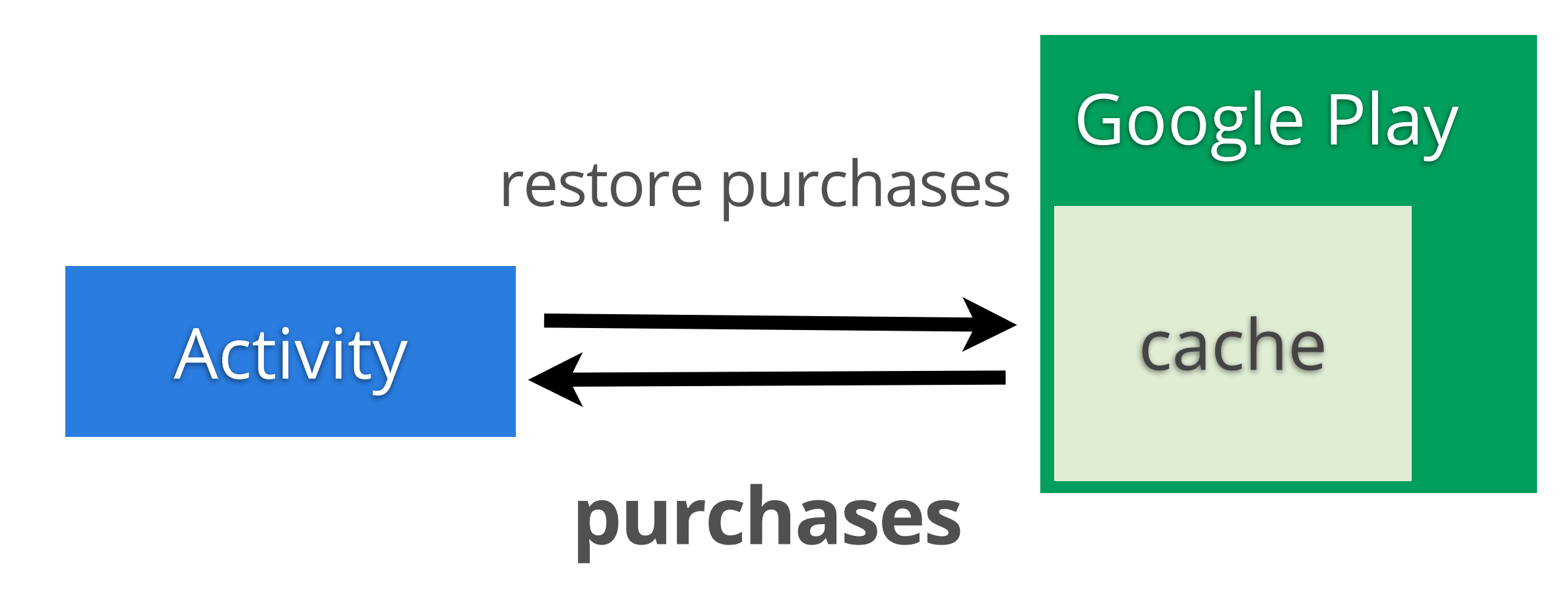

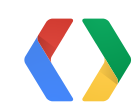

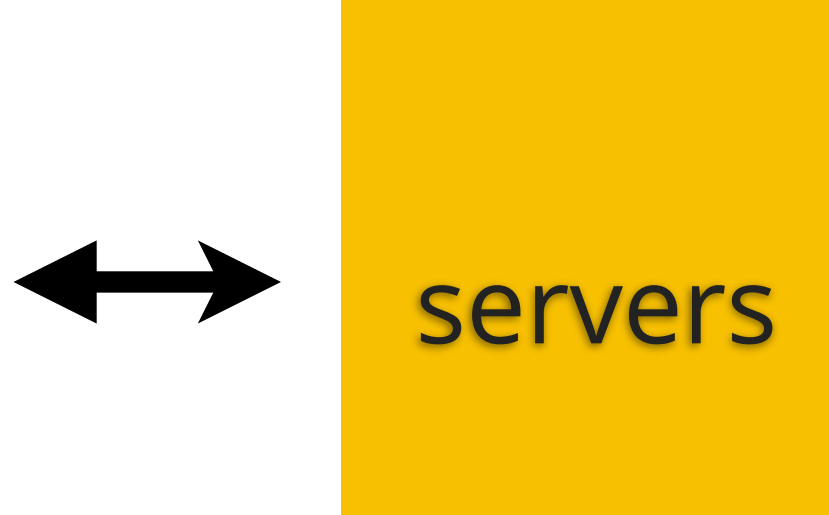

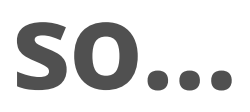

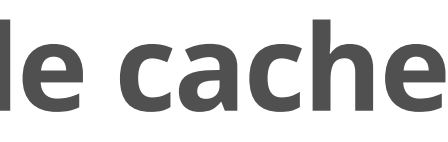

### **...in v3, restoring purchases is pretty cheap**

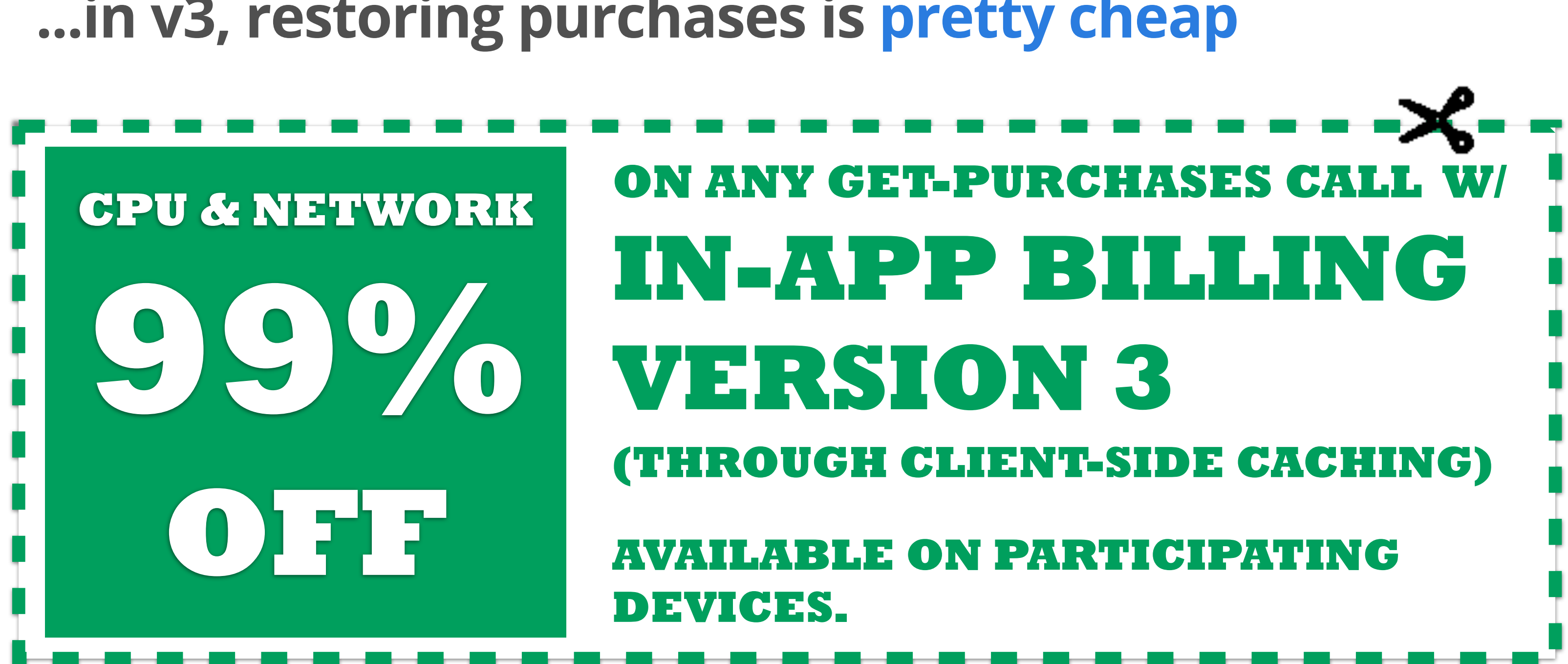

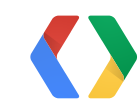

### ENOUGH SALES. SHOW ME THE CODE.

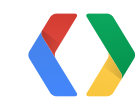

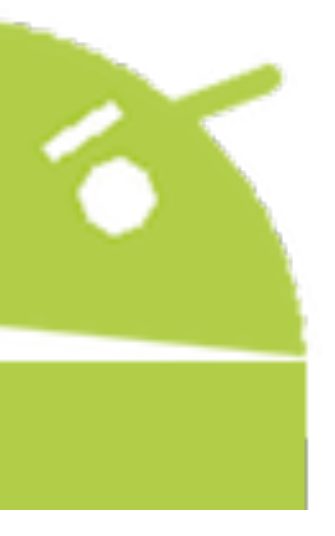

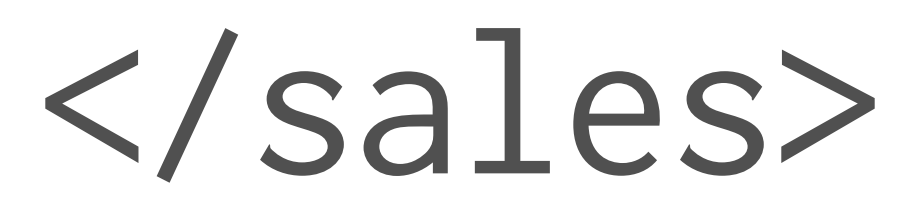

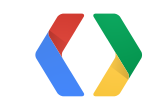

15

# **Selling Stuff**

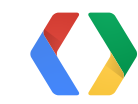

## **Is V3 is supported?**

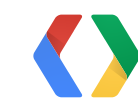

```
public void onServiceConnected(
                ComponentName name, IBinder service) {
```

```
 mService = IInAppBillingService.Stub.asInterface(service);
   int response = mService.isBillingSupported(3,
                getPackageName(), "inapp");
    if (response == BILLING_RESPONSE_RESULT_OK) {
        // has billing!
    }
   else {
       // no billing V3...
 }
```
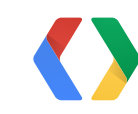

}

```
public void onServiceConnected(
                ComponentName name, IBinder service) {
```

```
 mService = IInAppBillingService.Stub.asInterface(service);
   int response = mService.isBillingSupported(3,
                getPackageName(), "inapp");
   if (response == BILLING_RESPONSE_RESULT_OK) {
       // has billing!
 }
   else {
       // no billing V3...
 }
                                                  +
```
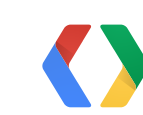

}

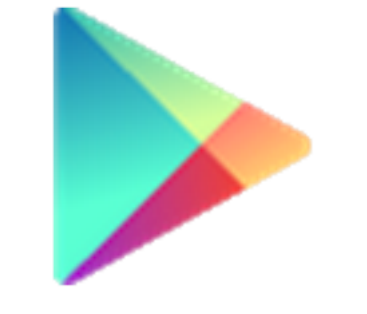

16

**3.9.16+**

90%+ of active devices
### **What does the user own?**

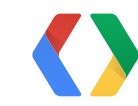

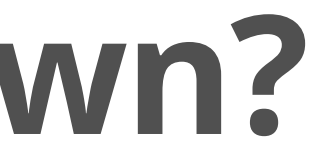

Bundle bundle = mService.getPurchases( 3, mContext.getPackageName(), "inapp");

if (bundle.getInt(RESPONSE\_CODE) == BILLING\_RESPONSE\_RESULT\_OK) { ArrayList mySkus, myPurchases, mySignatures; mySkus = bundle.getStringArrayList(RESPONSE\_INAPP\_ITEM\_LIST); myPurchases bundle.getStringArrayList( RESPONSE\_INAPP\_PURCHASE\_DATA\_LIST); mySignatures = bundle.getStringArrayList(

### RESPONSE\_INAPP\_PURCHASE\_SIGNATURE\_LIST);

### SYNCHRONOUS!

// handle items here

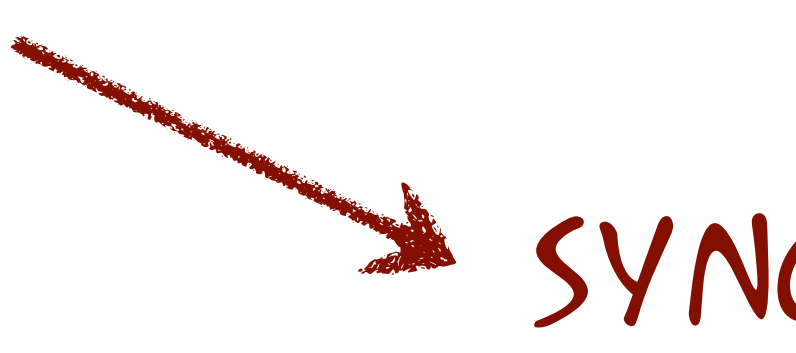

}

### cheap

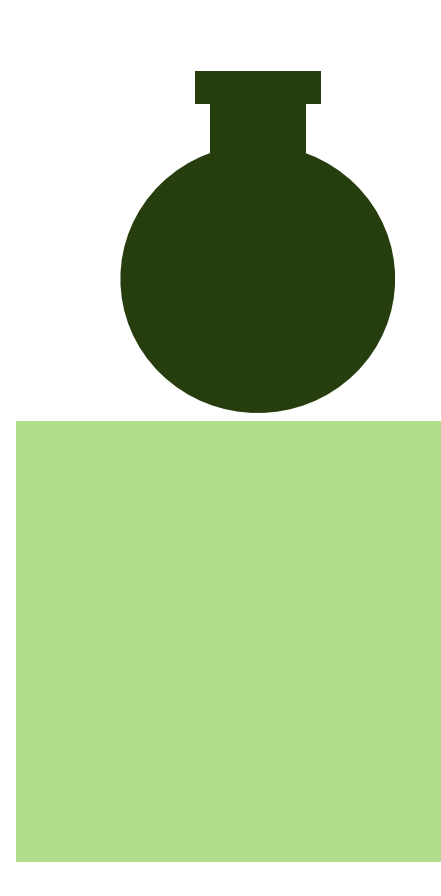

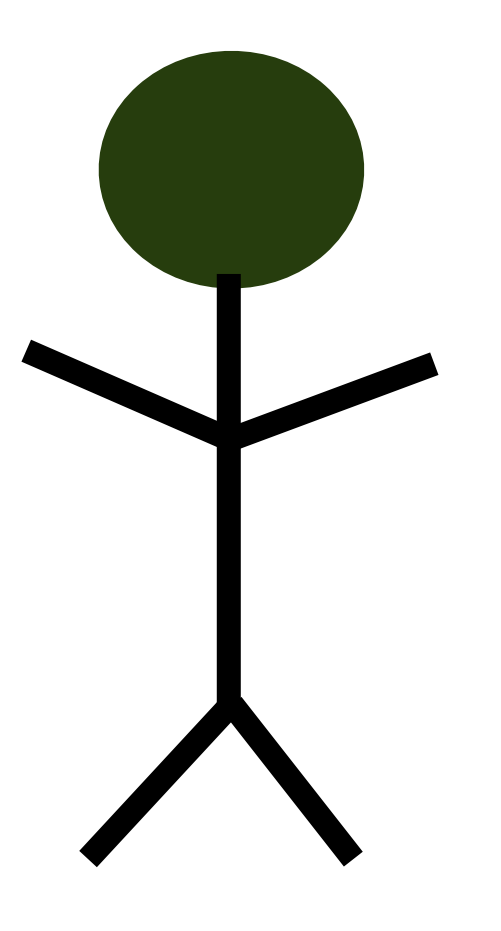

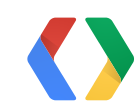

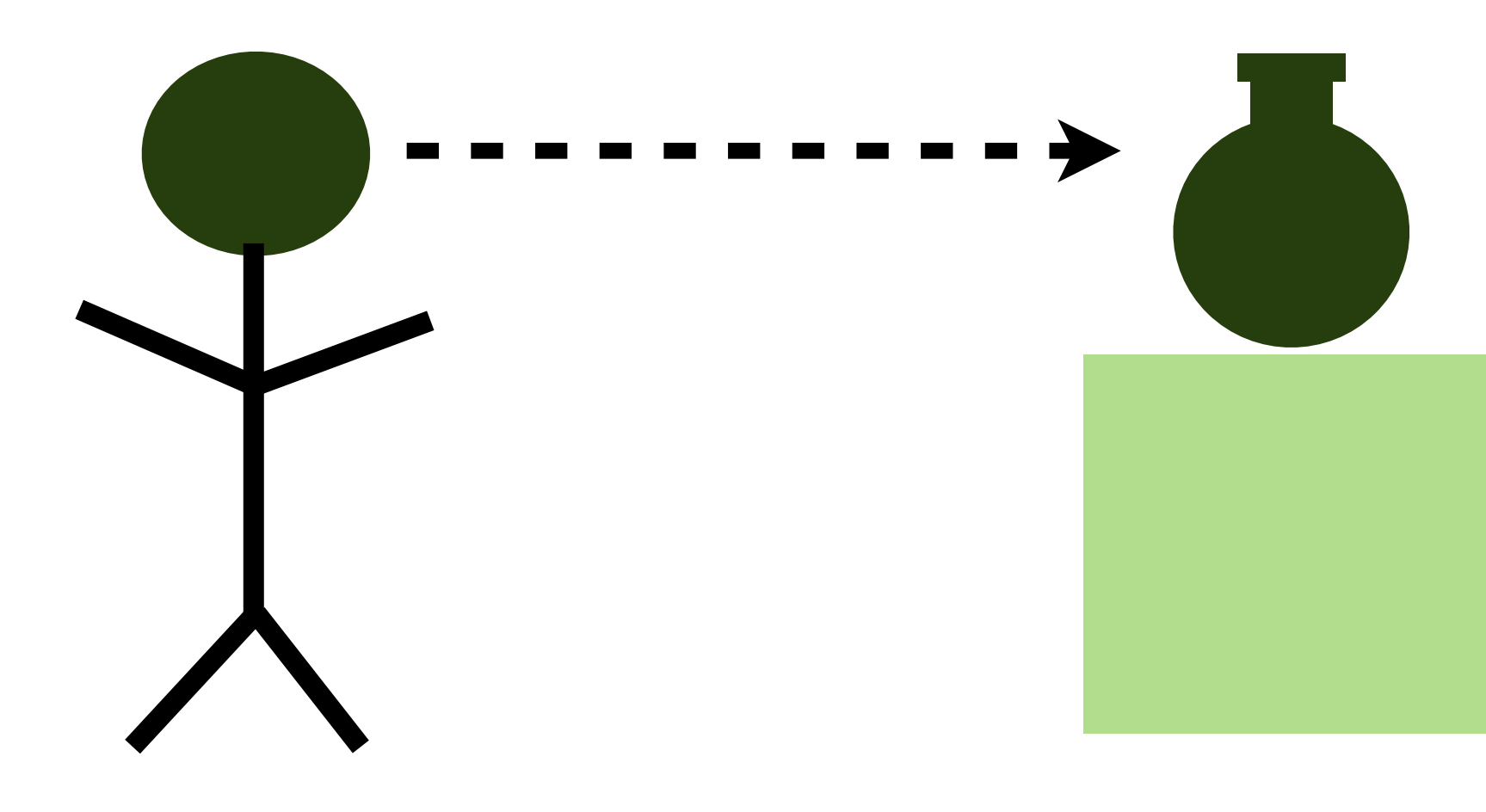

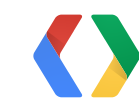

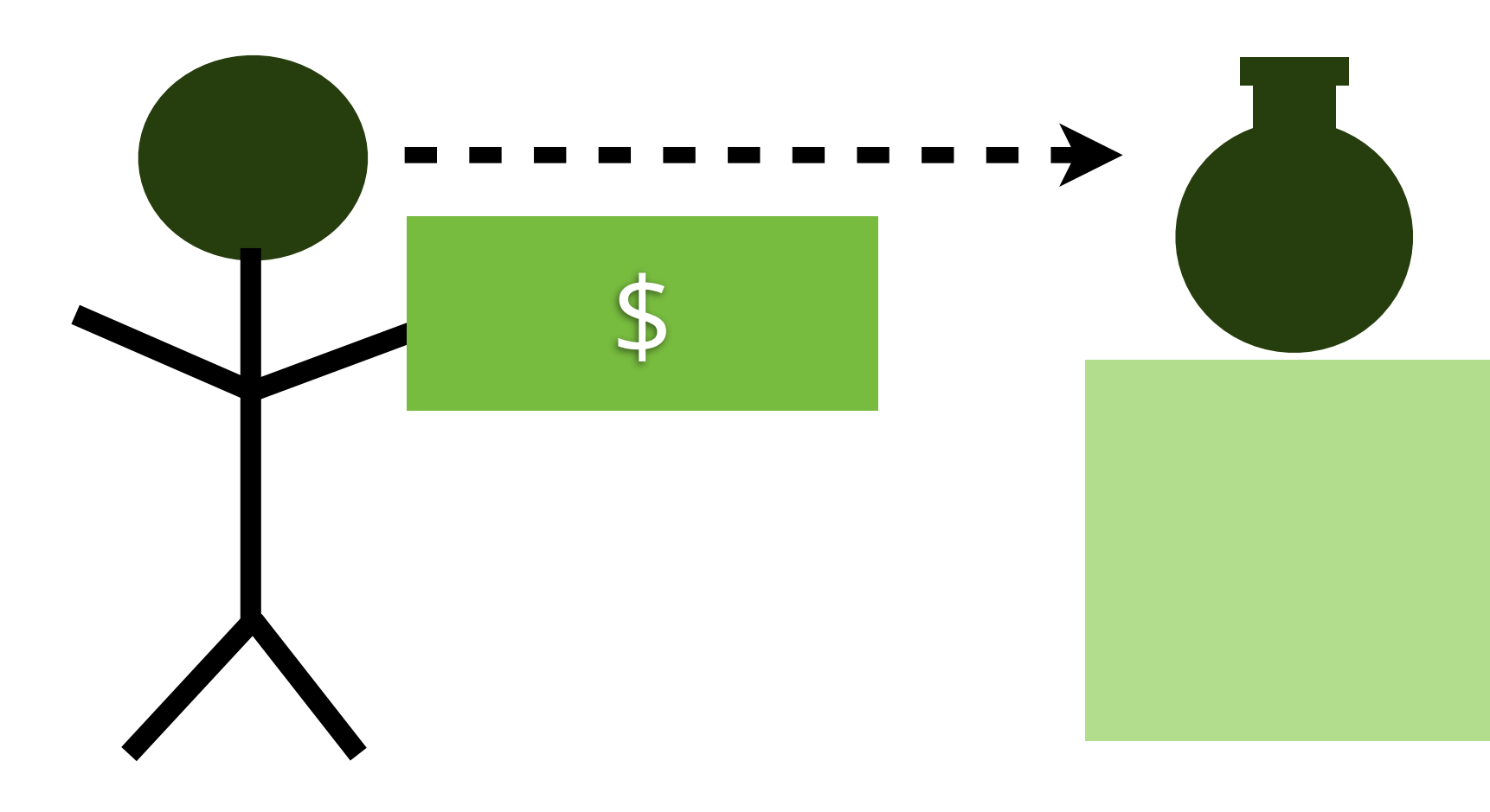

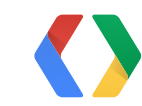

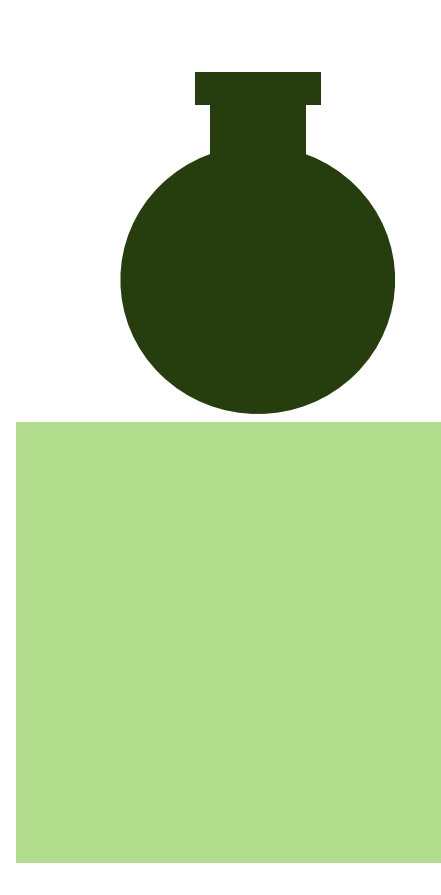

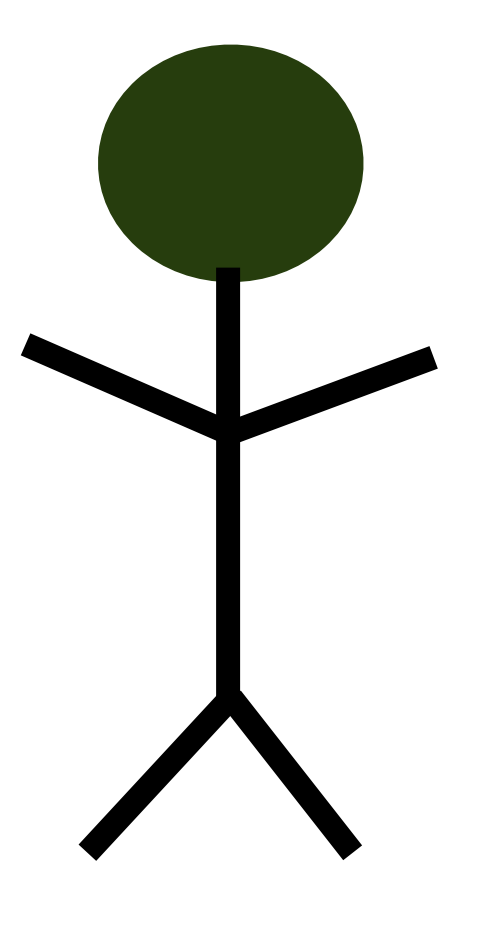

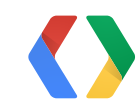

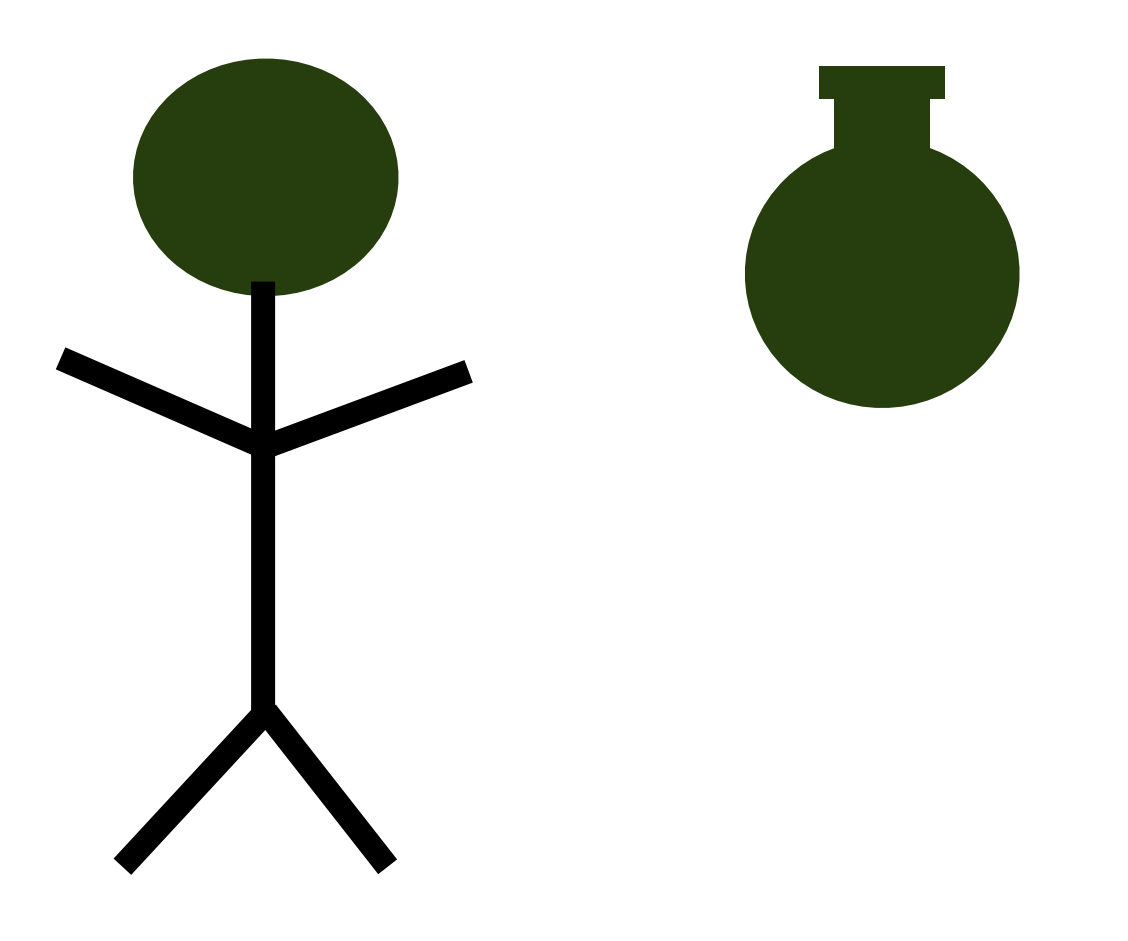

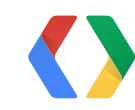

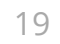

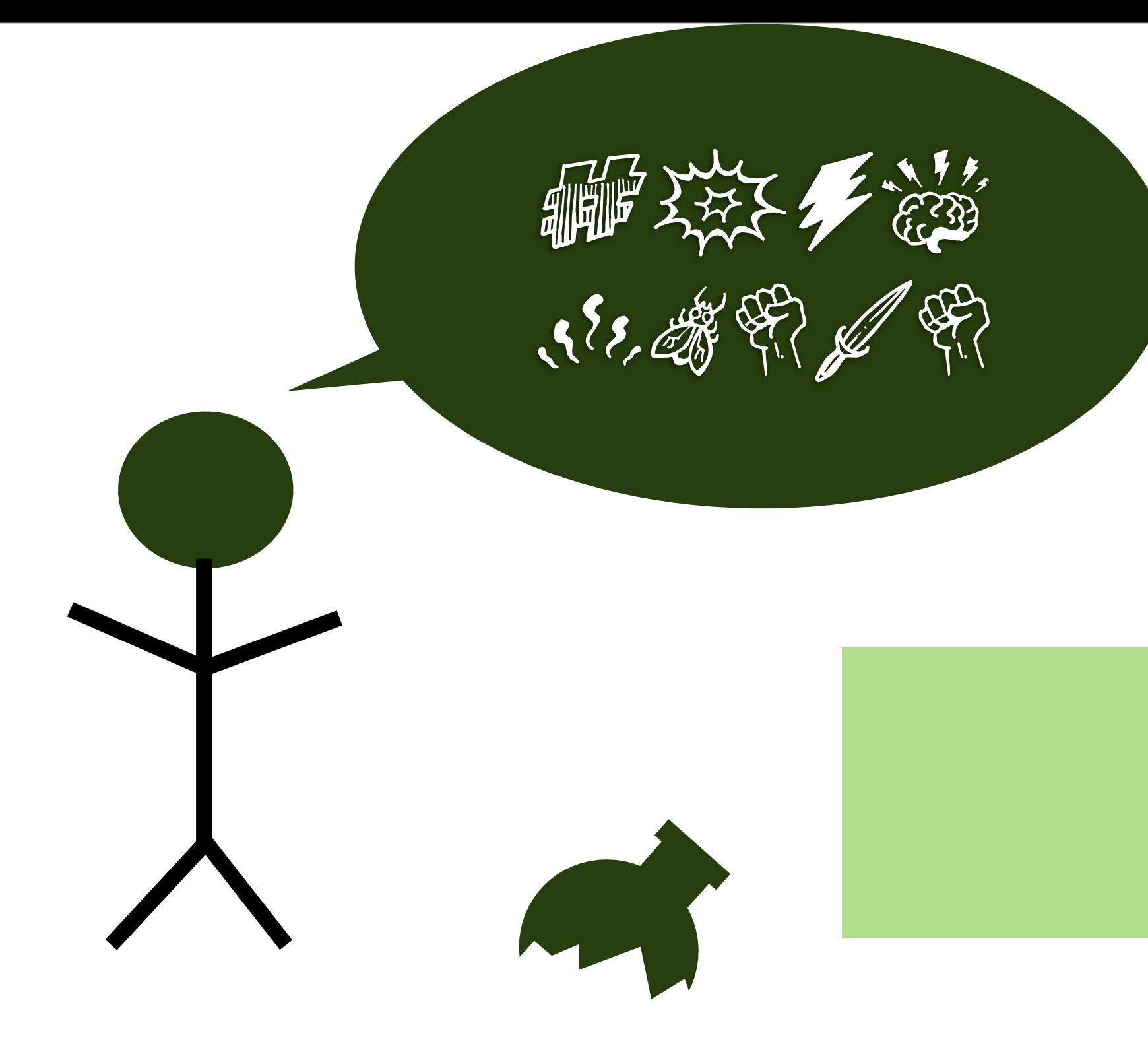

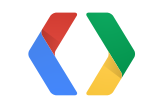

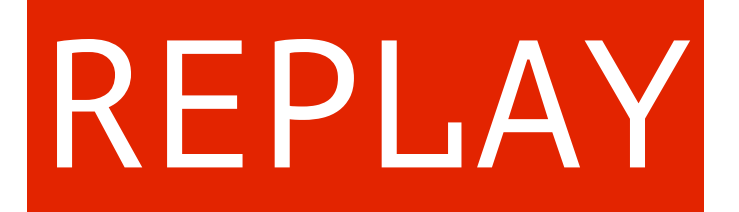

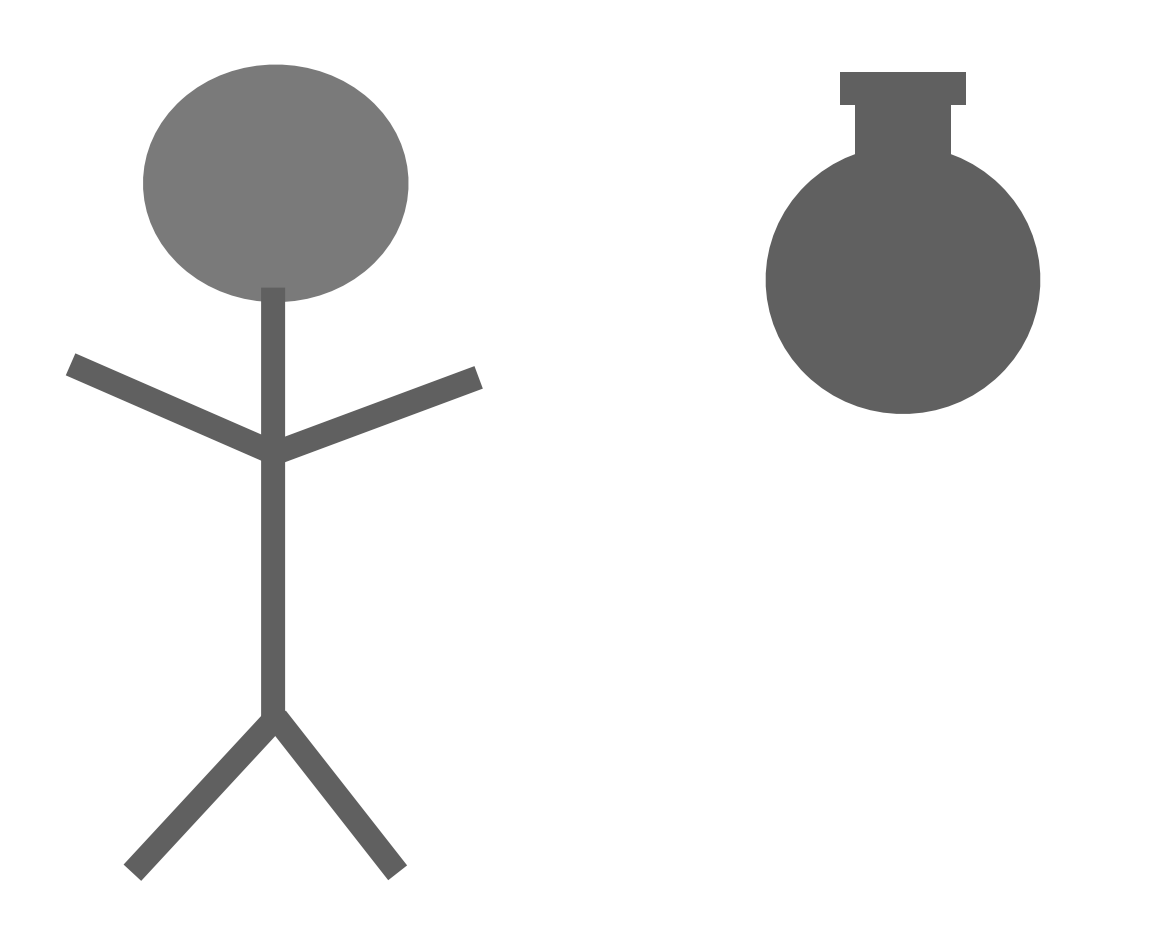

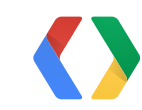

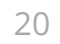

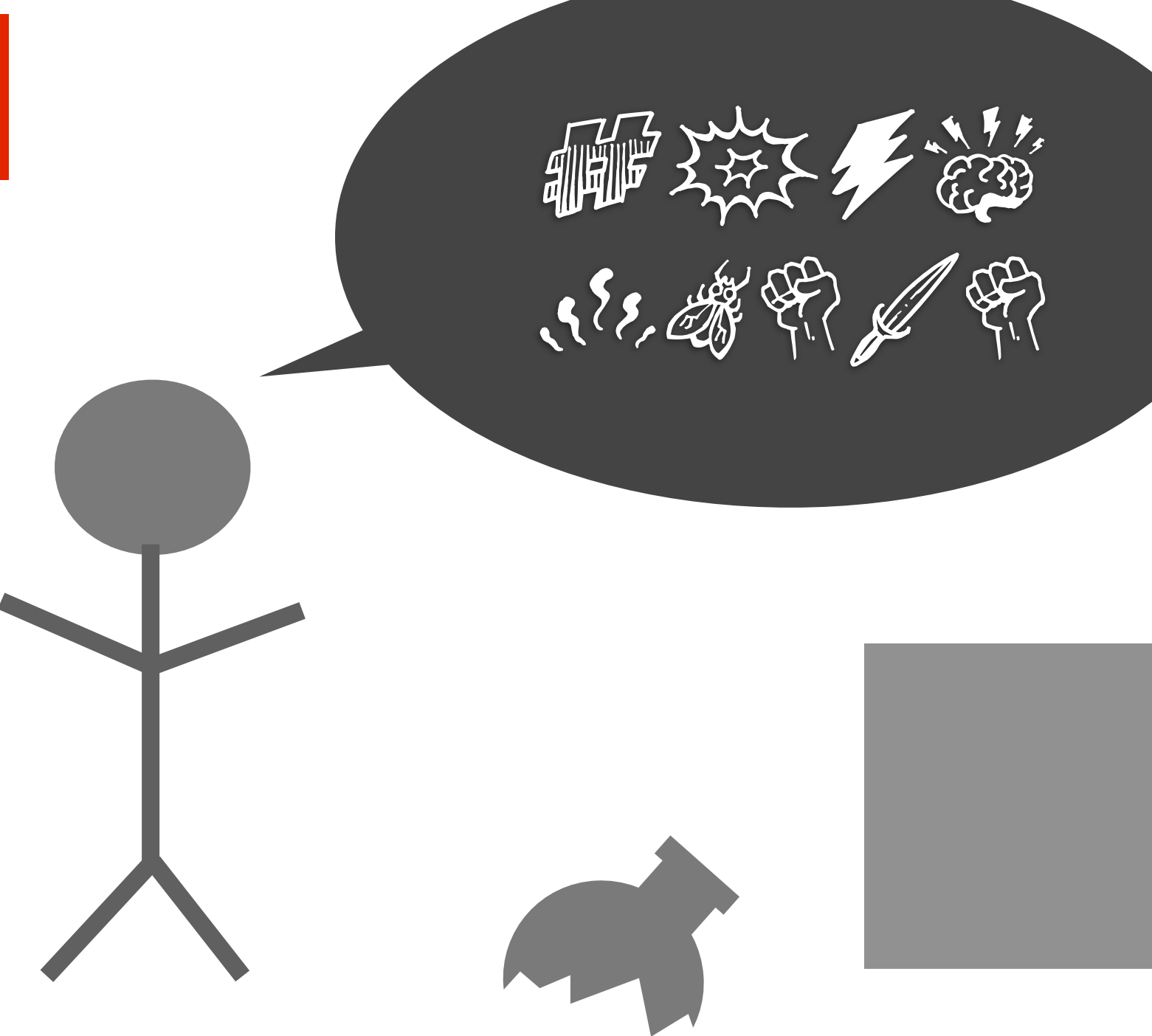

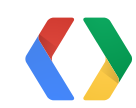

### REPLAY

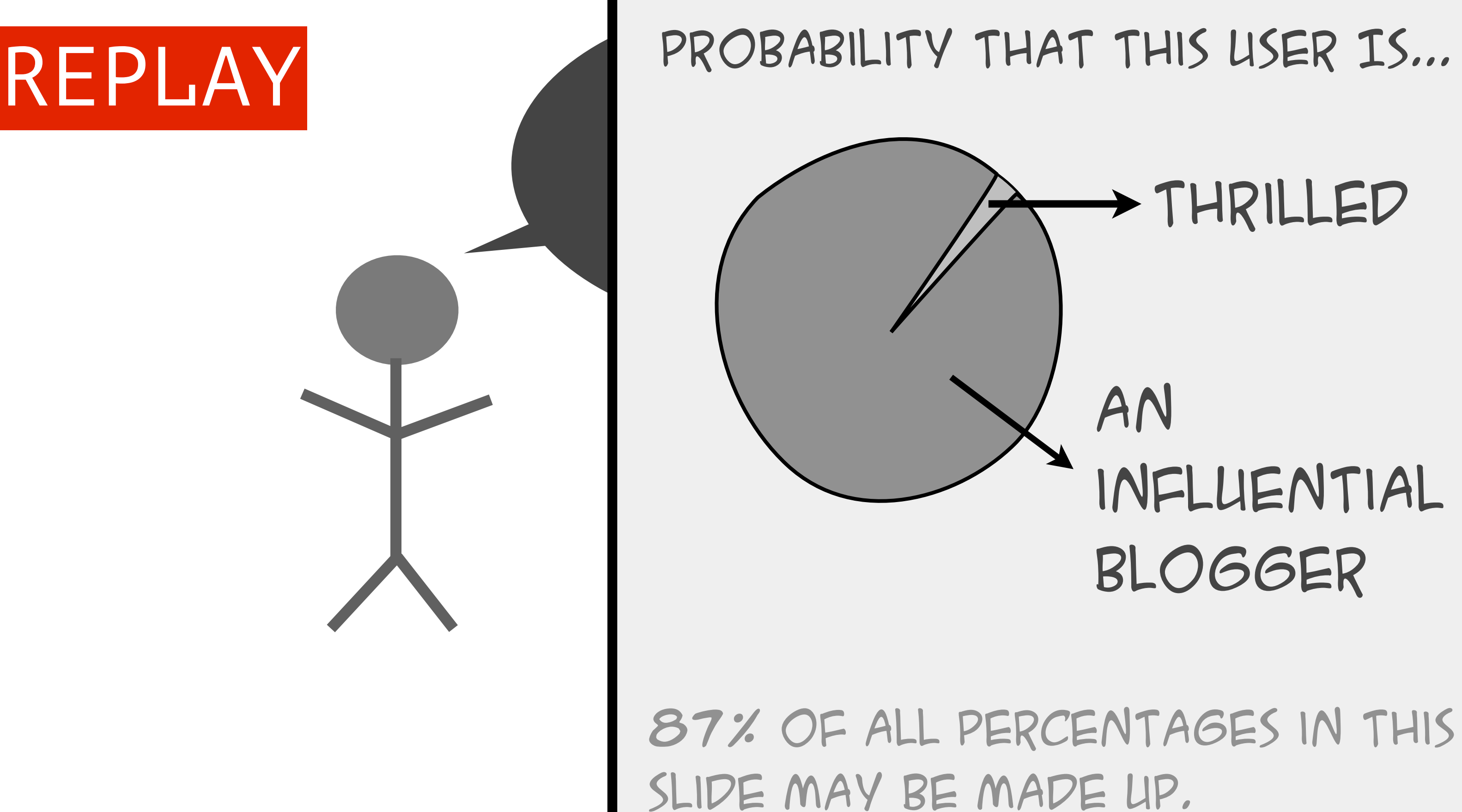

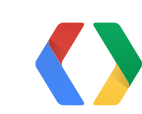

## **managed items unmanaged items**

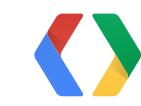

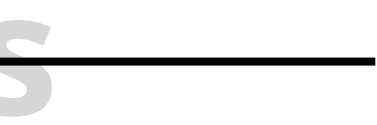

### **Launch the purchase flow**

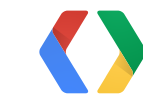

### **Launch the purchase flow**

Bundle bundle = mService.getBuyIntent(3, "com.example.myapp", MY\_SKU, "inapp", developerPayload);

PendingIntent pendingIntent = bundle.getParcelable(RESPONSE\_BUY\_INTENT);

if (bundle.getInt(RESPONSE\_CODE) == BILLING\_RESPONSE\_RESULT\_OK) { startIntentSenderForResult(pendingIntent, RC\_BUY, new Intent(), Integer.valueOf(0), Integer.valueOf(0), Integer.valueOf(0)); }

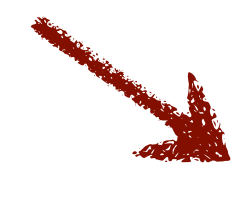

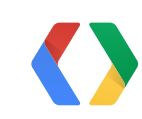

### result comes back on onActivityResult()

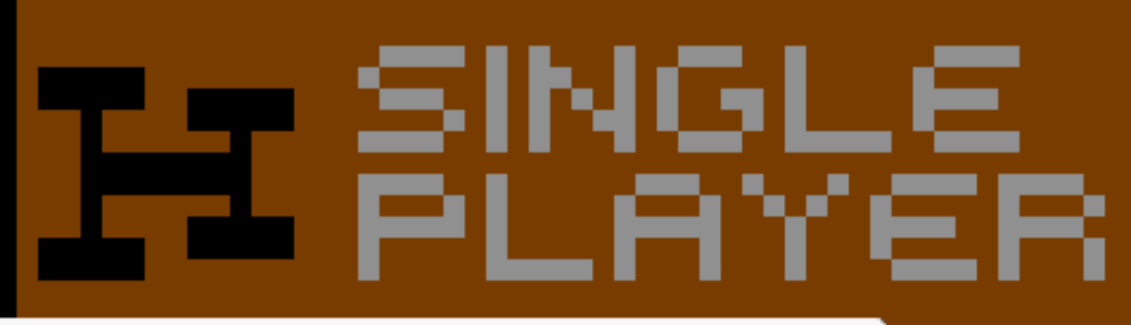

### $$0.99\,\mathrm{\sim}$ 1,000 coins (Nostalgic Racer) MasterCard-0541

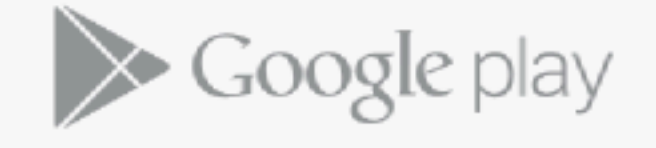

**BUY** 

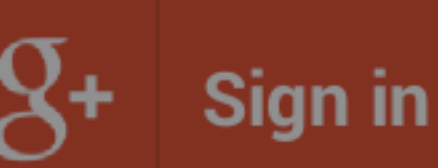

Sign in with Google to play with friends and share your progress.

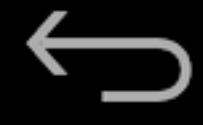

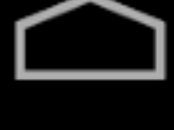

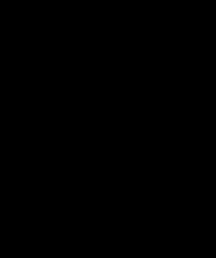

### **onActivityResult()**

public void onActivityResult(int requestCode, int resultCode, Intent data) {

if (requestCode  $== RC_BUY)$  {

int responseCode = data.getIntExtra(RESPONSE\_CODE); String purchaseData = data.getStringExtra( RESPONSE\_INAPP\_PURCHASE\_DATA); String signature = data.getStringExtra( RESPONSE\_INAPP\_SIGNATURE);

// ...

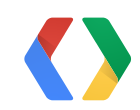

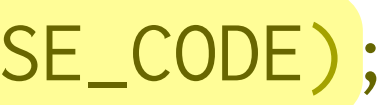

### **Purchase data**

{

 "orderId": ..., "packageName": ..., "productId": ..., "purchaseTime": ..., "purchaseState": ..., "developerPayload", ..., "purchaseToken": ...

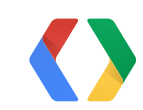

}

### **That's it.... right?**

on startup: getPurchases()

when user wants to purchase: getBuyIntent(), launch the Intent.

onActivityResult: handle purchase

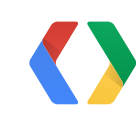

### hard to lose the purchase

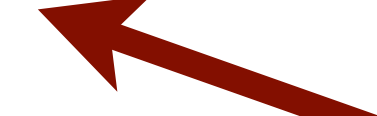

# $\left\lfloor \frac{\bullet}{\circlearrowright} \right\rfloor$

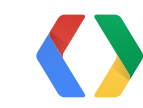

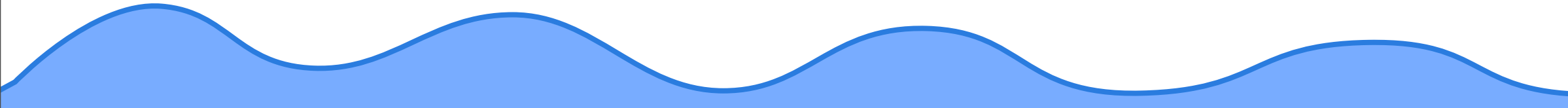

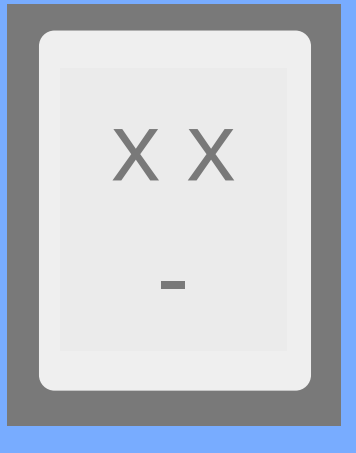

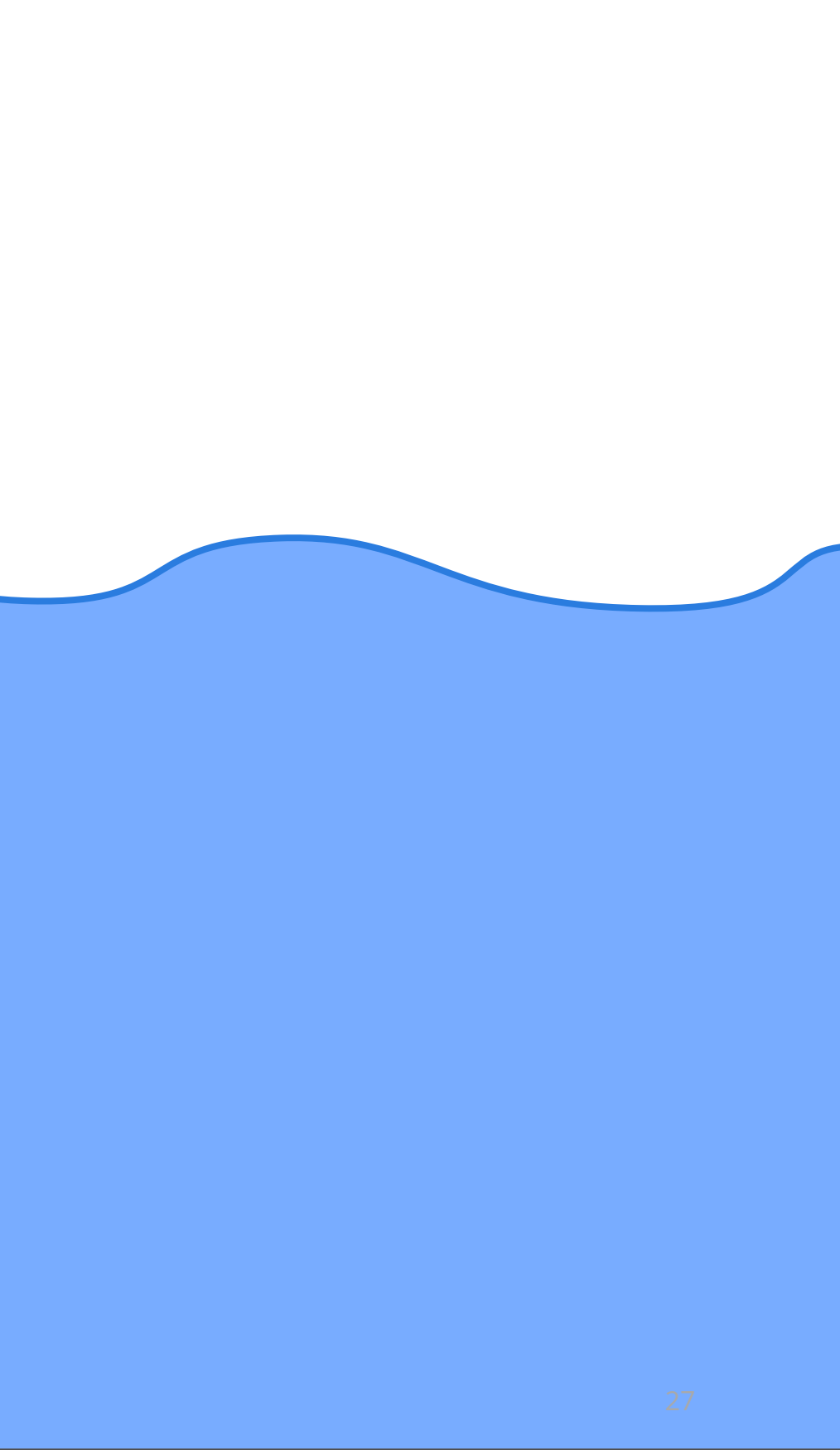

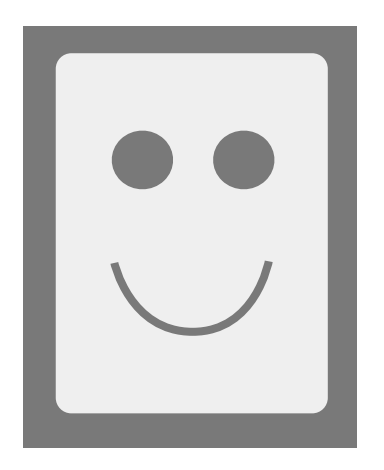

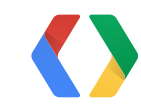

x x

-

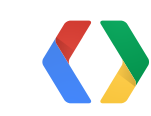

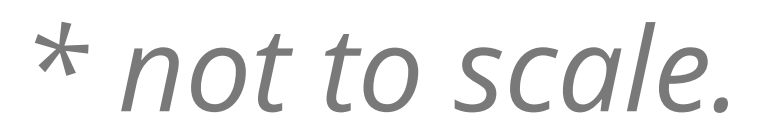

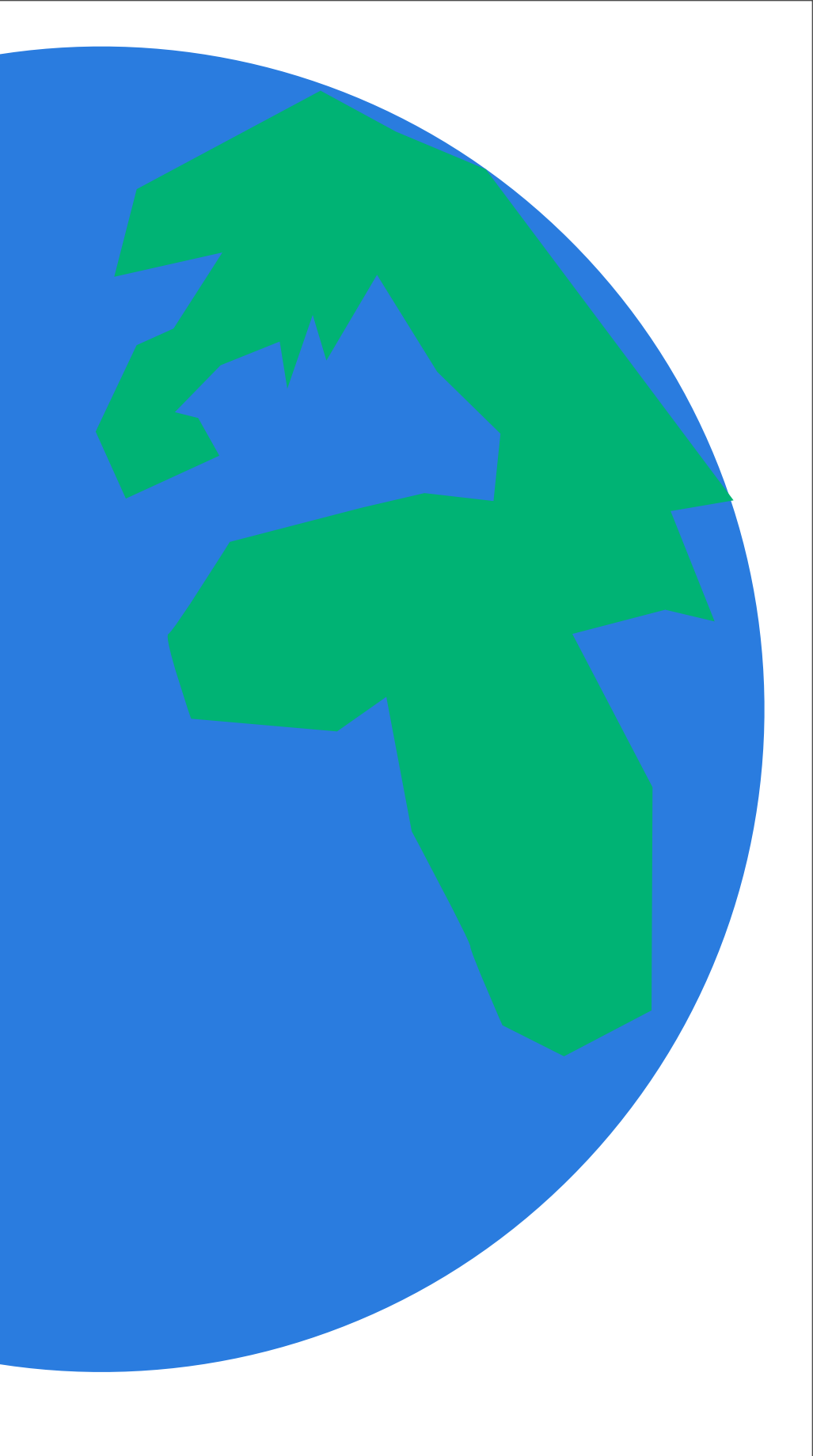

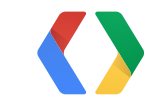

### Premium upgrade

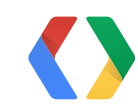

### Premium upgrade Ad-free

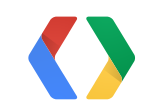

### Premium Premium<br>upgrade Ad-free items

29

# items

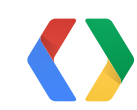

### Premium Premium<br>upgrade Ad-free items

# items Levels

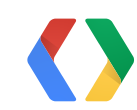

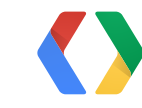

### **Health** potions

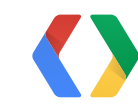

### **Health** potions

### 50 coins

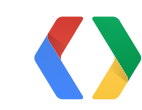

### **Health** potions

### 50 coins

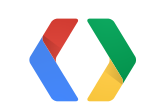

### Season pass

### **Consumption**

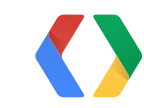

### **Consumable items?**

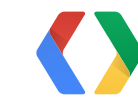

### Consumable items?<br>
BRUNO'S STUFF

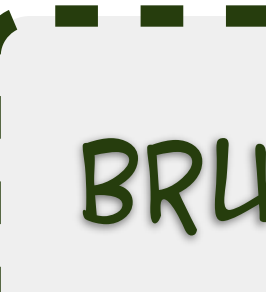

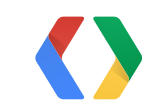

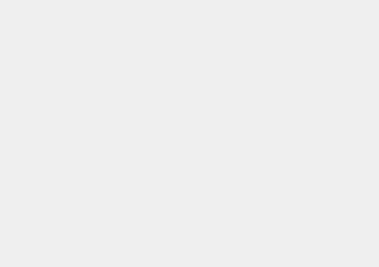

### Consumable items? The Runo's stuff

### 1. Bruno buys COOL ITEM.

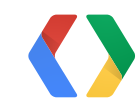

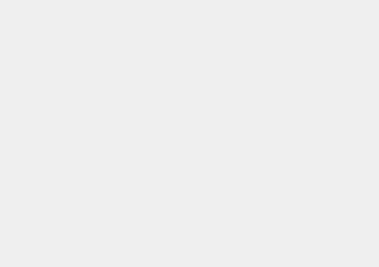

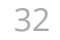

### **Consumable items? BRUNO'S STUFF**

### 1. Bruno buys COOL ITEM.

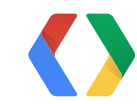

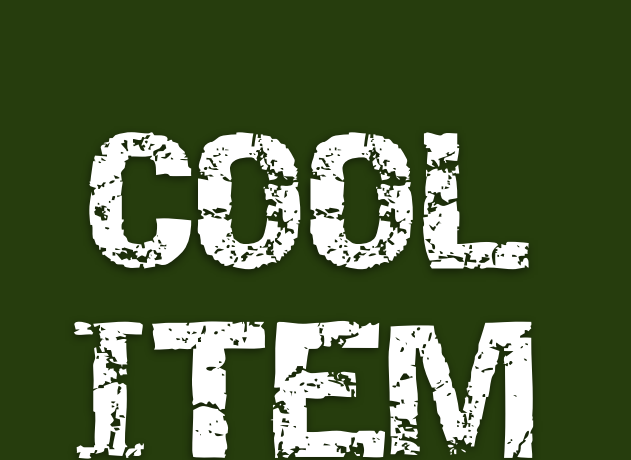
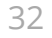

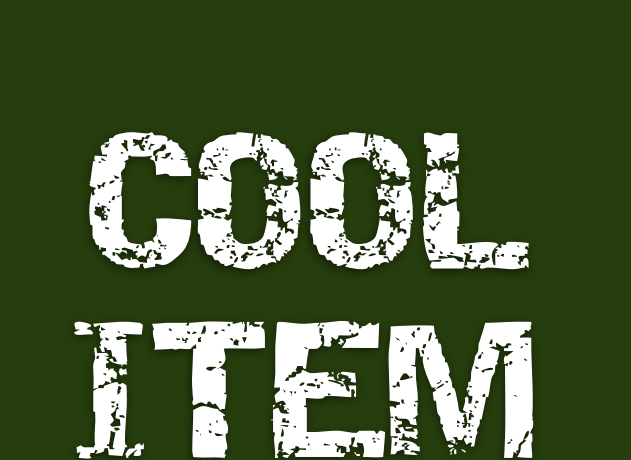

#### **Consumable items?** FRUNO'S STUFF

- 1. Bruno buys COOL ITEM.
- 2. What items does Bruno own?

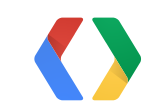

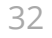

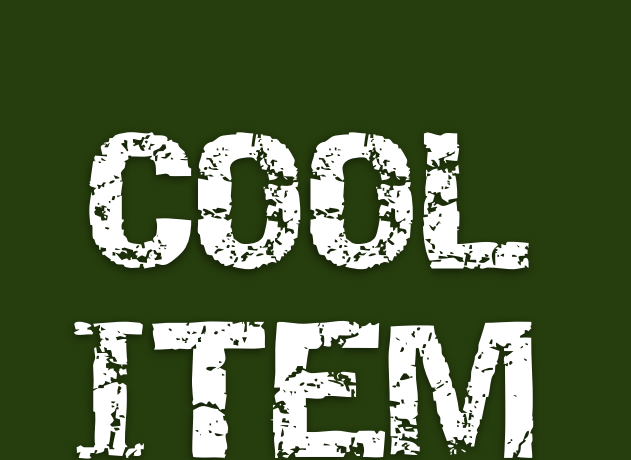

#### **Consumable items? BRUNO'S STUFF**

- 1. Bruno buys COOL ITEM.
- 2. What items does Bruno own? { COOL ITEM }

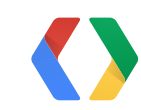

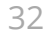

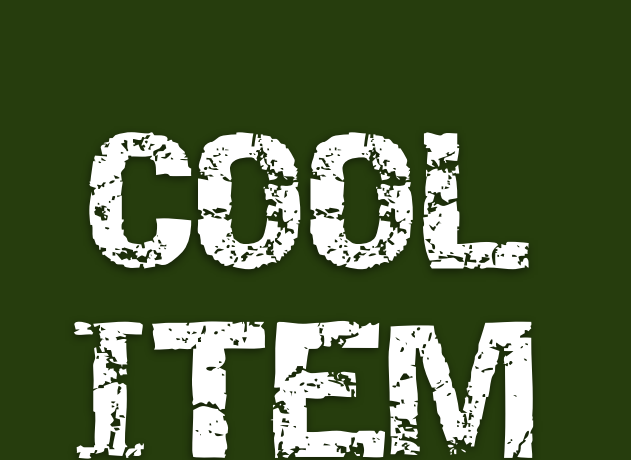

#### **Consumable items? BRUNO'S STUFF**

- 1. Bruno buys COOL ITEM.
- 2. What items does Bruno own? { COOL ITEM }
- 3. Bruno **consumes** COOL ITEM

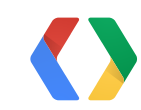

32

#### **Consumable items? BRUNO'S STUFF**

- 1. Bruno buys COOL ITEM.
- 2. What items does Bruno own? { COOL ITEM }
- 3. Bruno **consumes** COOL ITEM

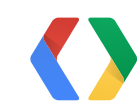

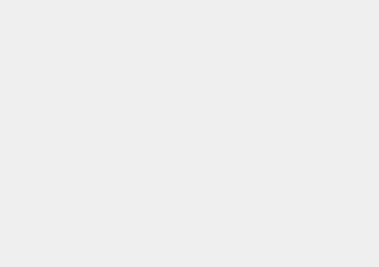

32

#### **Consumable items? BRUNO'S STUFF**

- 1. Bruno buys COOL ITEM.
- 2. What items does Bruno own? { COOL ITEM }
- 3. Bruno **consumes** COOL ITEM
- 4. What items does Bruno own?

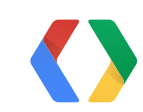

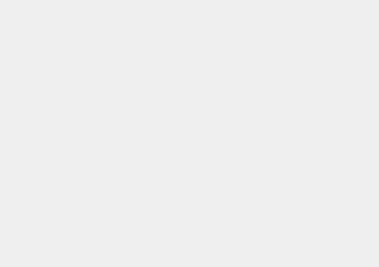

32

#### **Consumable items? BRUNO'S STUFF**

- 1. Bruno buys COOL ITEM.
- 2. What items does Bruno own? { COOL ITEM }
- 3. Bruno **consumes** COOL ITEM
- 4. What items does Bruno own?

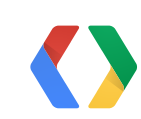

{ }

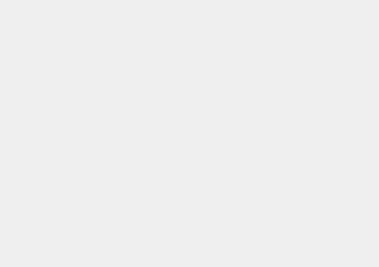

#### **Consumable items?**

Bundle b = mService.consumePurchase( 3, // API version "com.example.xyz", // package name token // purchase token )

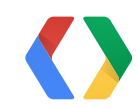

#### **When should I consume?**

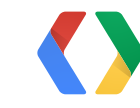

#### **When should I consume?**

## Method 1 on item's actual usage

## Method 2 immediately upon purchase

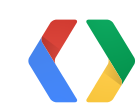

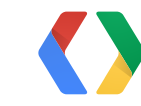

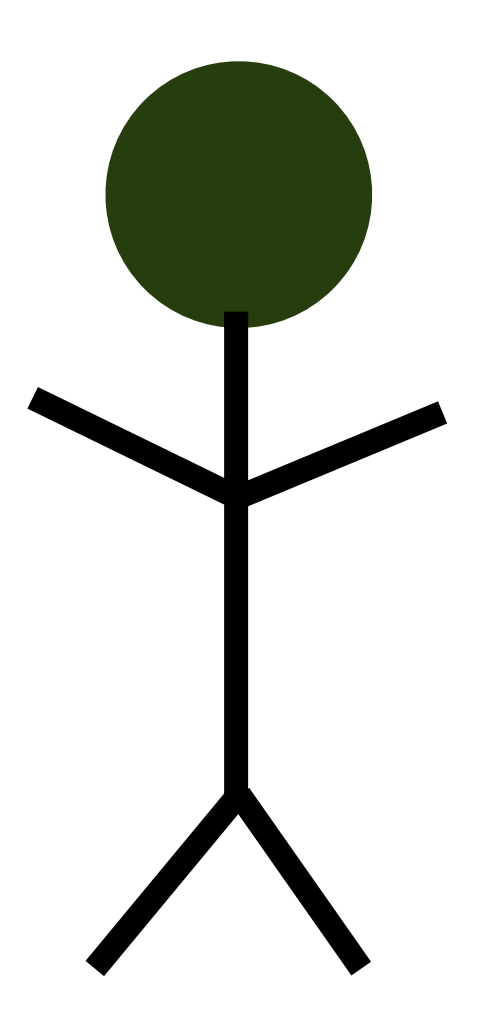

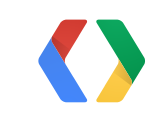

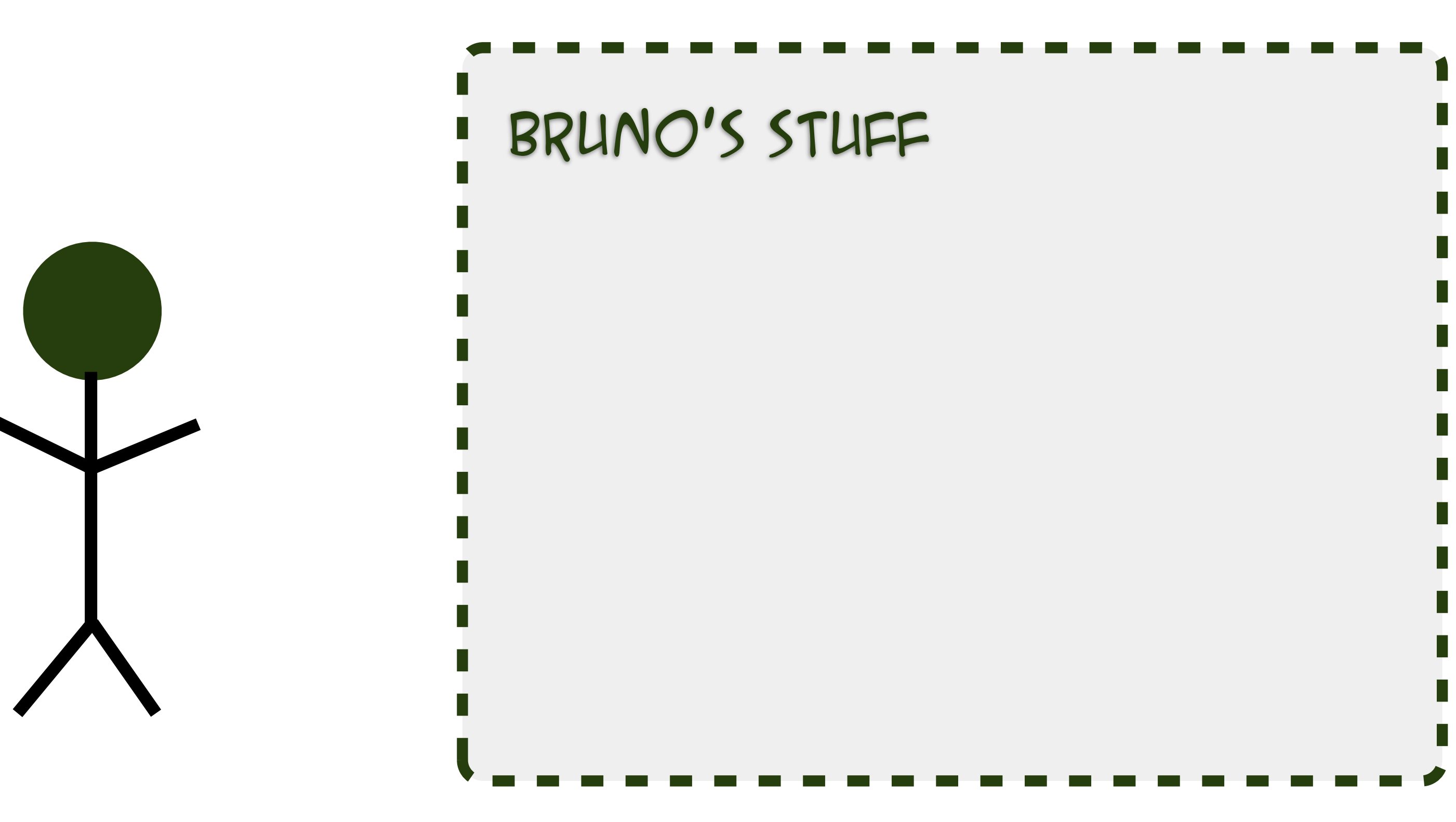

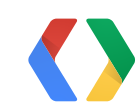

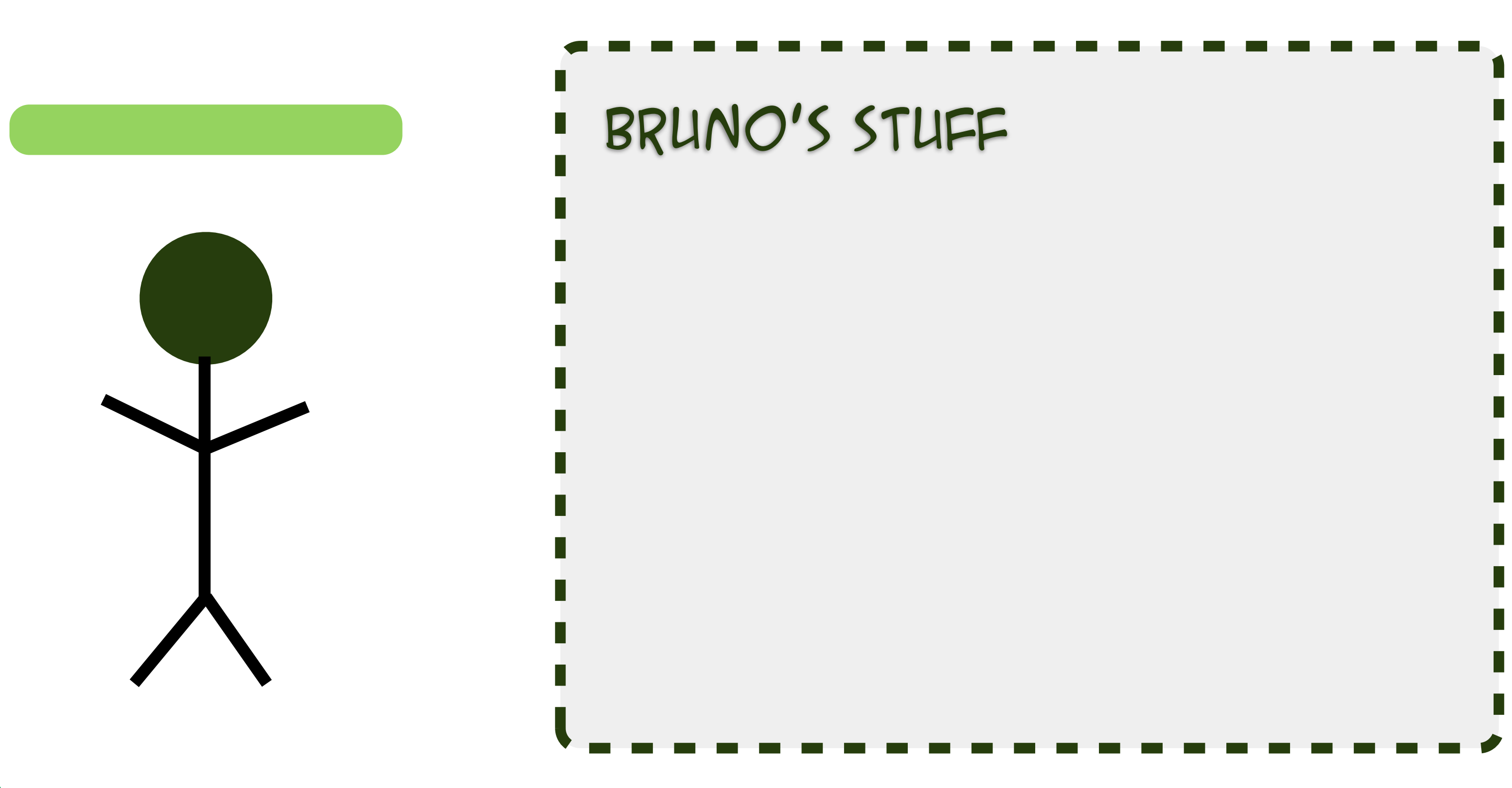

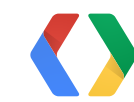

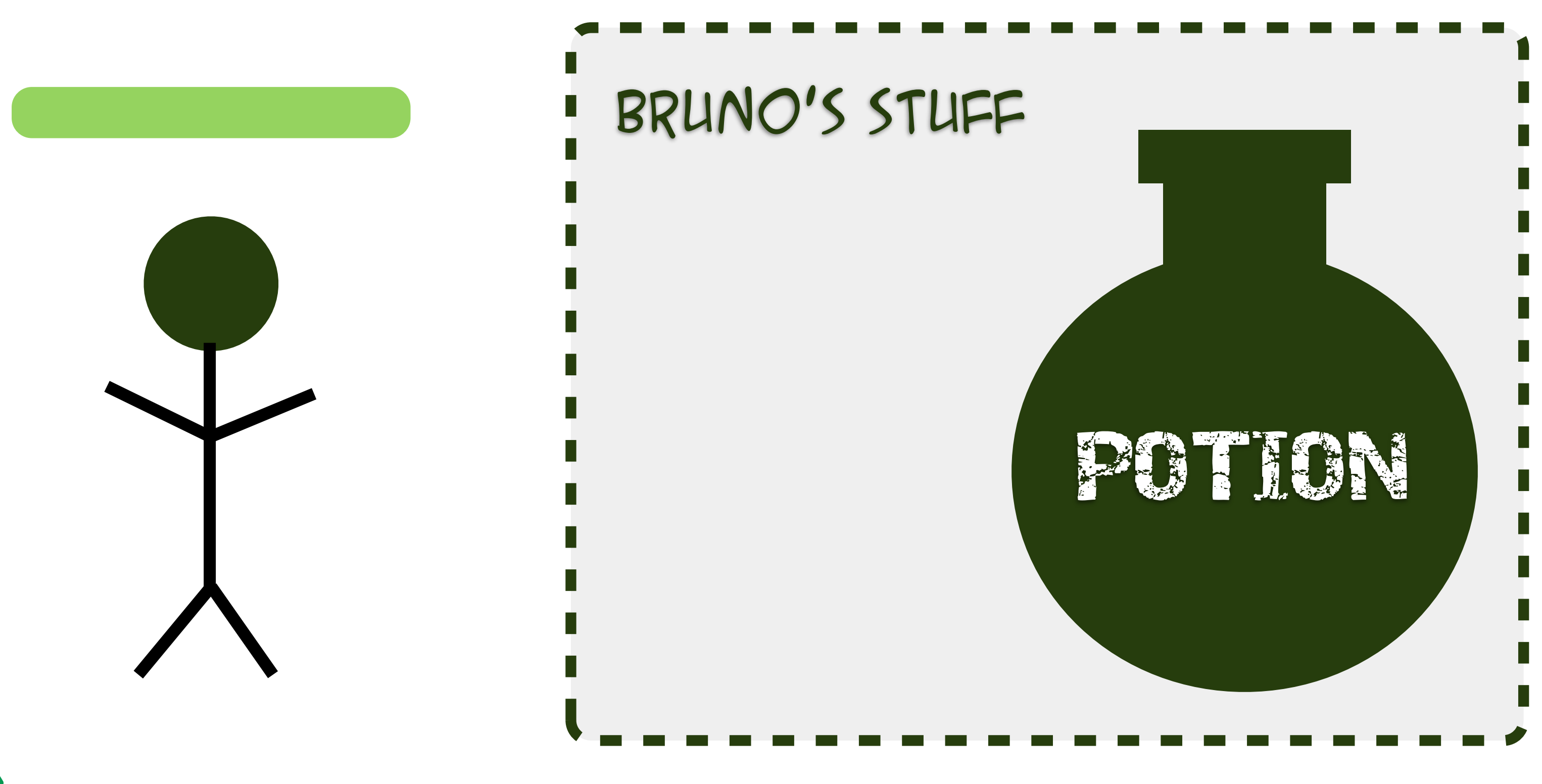

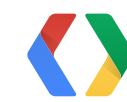

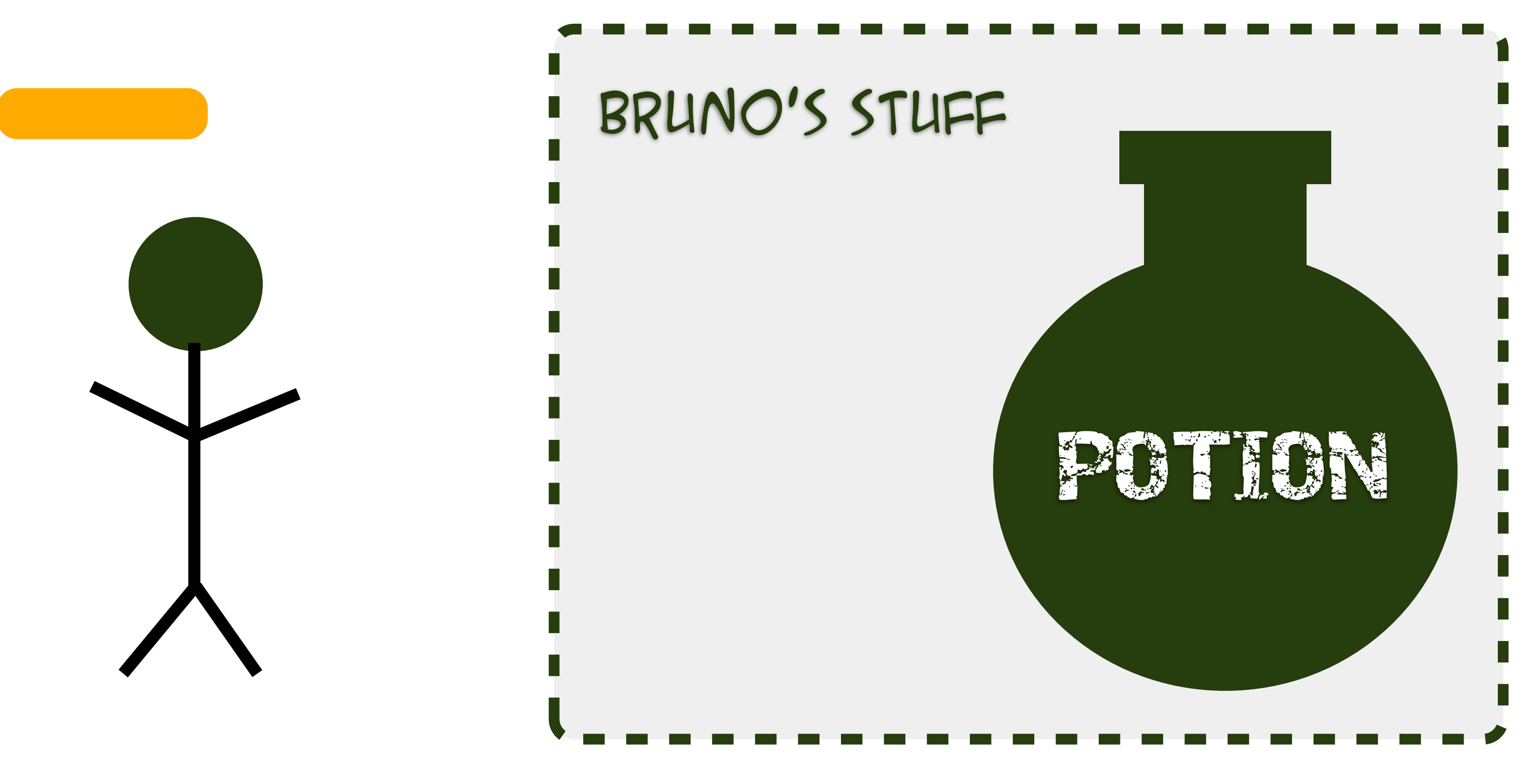

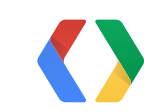

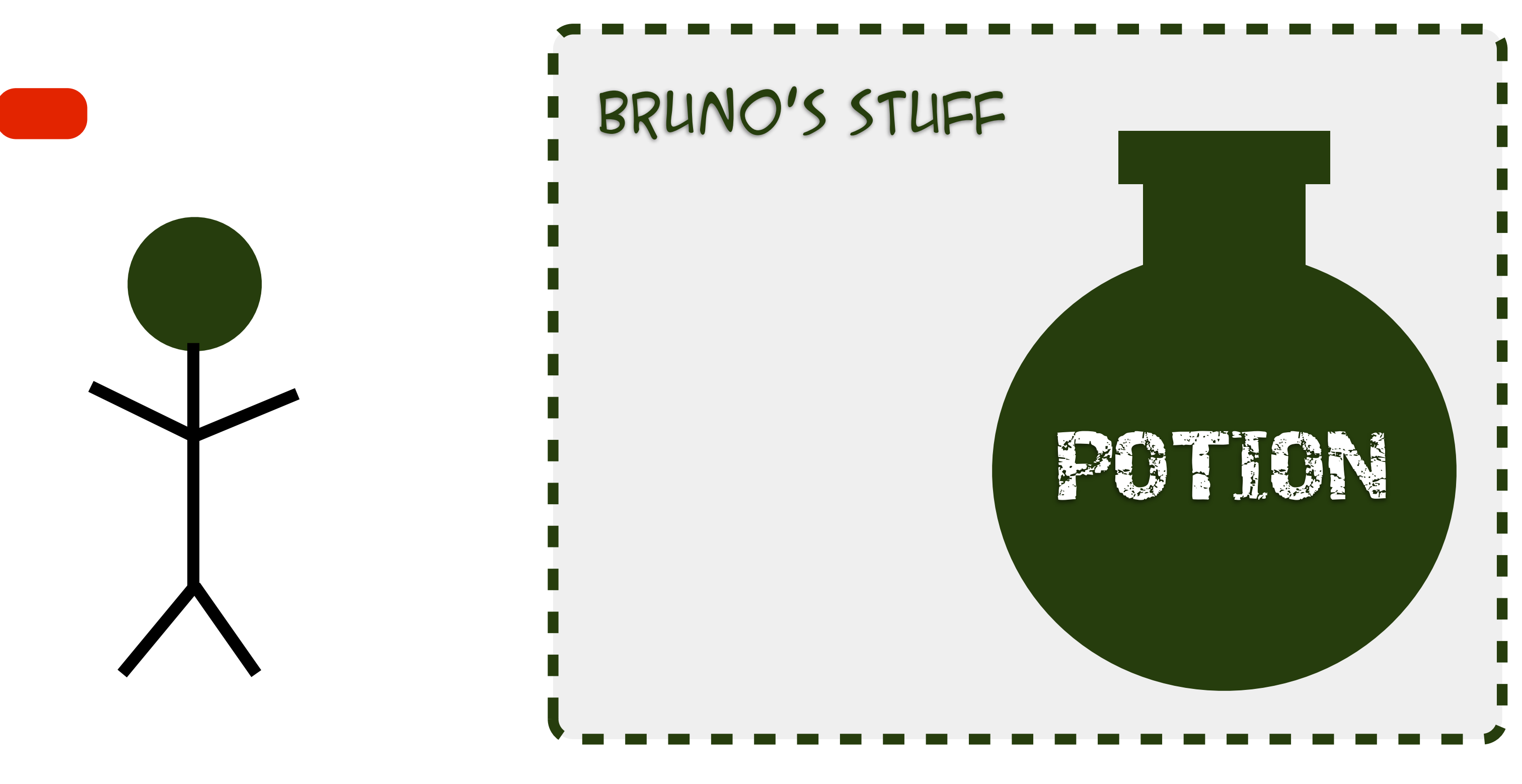

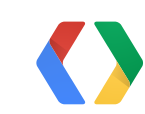

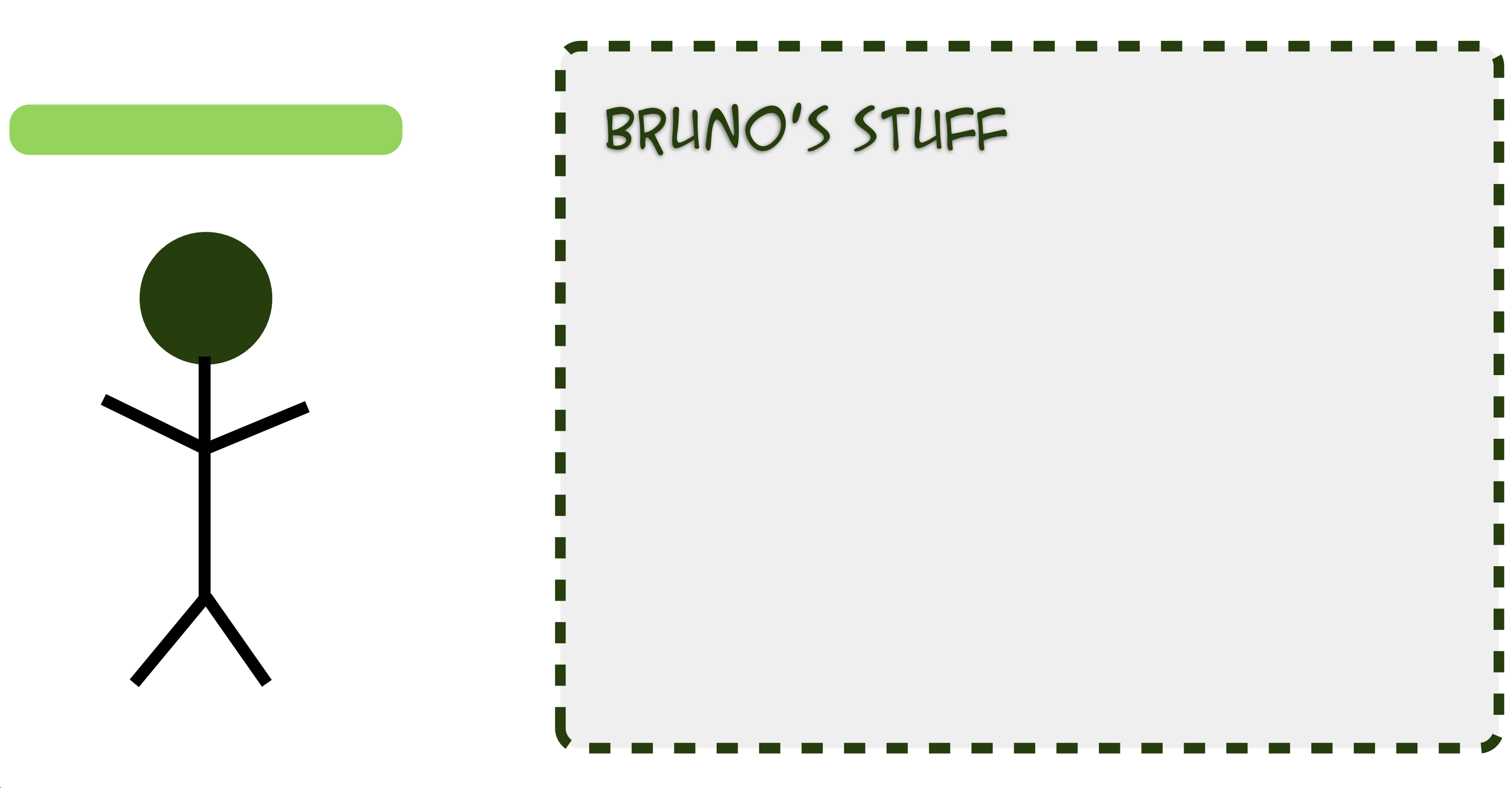

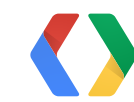

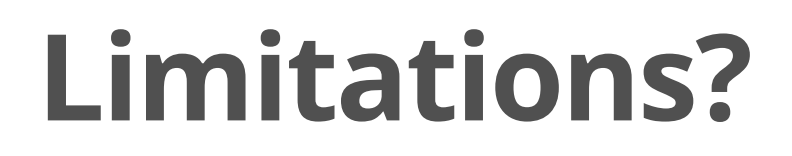

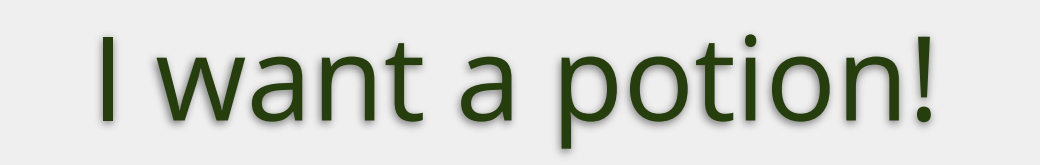

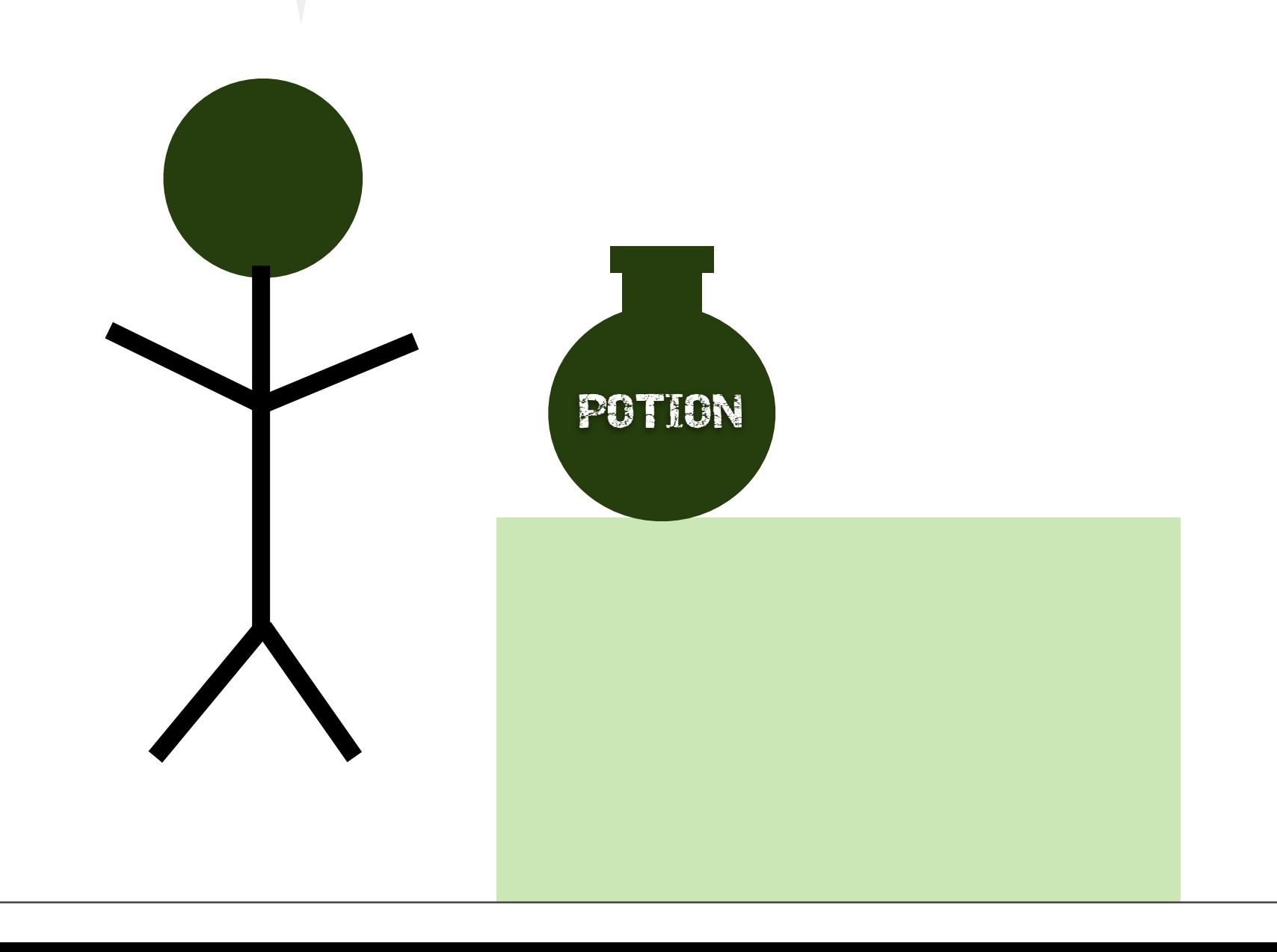

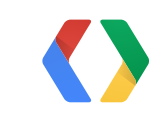

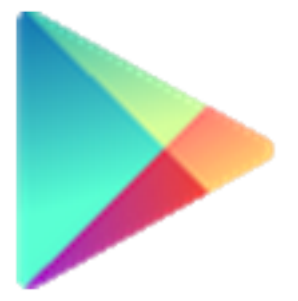

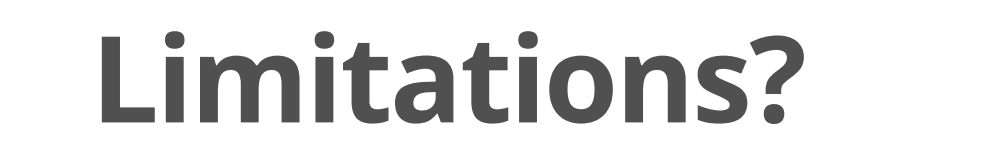

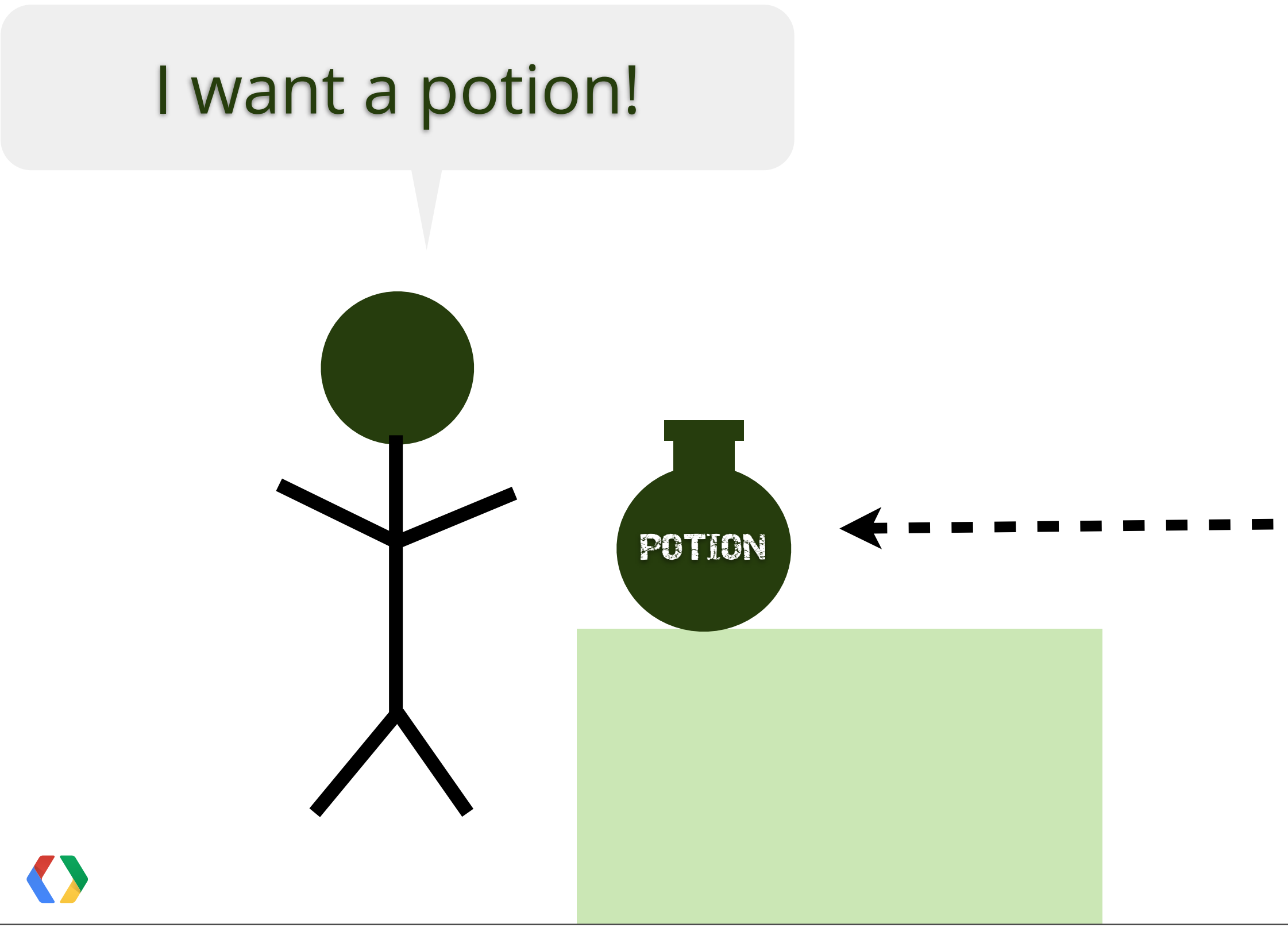

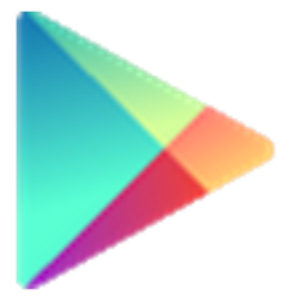

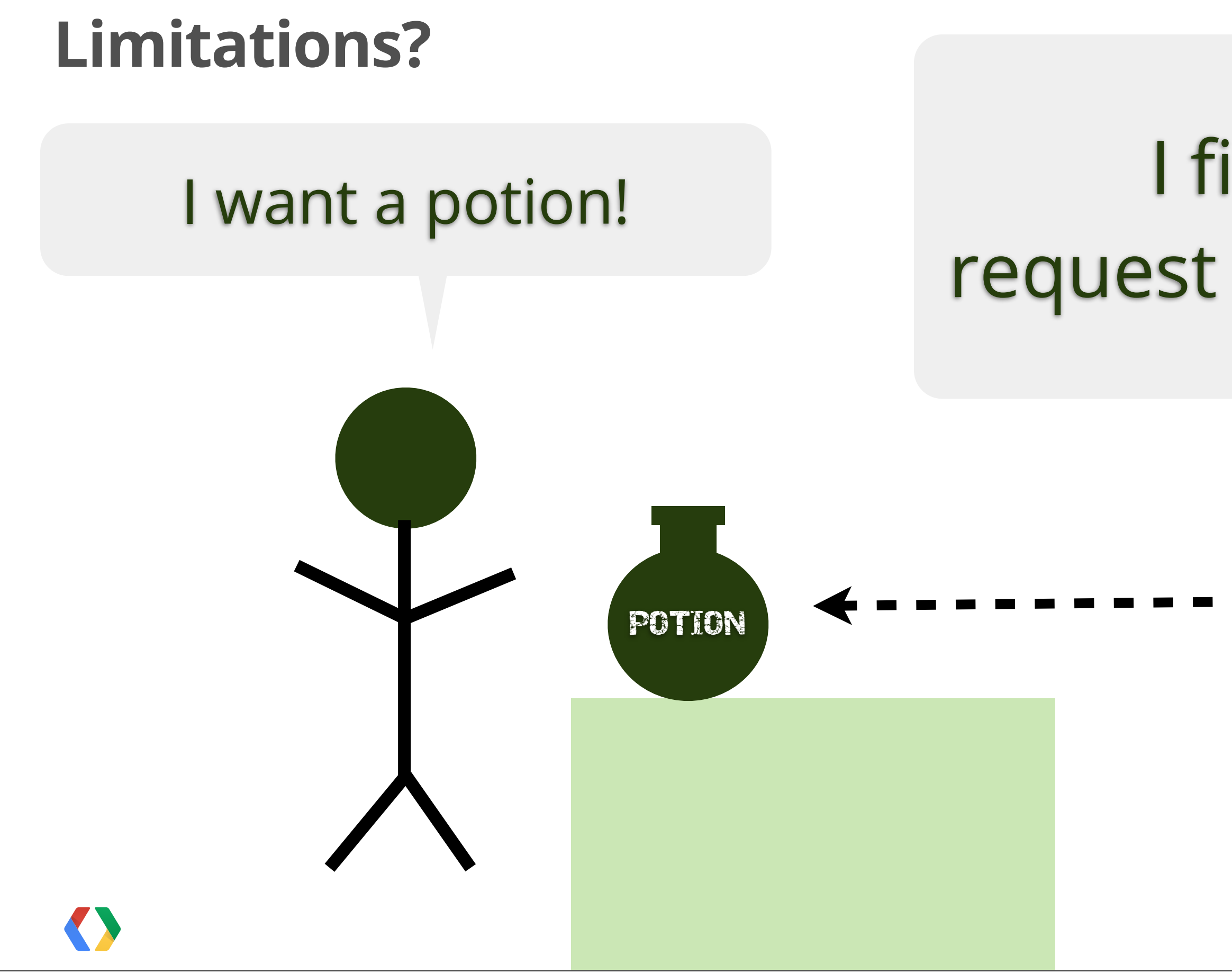

## I find your request illogical, user.

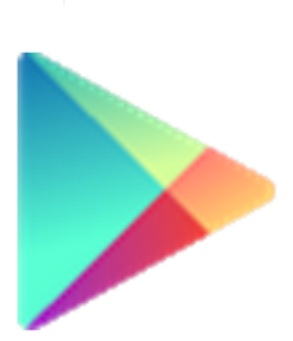

# **Method 2: Consume upon purchase** Bruno's stuff

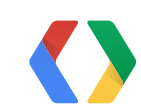

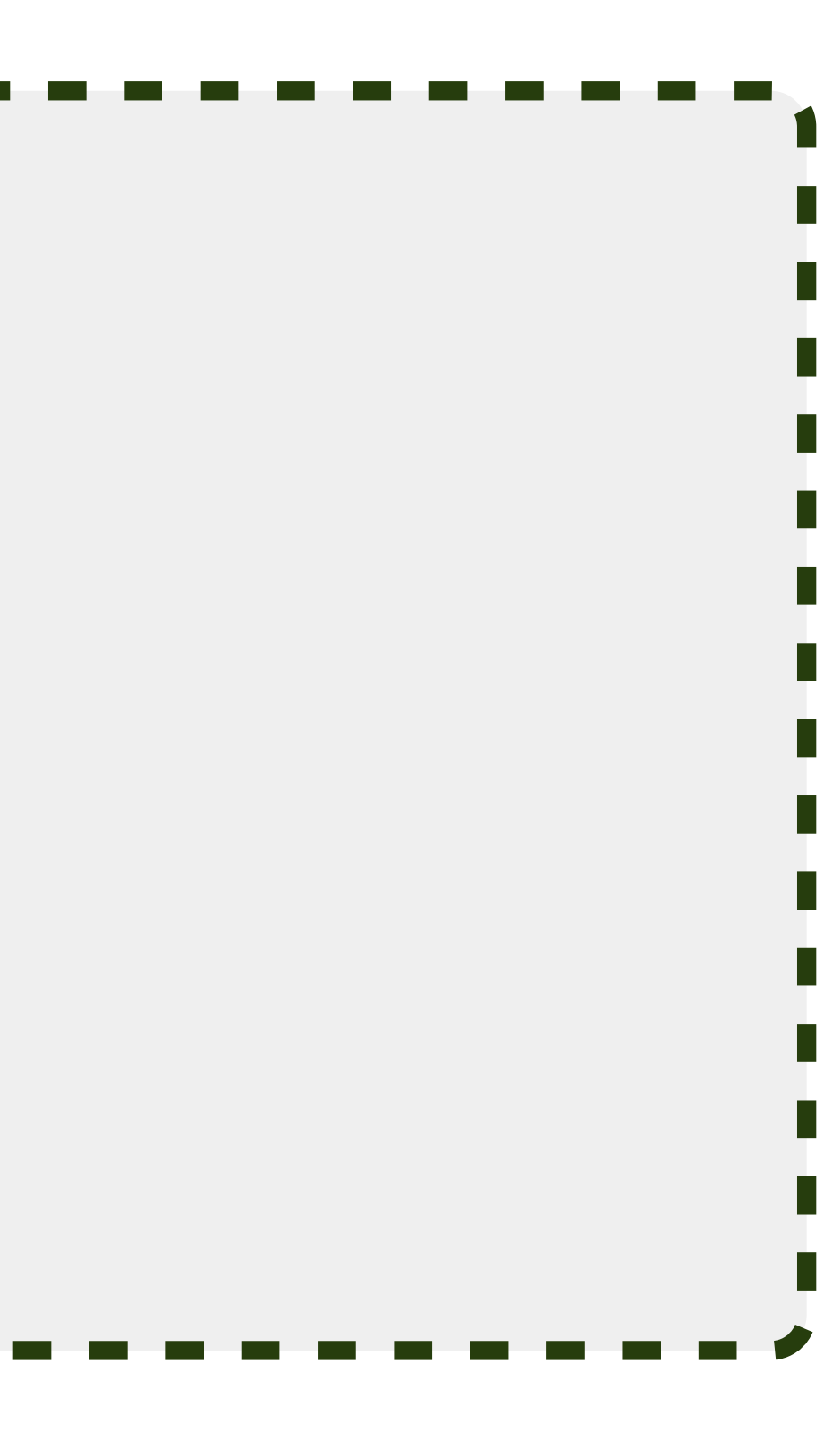

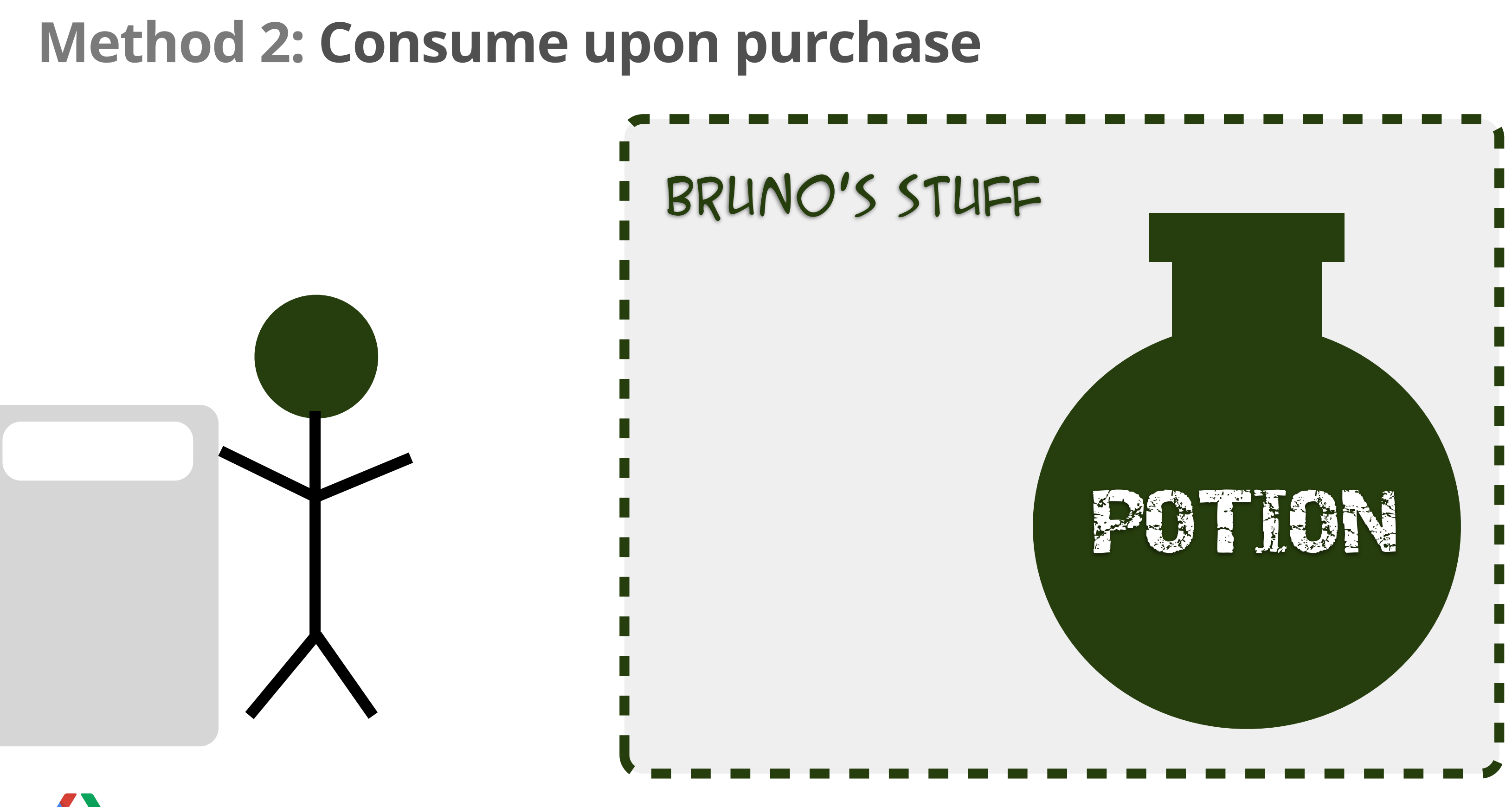

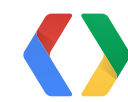

# **Method 2: Consume upon purchase** Bruno's stuff ٦

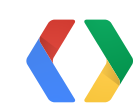

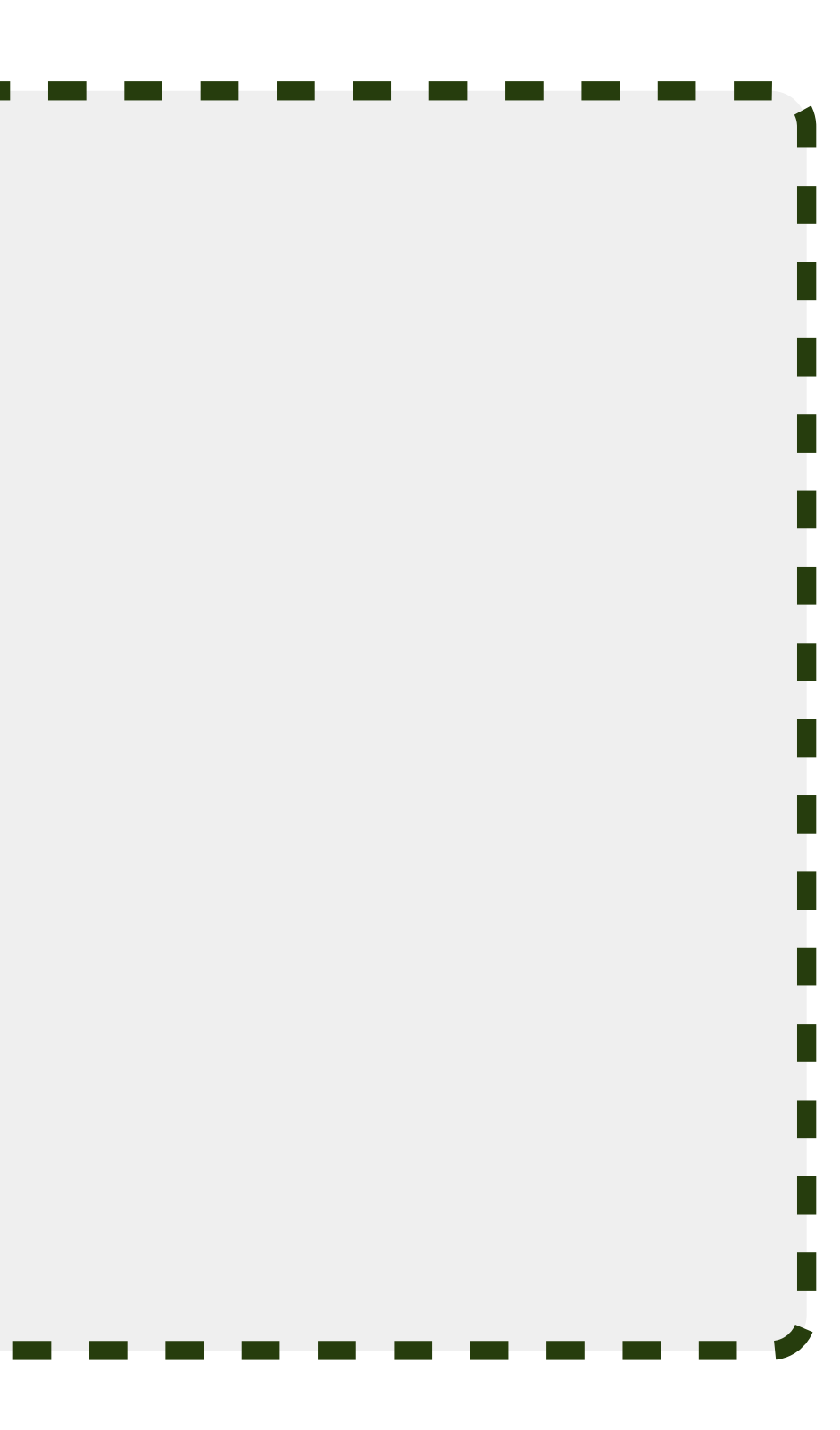

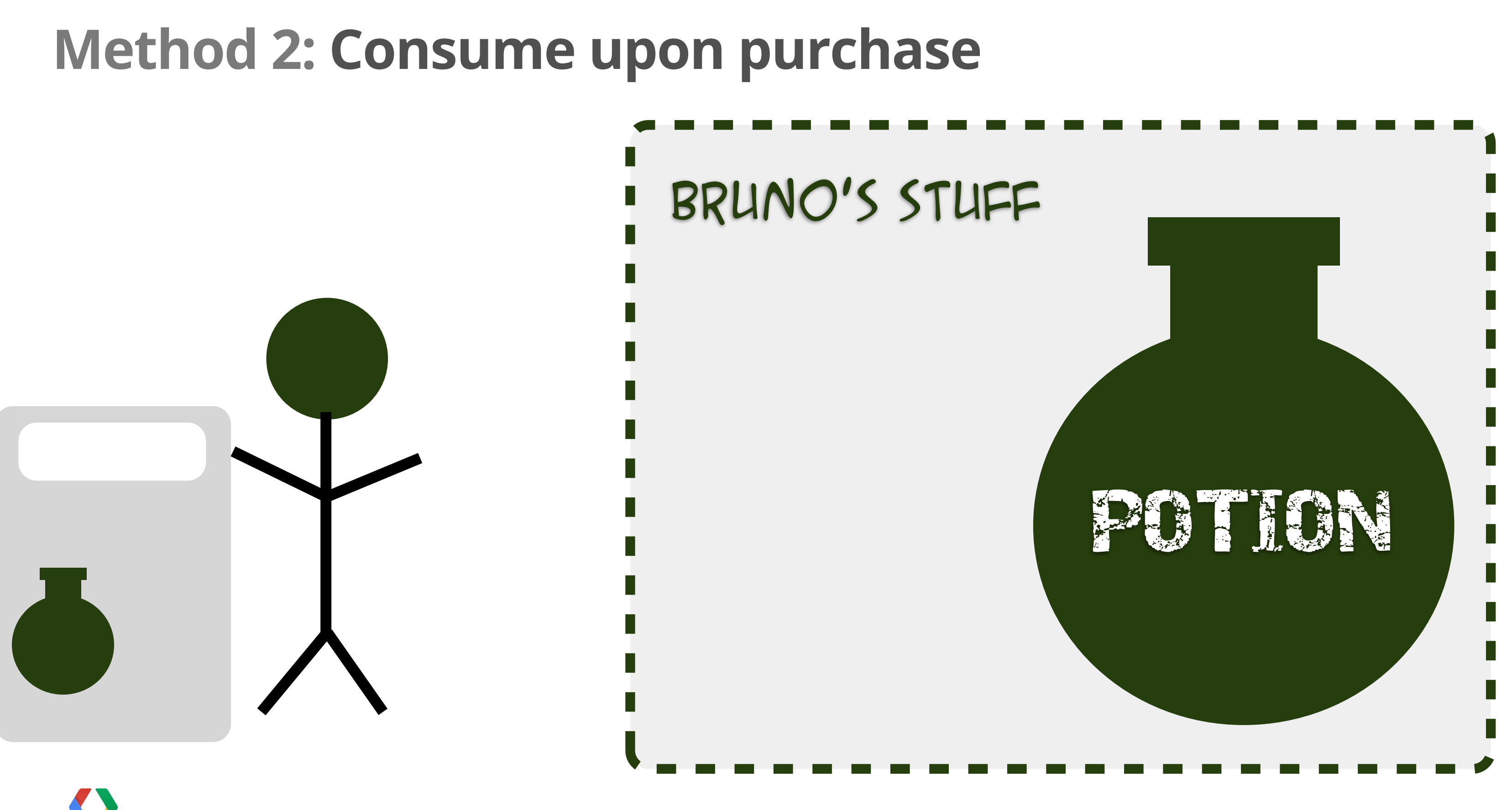

#### **Method 2: Consume upon purchase**

٦

Bruno's stuff

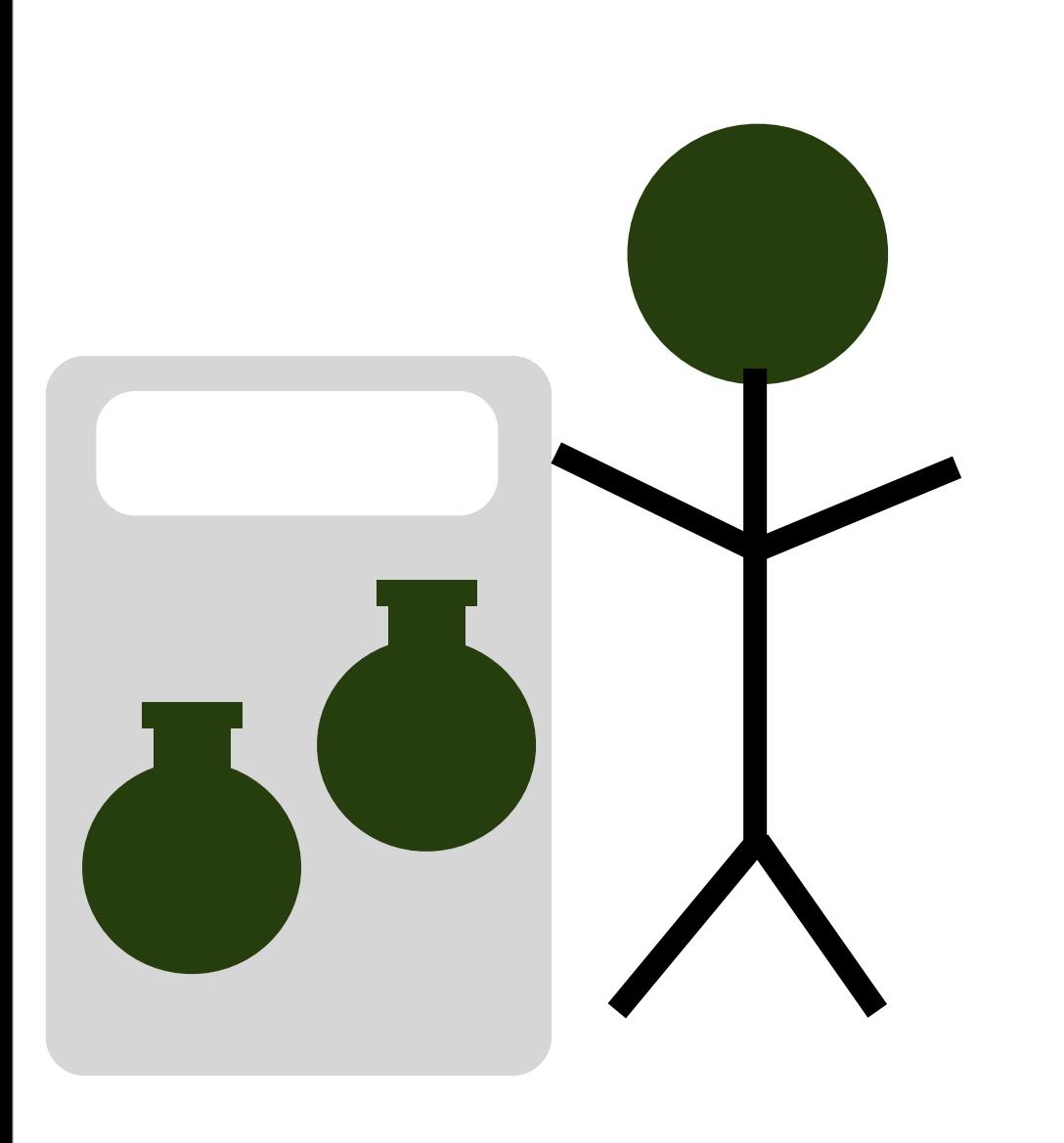

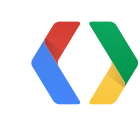

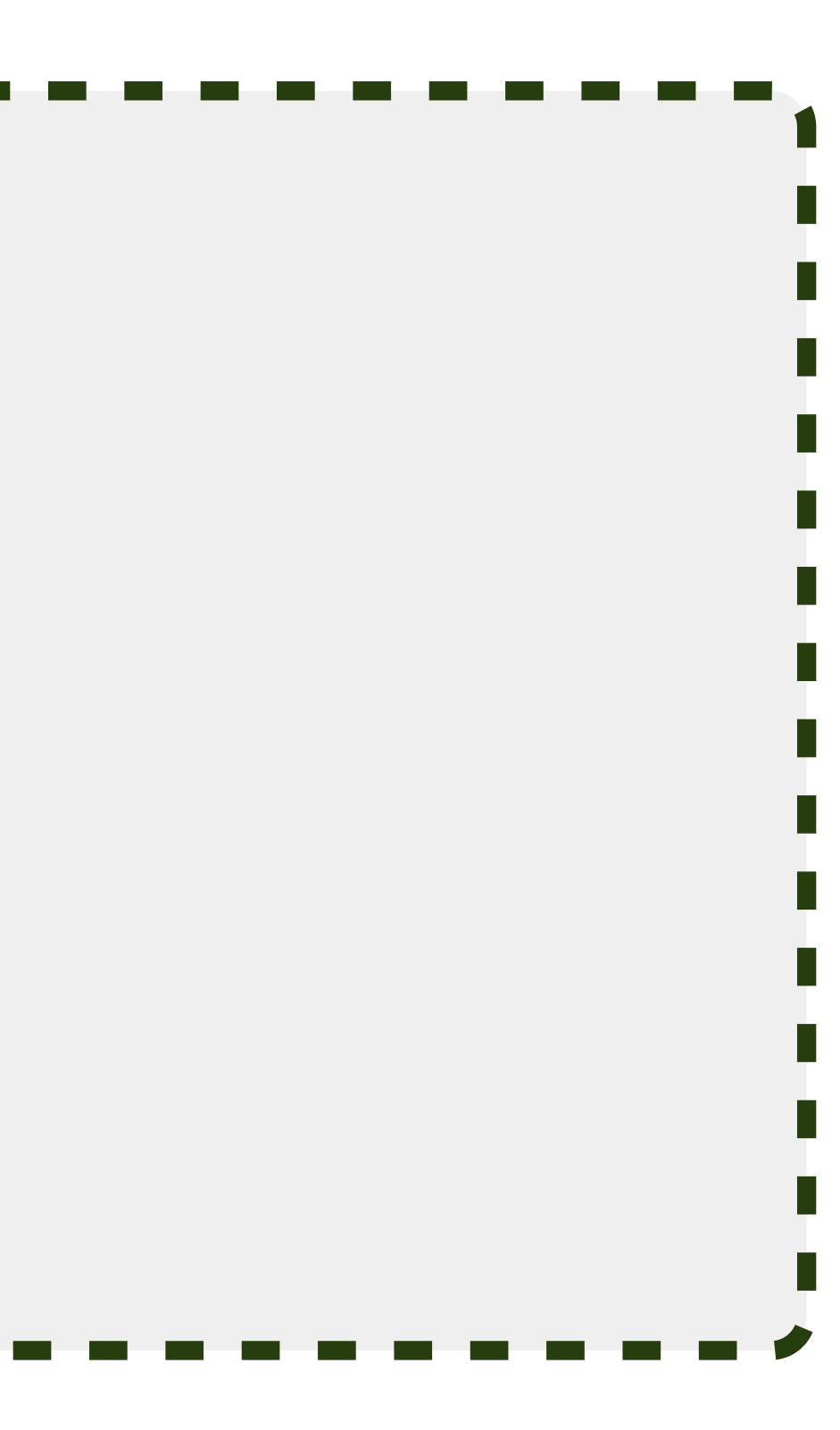

#### **Also:**

## Method 2 immediately upon purchase

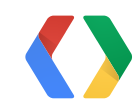

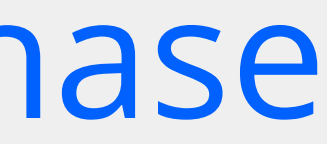

#### **Also:**

# Method 2 immediately upon purchase ...and also on startup.

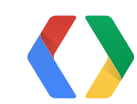

#### IMPORTANT!

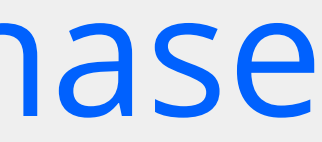

#### **Method 2: Consume upon purchase and startup**

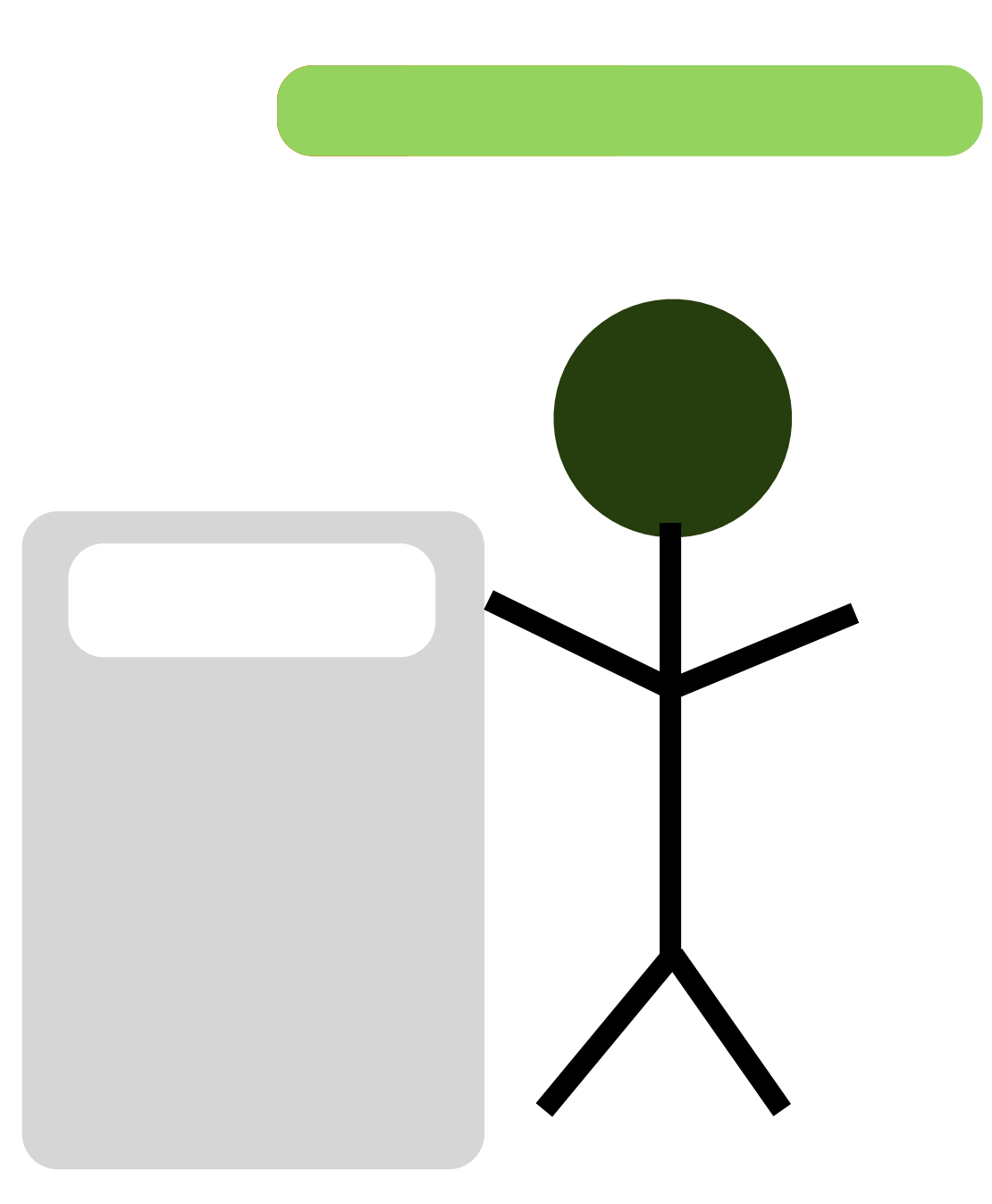

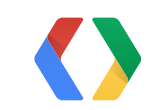

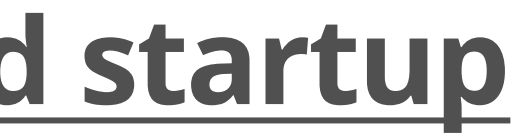

# **Method 2: Consume upon purchase and startup** Bruno's stuff

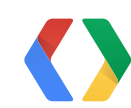

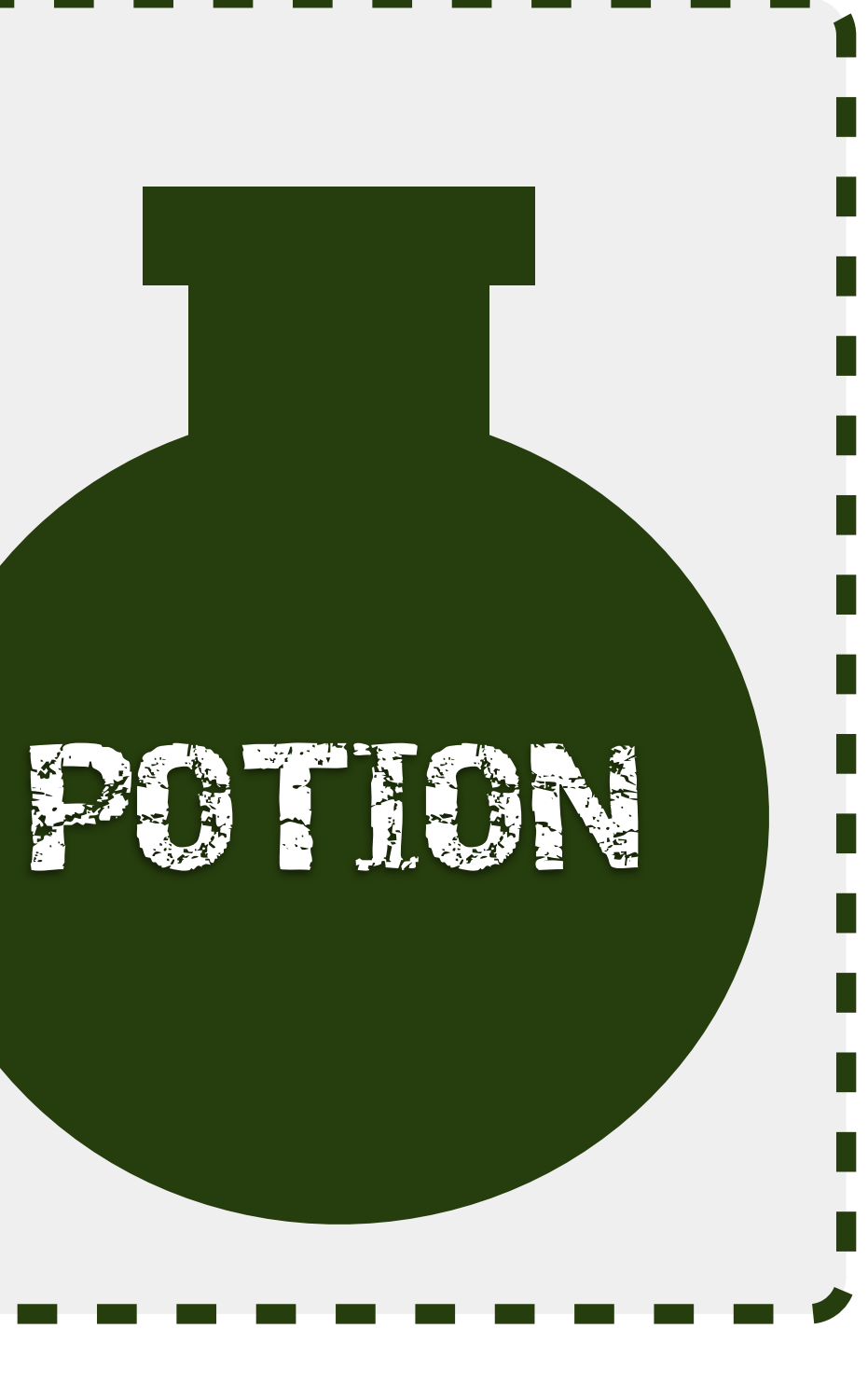

# **Method 2: Consume upon purchase and startup** Bruno's stuff ٦

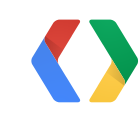

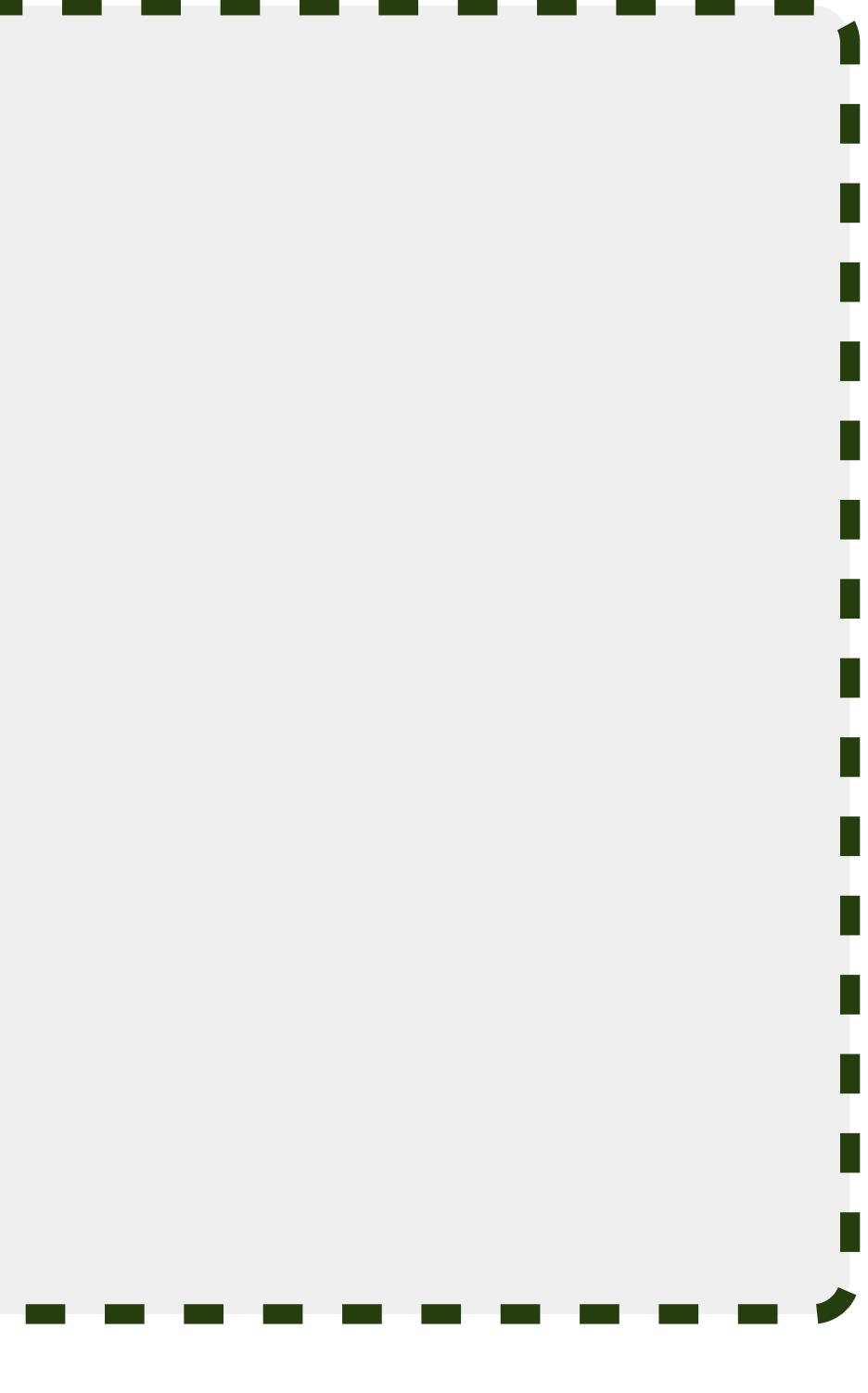

#### **Summarizing**

#### on startup: getPurchases() if has potion, consume()

when user wants to purchase: getBuyIntent(), launch the Intent.

onActivityResult: if purchase successful, consume()

consume(): If consume successful,

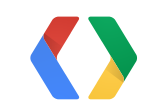

# add potion to inventory.

# **Get product details**

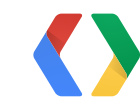

#### **Query SKU details**

Bundle getSkuDetails( int apiVersion, String packageName, String type, Bundle skusBundle );

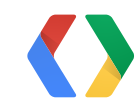

{ "productId": "xyz123" "type": "inapp" | "subs", "price": "\$1.99" "title": "100 coins" "description": "..." }

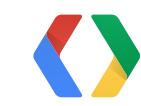

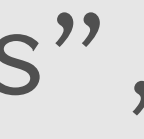

{ "productId": "xyz123" "type": "inapp" | "subs", "price": "\$1.99" "title": "100 coins" "description": "..." }

#### Note: Price is for **display** not **parsing**!

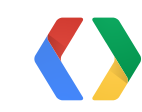

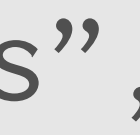

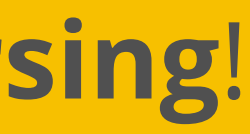

# **Subscriptions**

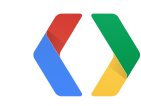
## **Are subscriptions supported?**

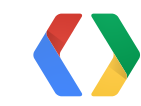

```
public void onServiceConnected(
                ComponentName name, IBinder service) {
```

```
 mService = IInAppBillingService.Stub.asInterface(service);
   int response = mService.isBillingSupported(3,
                getPackageName(), "subs");
    if (response == BILLING_RESPONSE_RESULT_OK) {
        // has V3 subscriptions!
    }
   else {
       // no V3 subscriptions...
 }
```
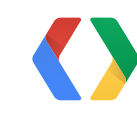

}

### **Launch the purchase flow (subscription)**

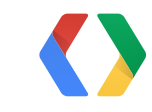

#### **Launch the purchase flow (subscription)**

Bundle bundle = mService.getBuyIntent(3, "com.example.myapp", MY\_SKU, "subs", developerPayload);

PendingIntent pendingIntent = bundle.getParcelable(RESPONSE\_BUY\_INTENT);

if (bundle.getInt(RESPONSE\_CODE) == BILLING\_RESPONSE\_RESULT\_OK) { startIntentSenderForResult(pendingIntent, RC\_BUY, new Intent(), Integer.valueOf(0), Integer.valueOf(0), Integer.valueOf(0)); }

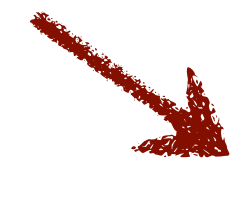

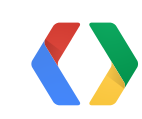

#### result comes back on onActivityResult()

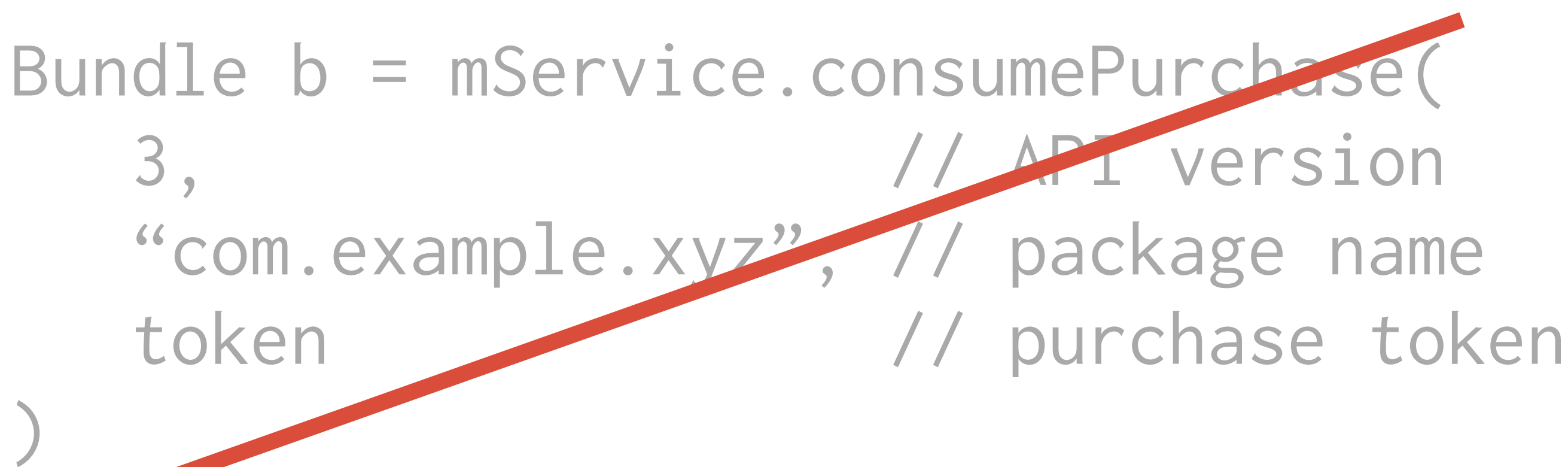

### A subscription can't be consumed.

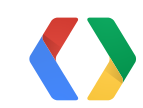

#### **Active Subcriptions?**

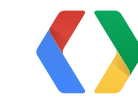

#### **Active Subcriptions?**

Bundle bundle = mService.getPurchases( 3, mContext.getPackageName(), ITEM\_TYPE\_SUBS);

if (bundle.getInt(RESPONSE\_CODE) == BILLING\_RESPONSE\_RESULT\_OK) {

// same as before...

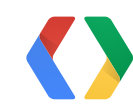

}

### expired subscriptions

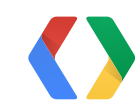

### expired subscriptions

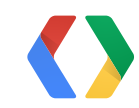

*appear* in

Monday, May 20,

# getPurchases()

#### *appear* in getPurchases()

### expired subscriptions

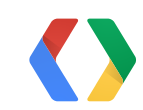

#### *don't appear* in getPurchases()

cancelled subscriptions *\* until end of paid billing period*

### expired subscriptions

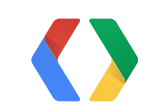

#### *appear* in getPurchases()

#### *don't appear* in getPurchases()

### **Local cache?**

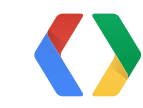

### **Local cache?**

Google Play app Refresh: 24h (normally)

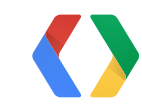

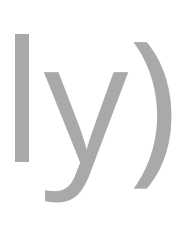

# **Careful with the UI thread!**

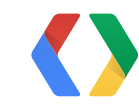

## Careful Downwart to close it? This slide isn't responding. Do you want to close it? Wait New York

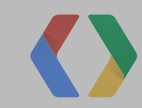

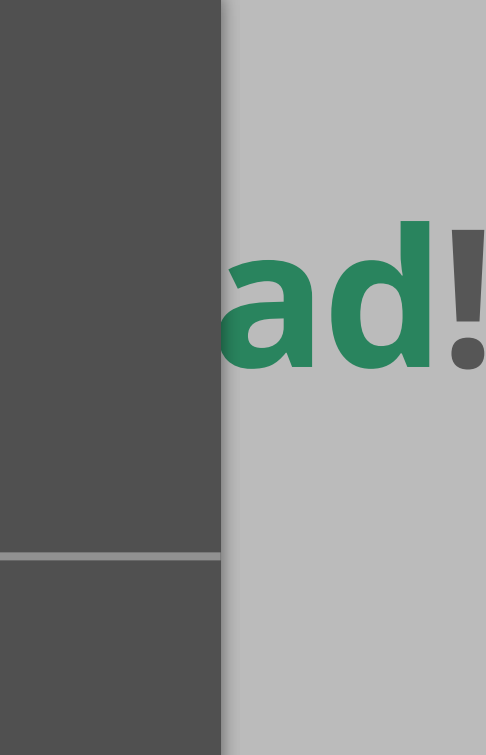

#### **Safe for UI thread**

#### isBillingSupported

getBuyIntent

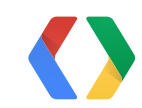

#### **Safe for UI thread**

#### **Don't call on UI thread**

isBillingSupported

getBuyIntent

getPurchases

consumePurchase

getSkuDetails

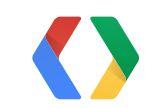

### **Server side subscription API**

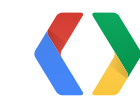

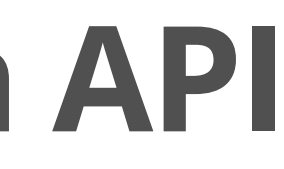

### subscription Is it valid? When does it expire?

# subscription **Cancel it.**

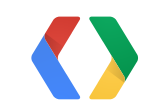

Monday, May 20,

# Will it auto-renew?

55

#### {

 "orderId": ..., "packageName": ..., "productId": ..., "purchaseTime": ..., "purchaseState": ..., "developerPayload", ..., "purchaseToken": ...

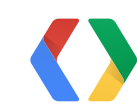

}

GET https://www.googleapis.com/ androidpublisher/v1/applications/ {packageName}/subscriptions/{subscriptionId}/ purchases/{token}

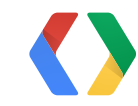

```
{
 "kind":
      "androidpublisher#subscriptionPurchase",
  "initiationTimestampMsec": ....,
  "validUntilTimestampMsec": ....,
  "autoRenewing": ....
}
```
#### **More at:**

<https://developers.google.com/android-publisher/v1/>

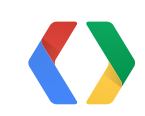

# **Security**

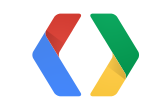

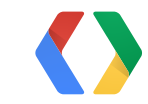

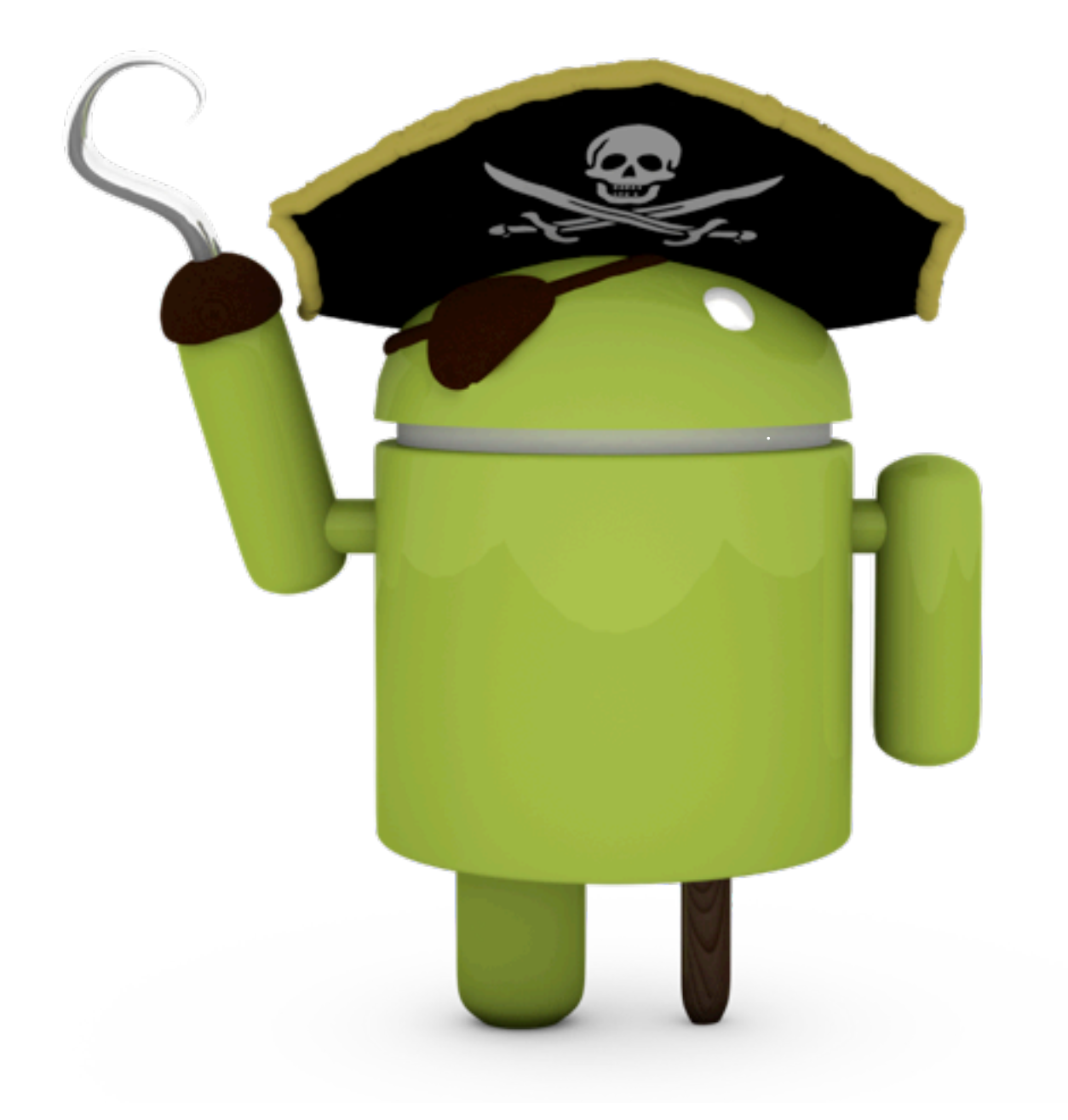

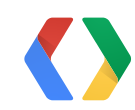

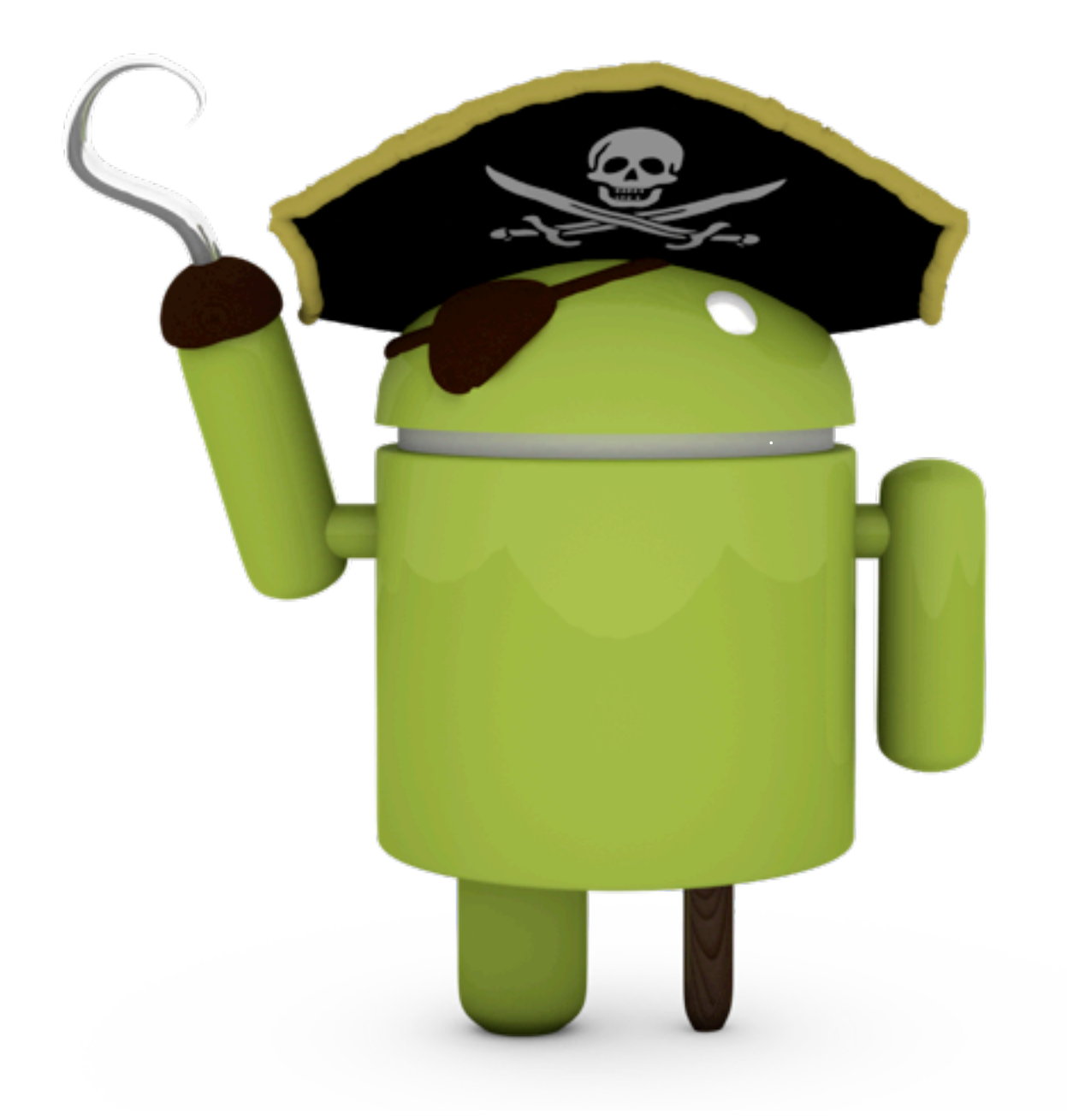

# Is this purchase legitimate?

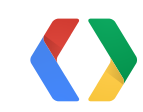

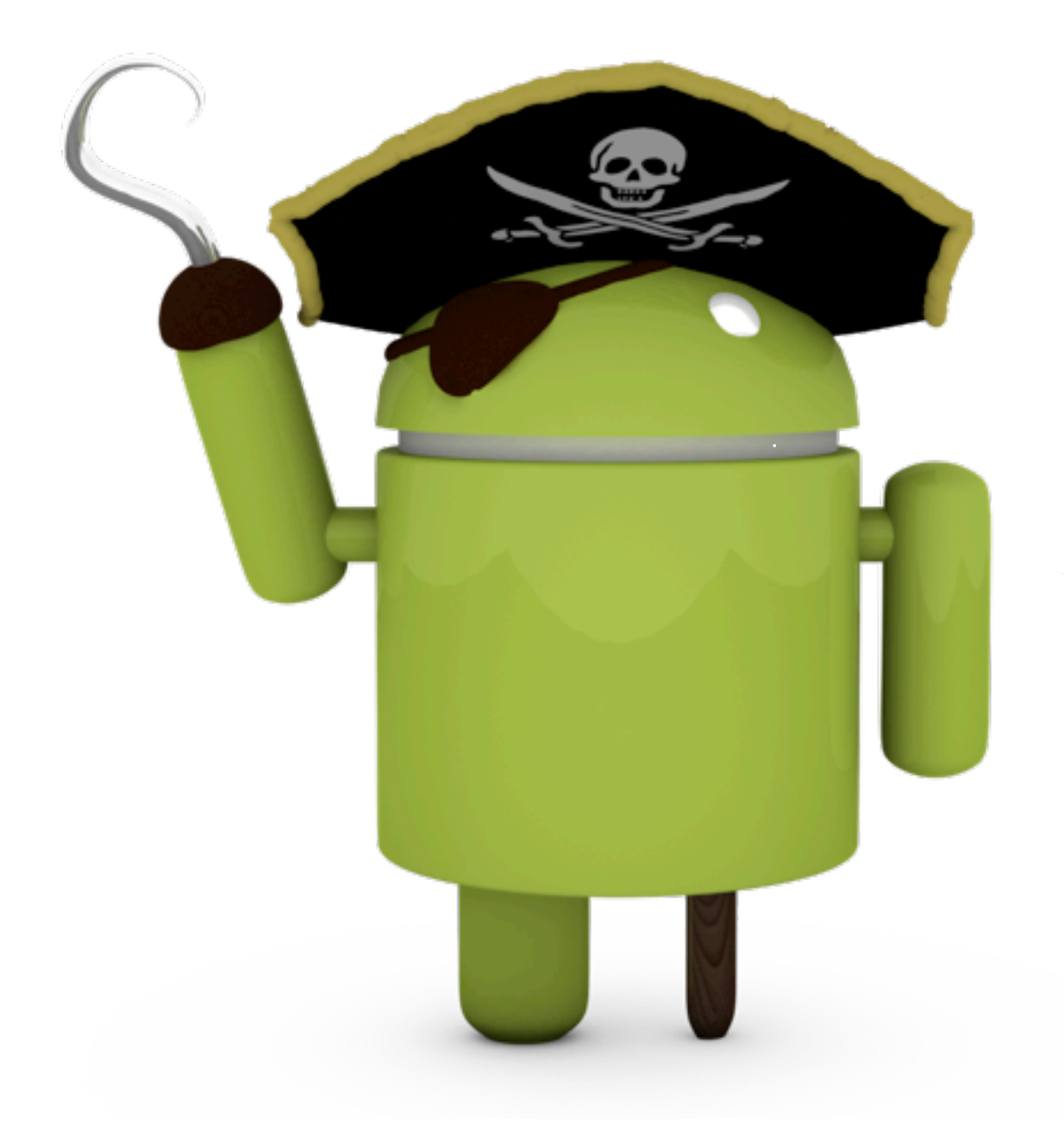

# Is this purchase legitimate?

# arrrrrr! of courrrse!

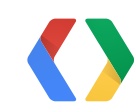

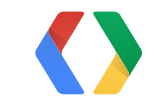

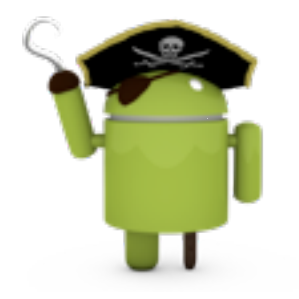

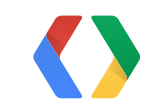

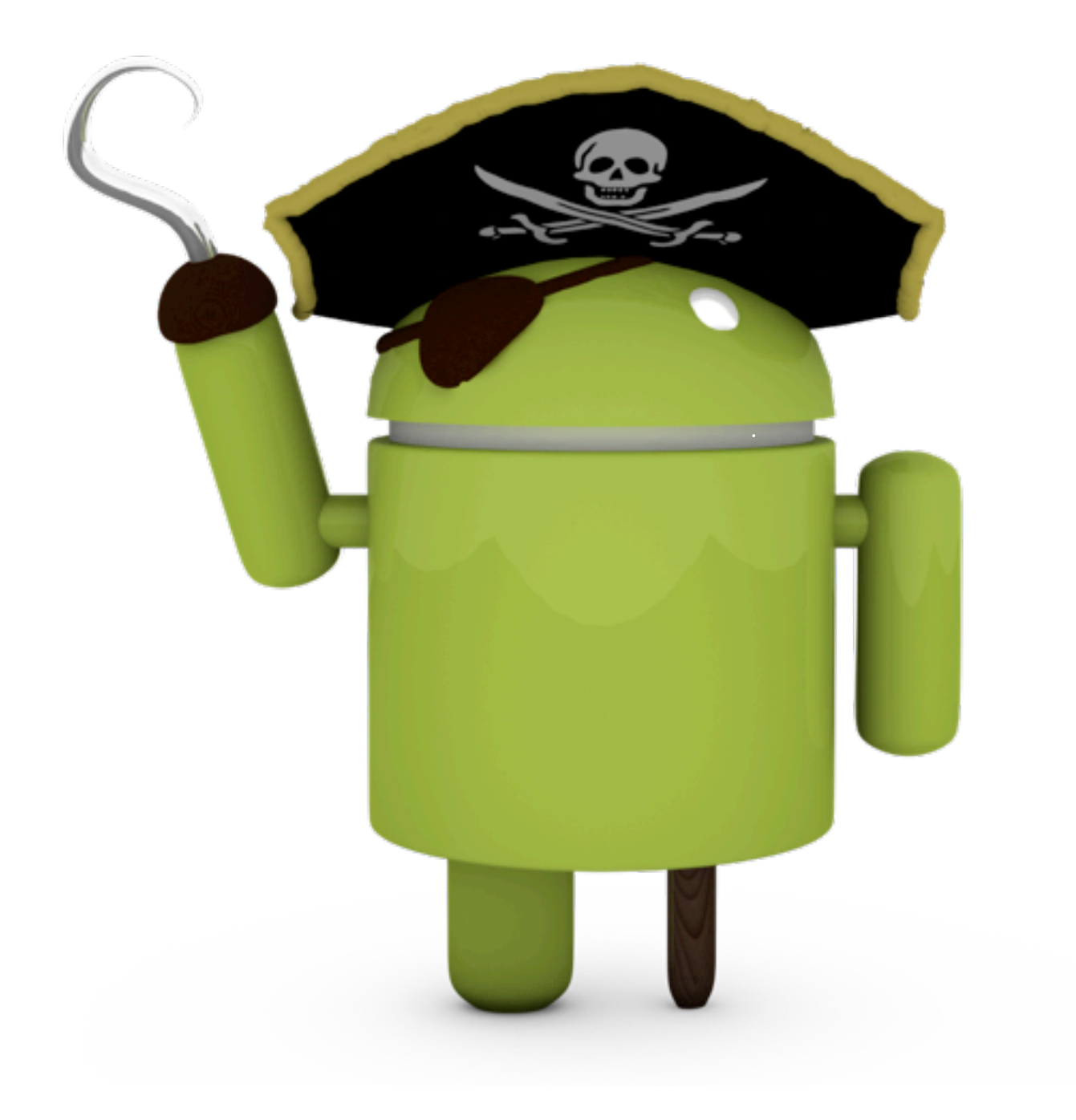

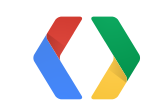

## **Risk Model**

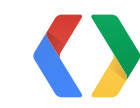

### likelihood of piracy item value

#### **Risk Model** observed # of fake purchases

# total legitimate purchases

total purchases

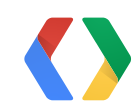

#### audience

technical difficulty

# **Making life hard for pirates**

1. developer payload 2. signature verification 3. server-side validation

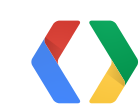

Your defenses:

#### **Developer Payload**

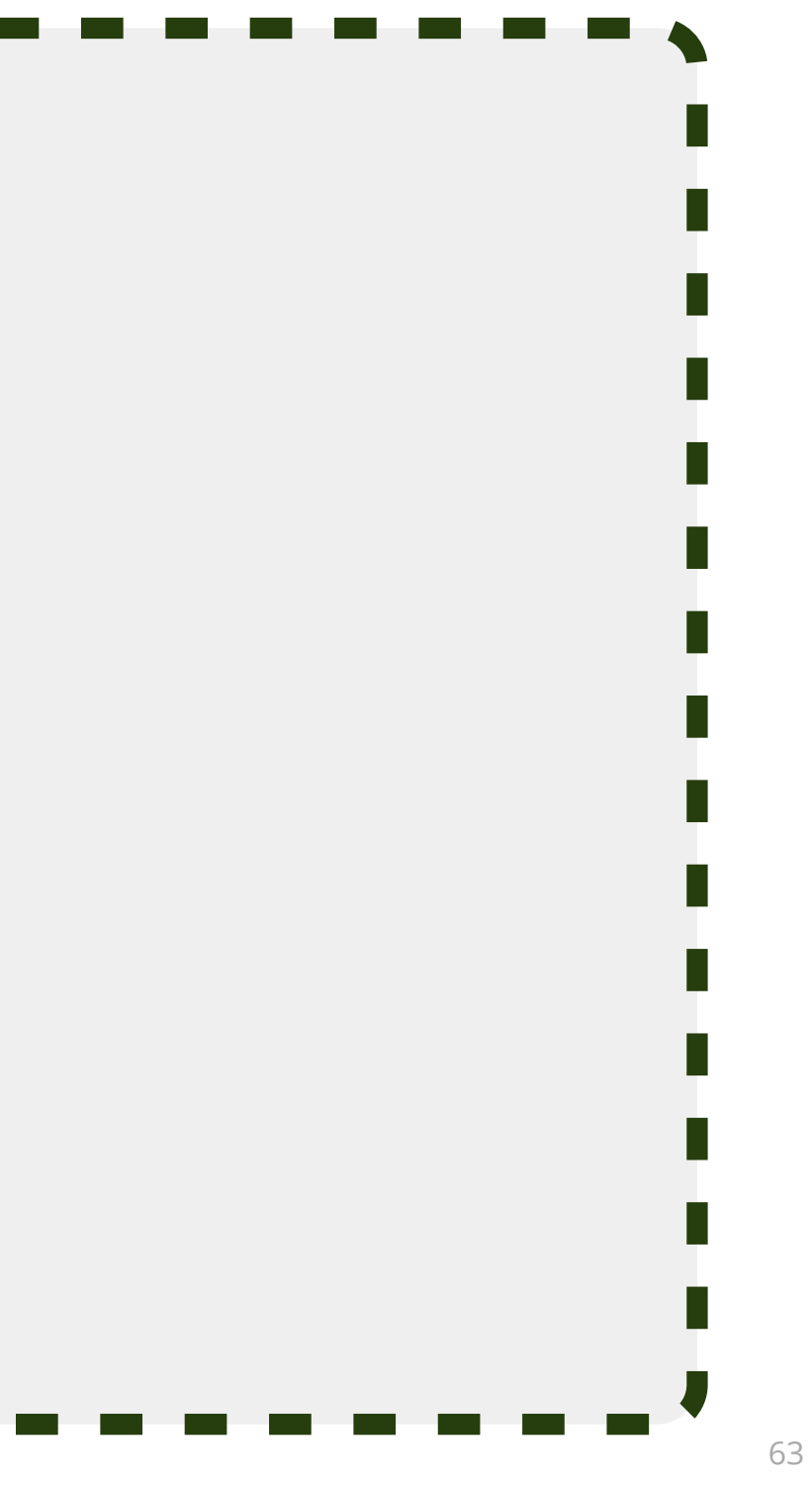

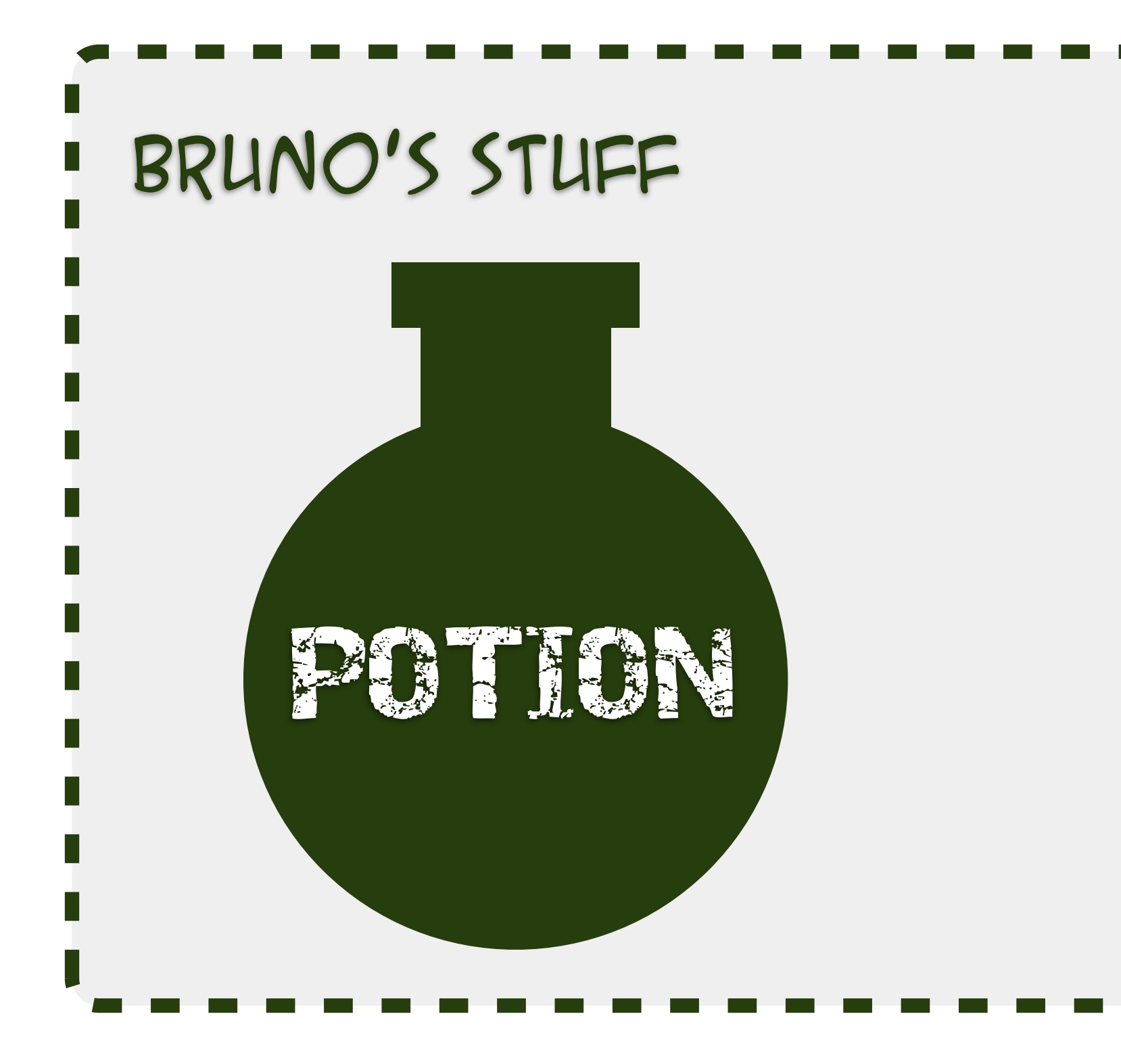

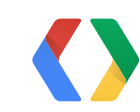

#### **Developer Payload**

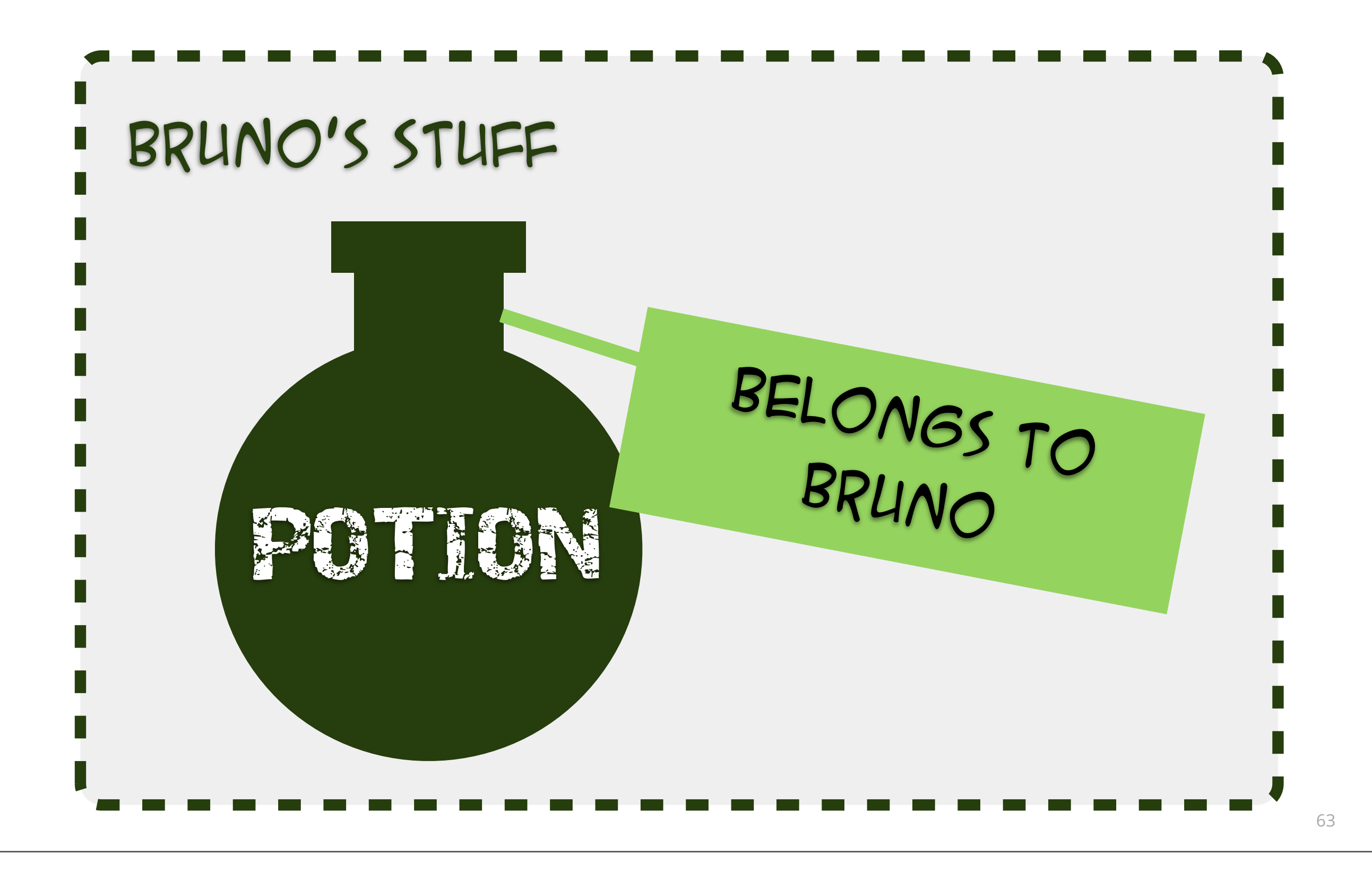

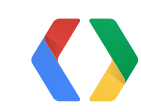

### **Bruno**

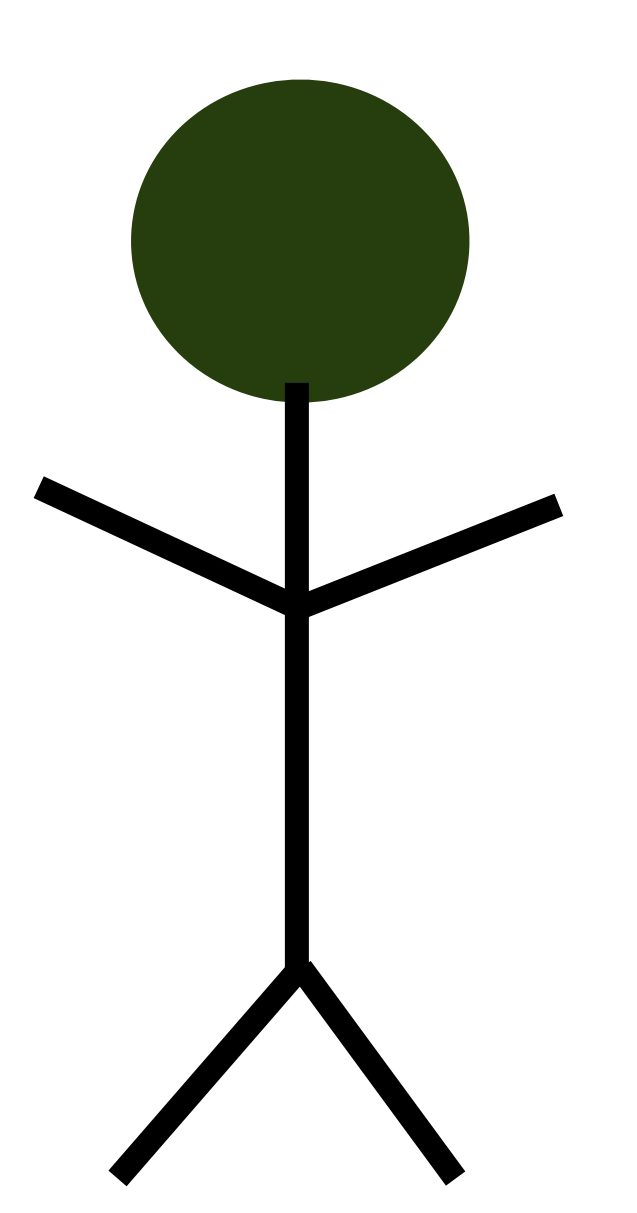

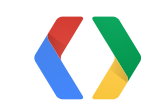
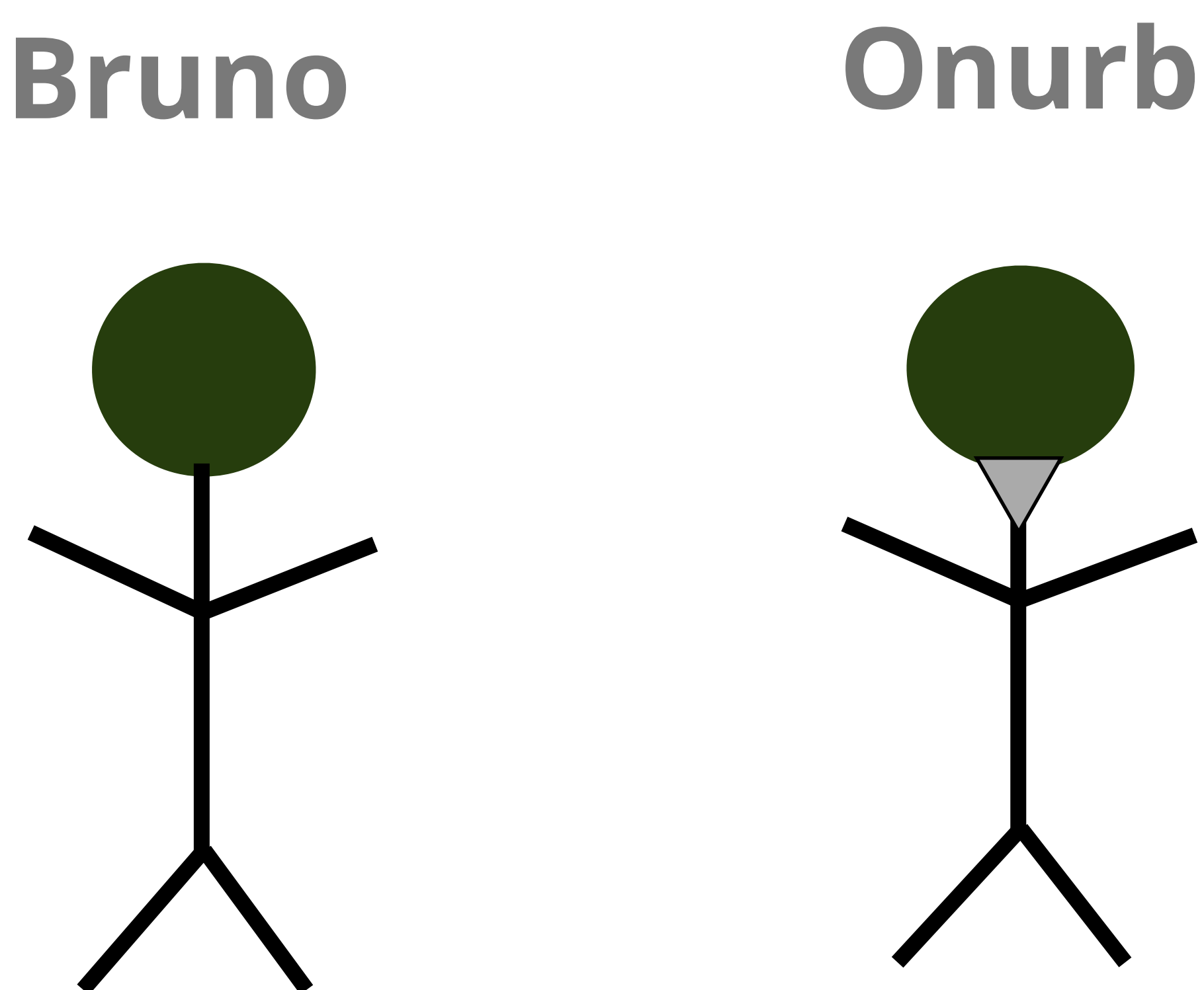

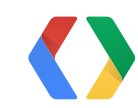

### **Developer Payload**

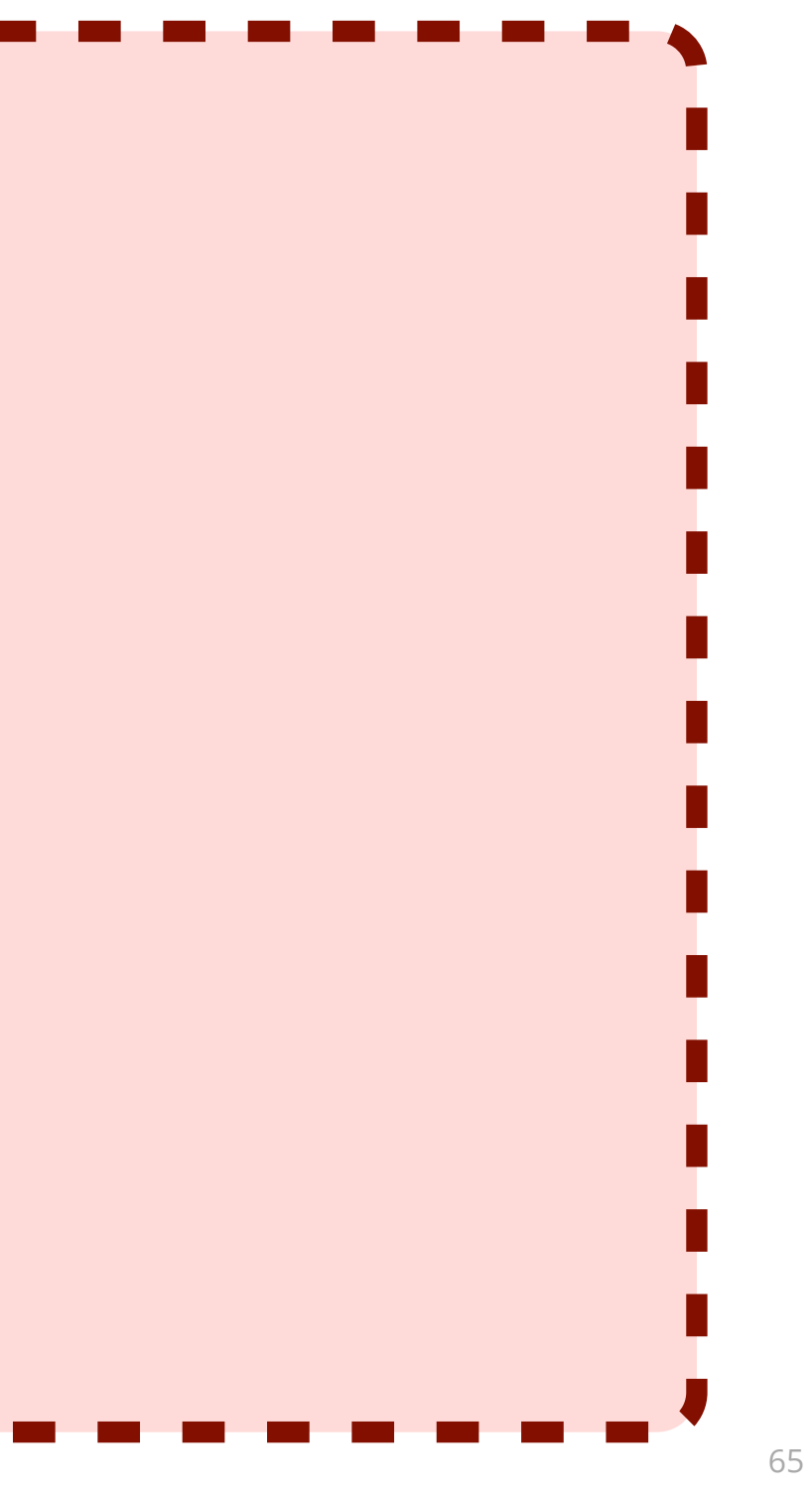

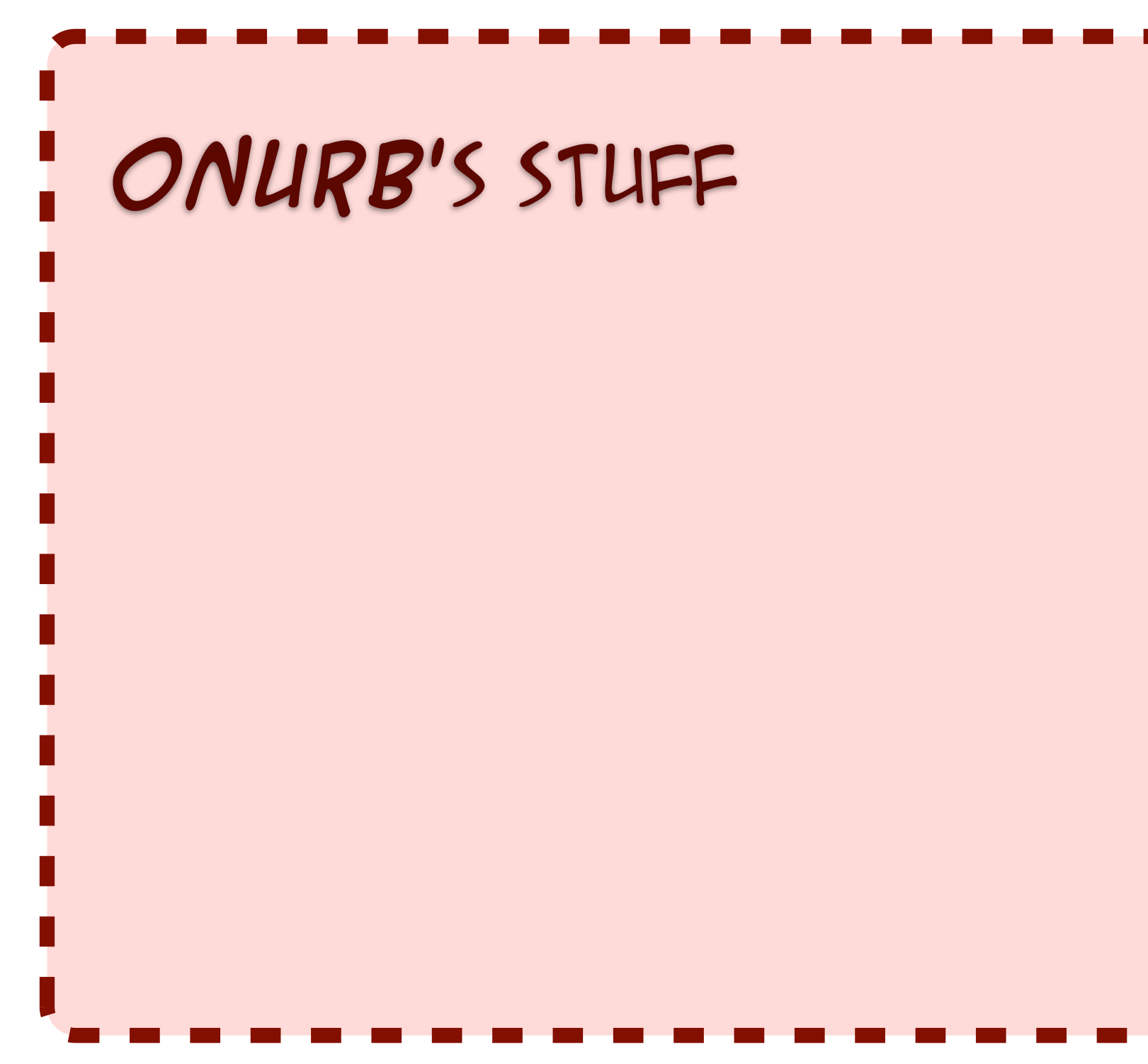

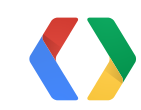

### **Developer Payload**

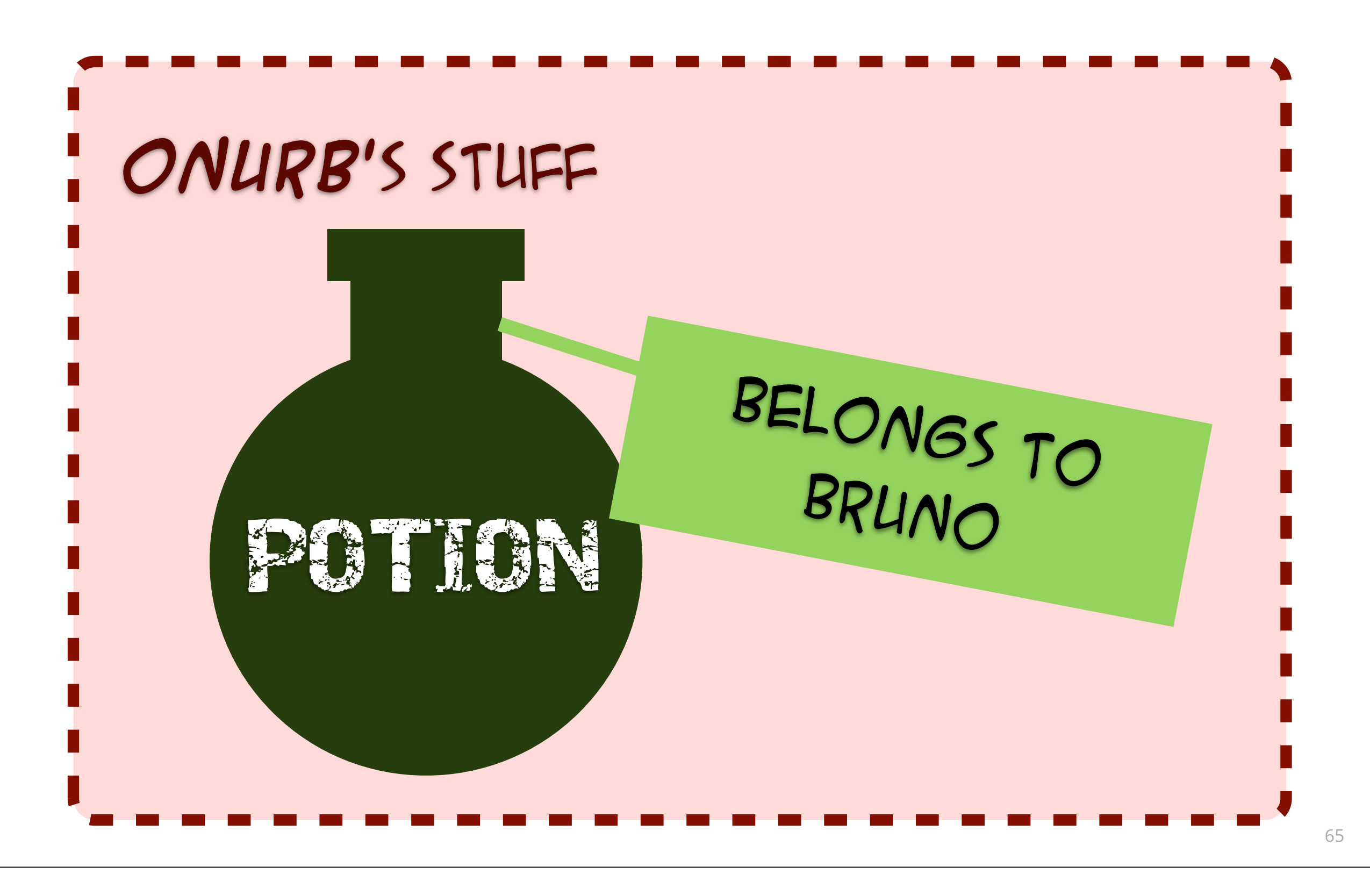

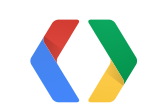

# **Signature Verification**

Your app has a public key

Google Play signs purchases

Always check signature!

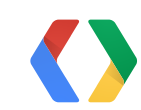

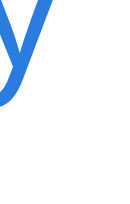

### **Signature Verification**

PublicKey publicKey = ...; String signedData = ...; String signature = ...;

Signature sig = Signature.getInstance("SHA1withRSA"); sig.initVerify(publicKey); sig.update(signedData.getBytes()); if (!sig.verify(Base64.decode(signature))) { // failed! } return true;

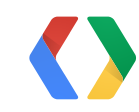

# **Is client-side security enough?**

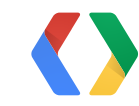

# **Server-Side Validation**

check signature don't trust the client

check order number valid? duplicate?

# secure the handshake

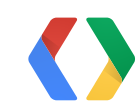

### MITM

### Framework compromise

Purchase replay

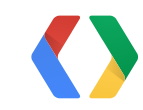

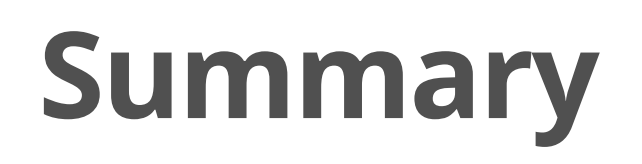

# MITM

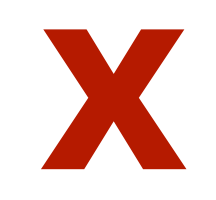

### Framework compromise

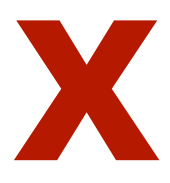

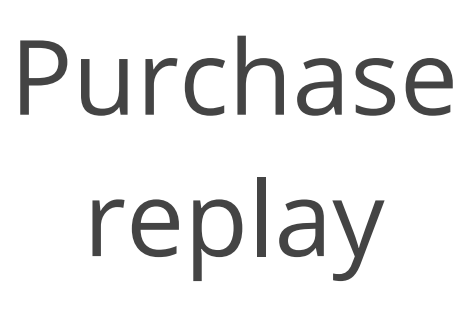

# Wishing really hard **X X X**

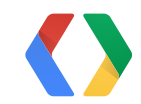

### Framework compromise

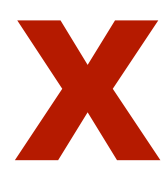

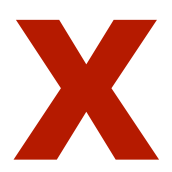

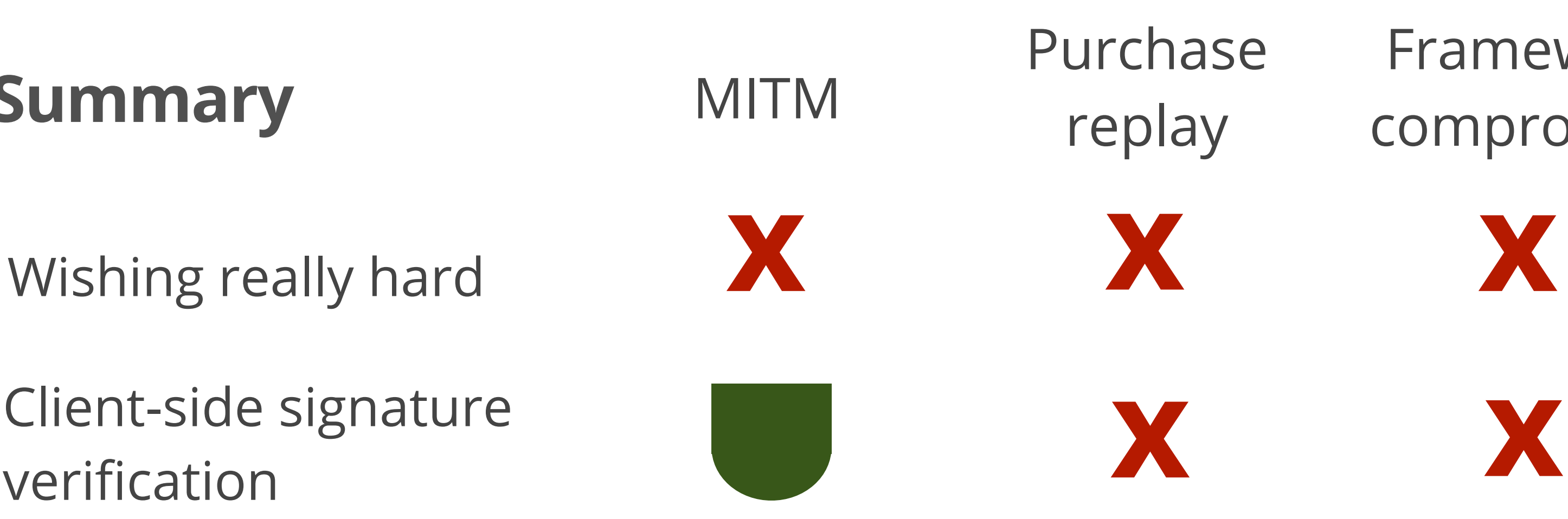

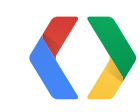

# Client-side signature

MITM Purchase replay Client-side signature **x** payload **x x x x x x x x** 

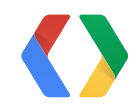

### Framework compromise

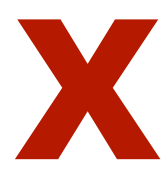

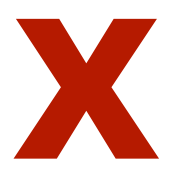

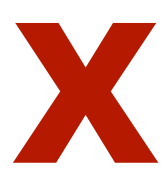

Client-side signature

+ unique developer

70

### Framework compromise

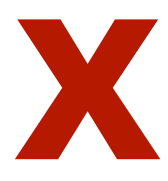

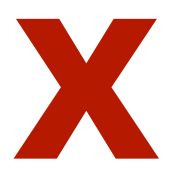

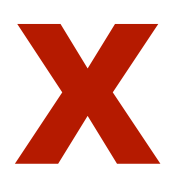

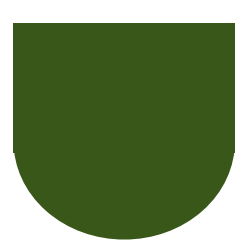

+ Server-side verification

Client-side signature

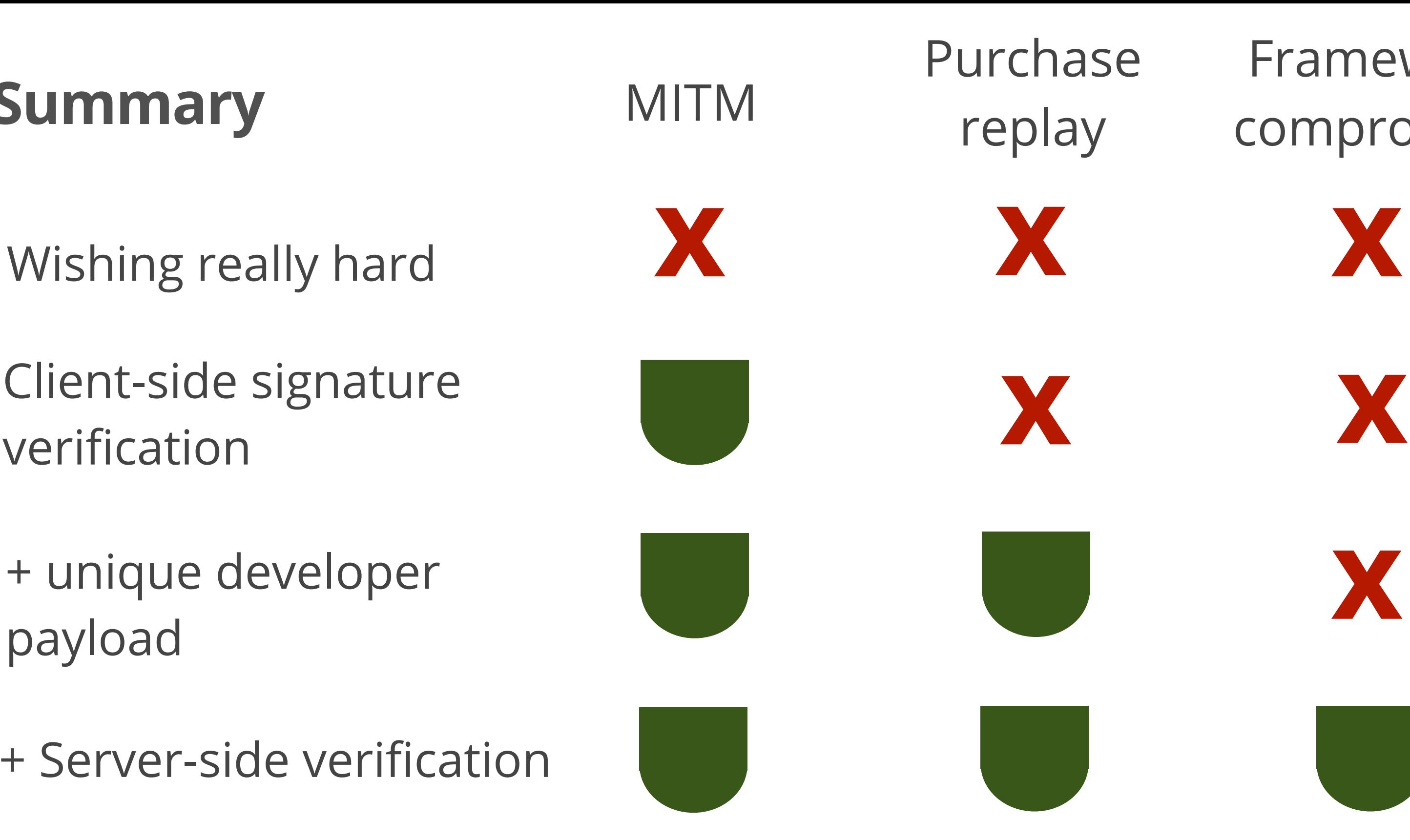

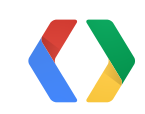

+ unique developer

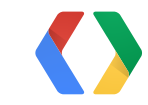

KEEP CALM AND USE BEST PRACTICES

# KEEP CALM AND USE BEST PRACTICES

developer payload

### signature verification

# server-side validation

# **Sandbox**

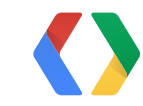

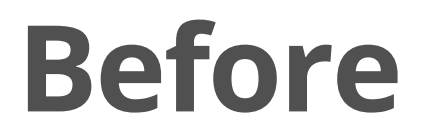

### **Now (Sandbox)**

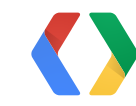

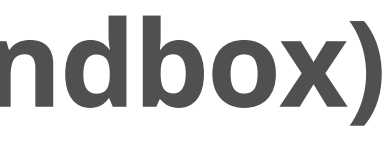

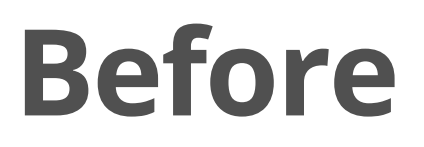

### **Now (Sandbox)**

mock product mock purchase flow mock result

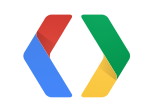

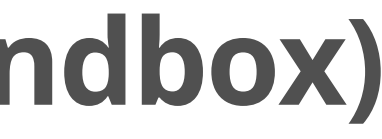

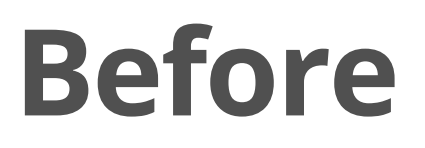

real product real credit card real purchase flow real charge

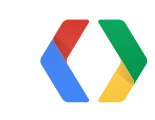

### **Now (Sandbox)**

mock product mock purchase flow mock result

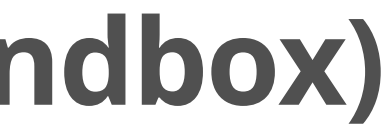

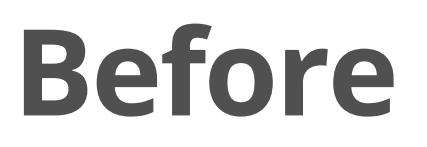

real product real credit card real purchase flow real charge

mock product mock purchase flow mock result real product

### **Now (Sandbox)**

# real purchase flow

real credit card real result no charge

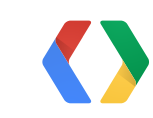

### purchase test accounts

 $\equiv$ 

 $\mathbb{S}_{\ominus}$ 

 $\ddot{\circ}$ 

Ç

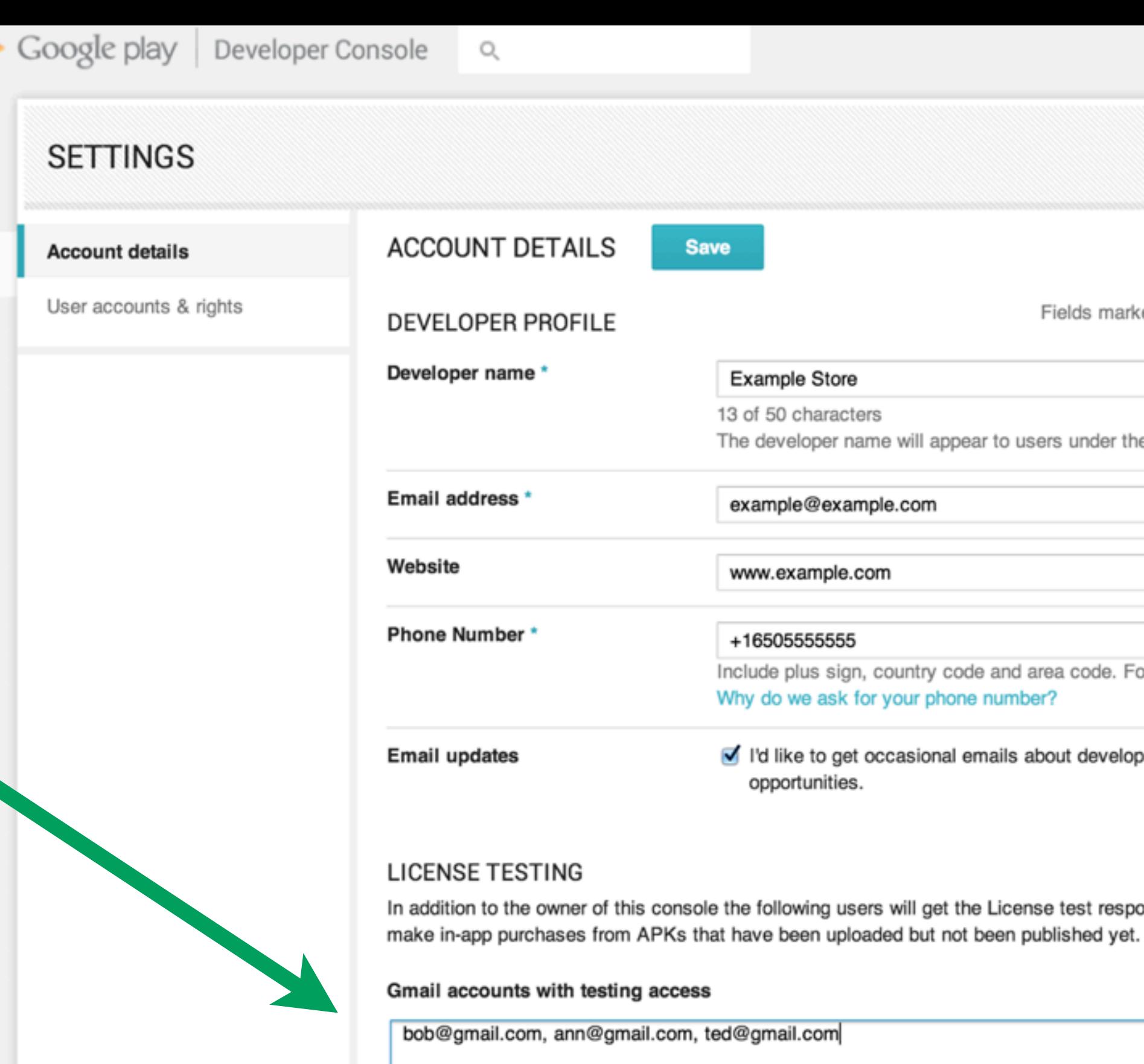

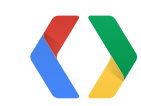

Fields marked with \* need to be filled before saving.

The developer name will appear to users under the name of your application.

Include plus sign, country code and area code. For example, +1-650-253-0000. Why do we ask for your phone number?

I'd like to get occasional emails about development and Google Play

In addition to the owner of this console the following users will get the License test response from the application. They can also

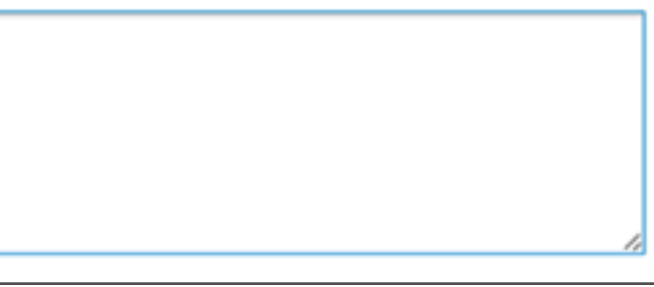

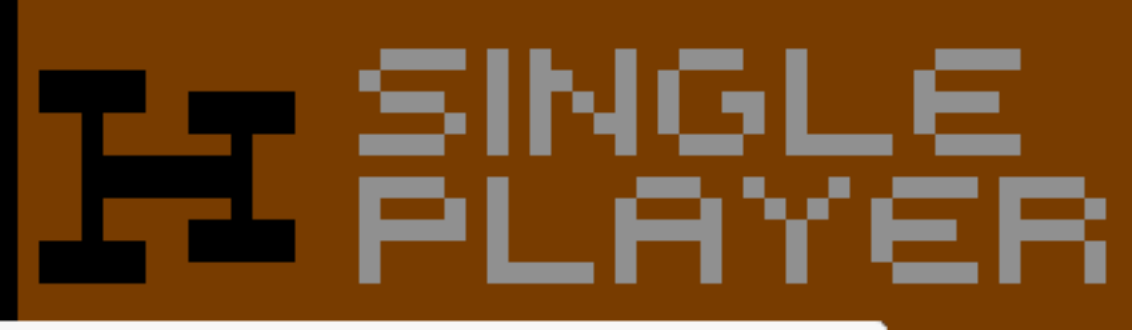

### 1,000 coins (Nostalgic Racer)  $$0.99\sim$ MasterCard-0541

This is a test purchase, you will not be charged.

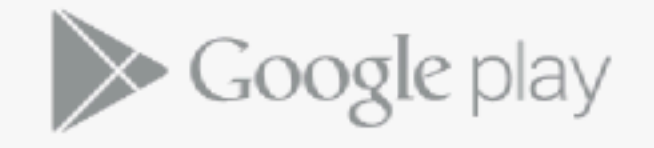

**BUY** 

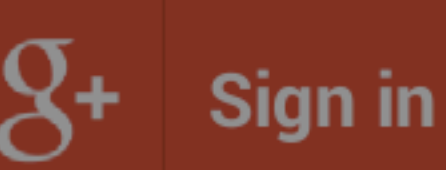

Sign in with Google to play with friends and share your progress.

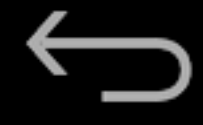

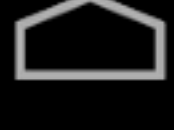

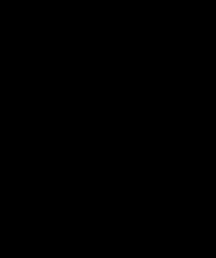

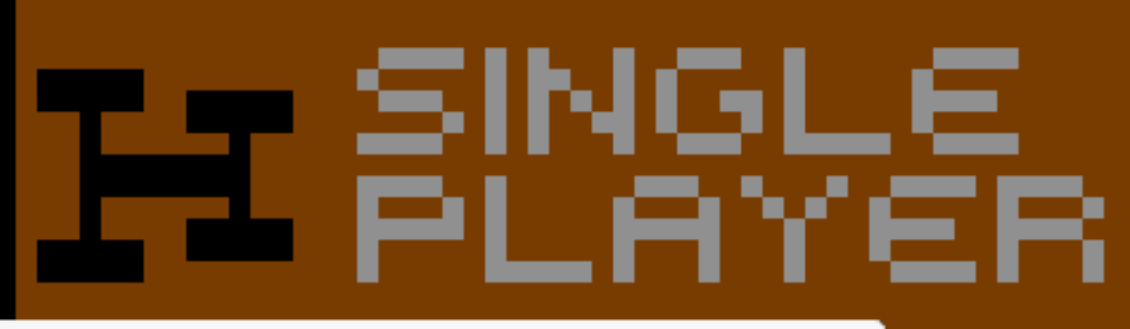

### 1,000 coins (Nostalgic Racer)  $$0.99\,\vee$ MasterCard-0541

This is a test purchase, you will not be charged.

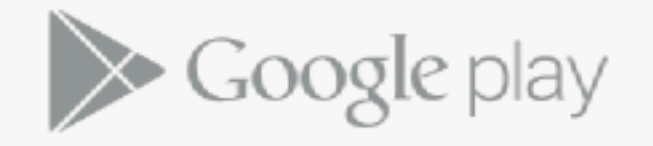

**BUY** 

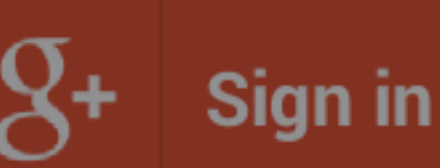

Sign in with Google to play with friends and share your progress.

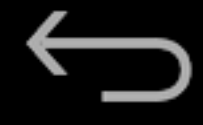

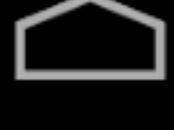

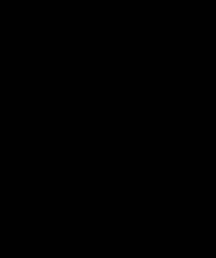

# **Sample: TrivalDrive**

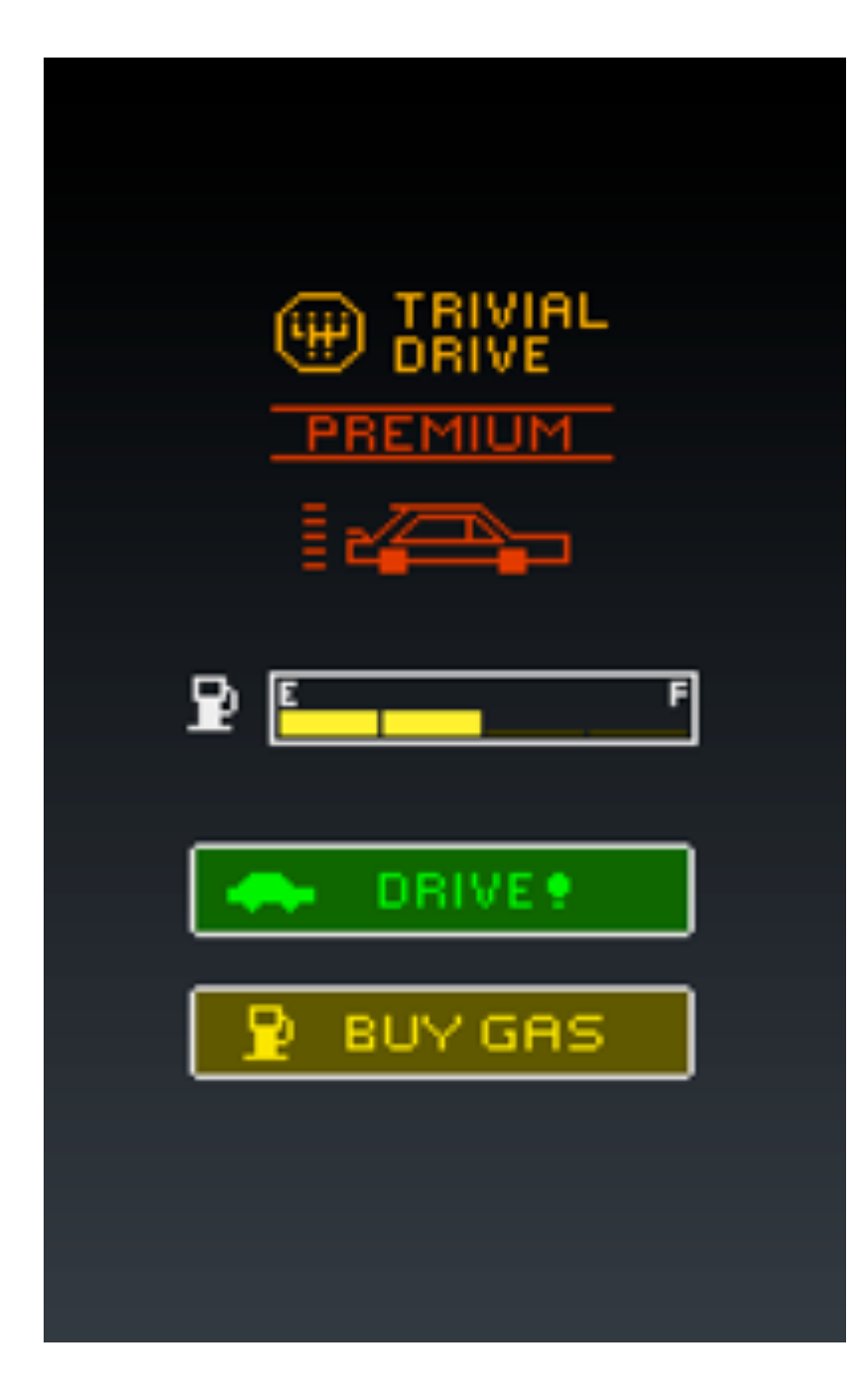

76

# SDK manager

# code.google.com/p/ marketbilling

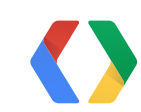

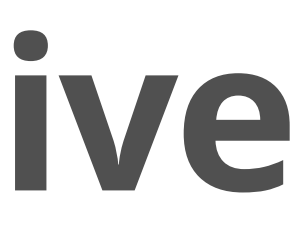

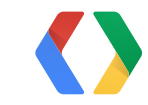

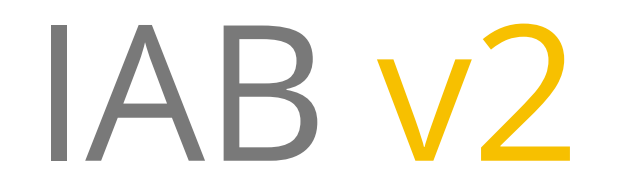

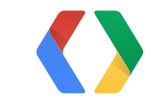

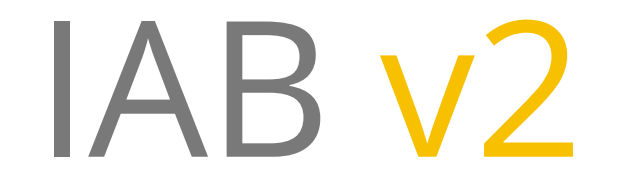

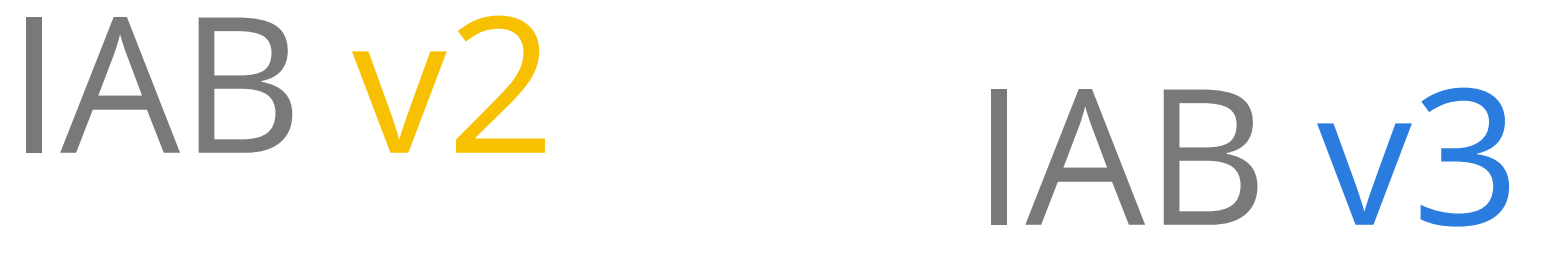

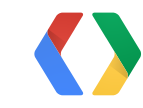

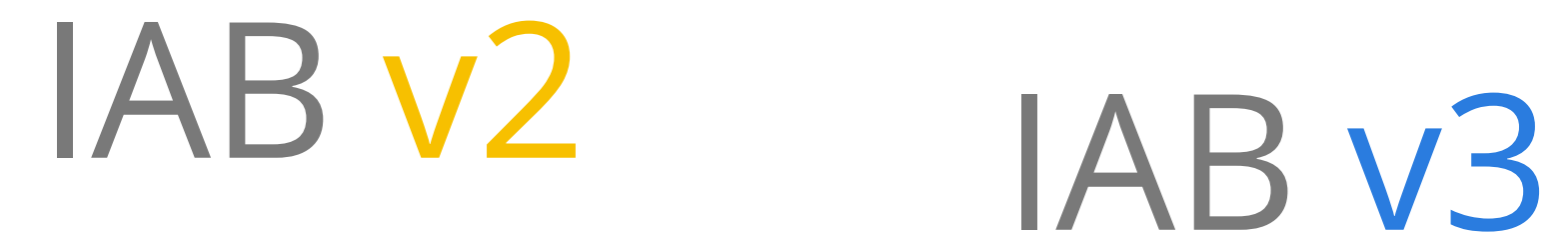

# subscriptions

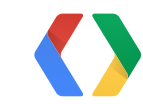

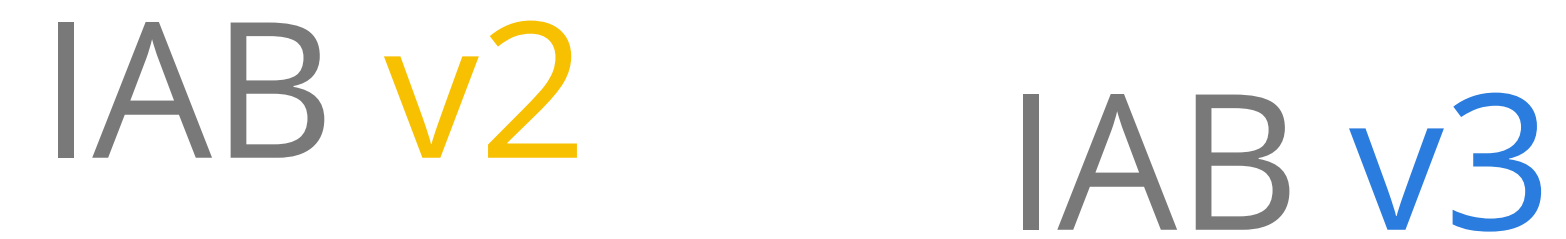

# consumption subscriptions

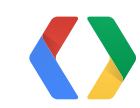

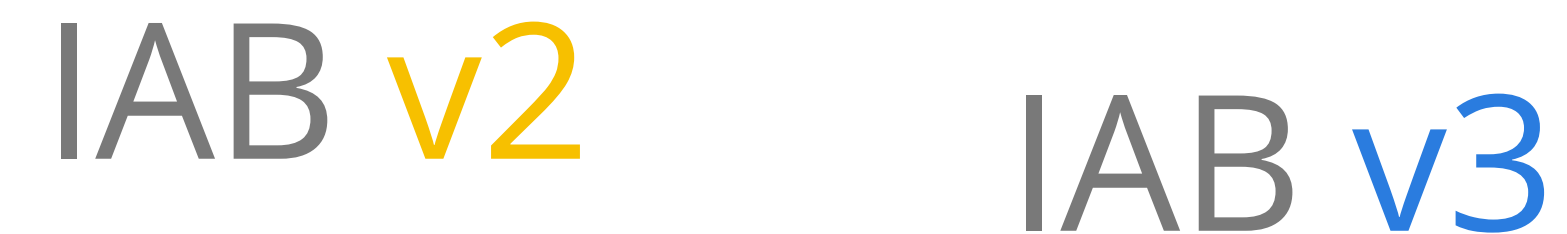

# consumption subscriptions product details

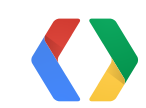

# consumption subscriptions product details

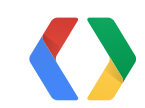

# $IAB V2$   $IAB V3$

## server API

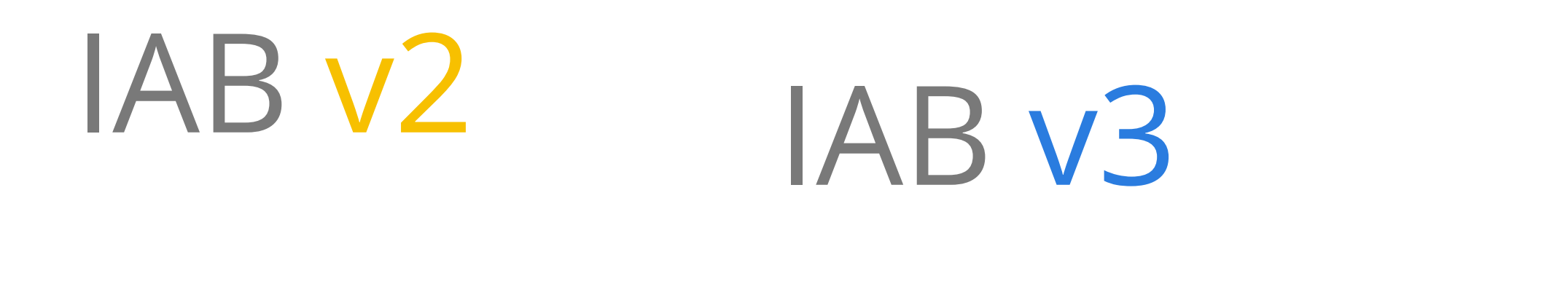

security

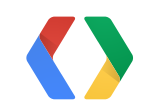

# consumption subscriptions product details

# server API

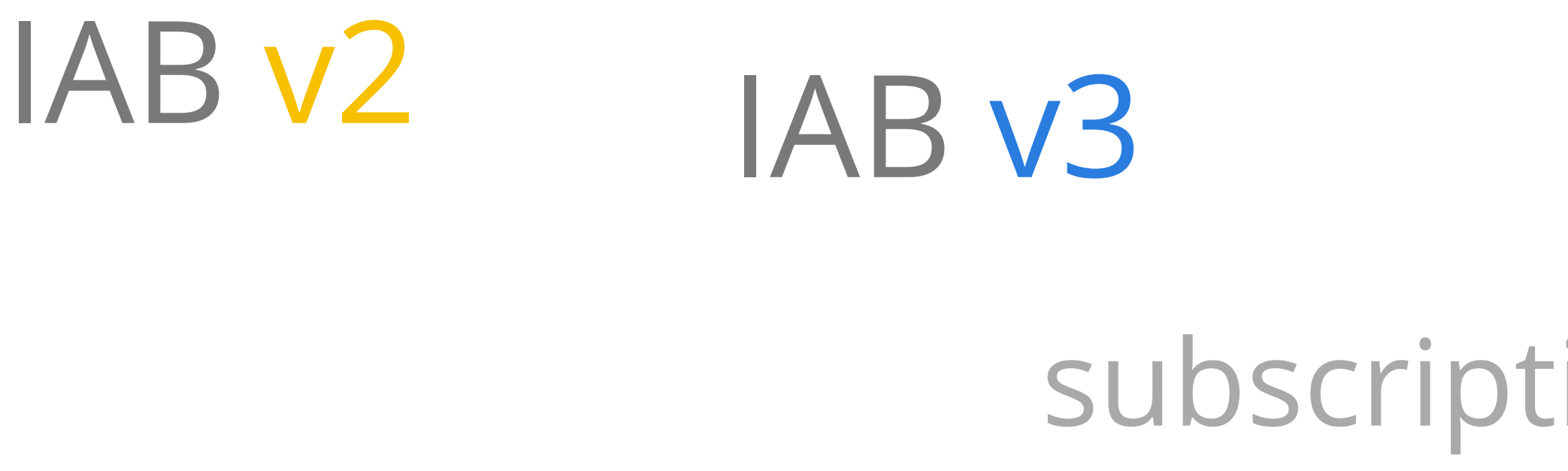

# security

# sandbox

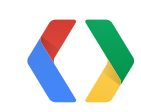

# consumption subscriptions product details

# server API

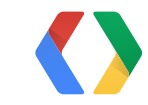

# developer experience

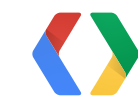

# developer experience user experience

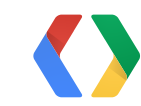
Monday, May 20,

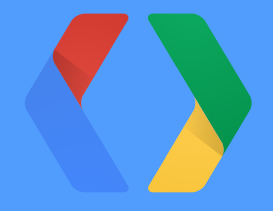

## **<Thank You!>**

## plus.google.com/+BrunoOliveira Bruno Oliveira

Monday, May 20,

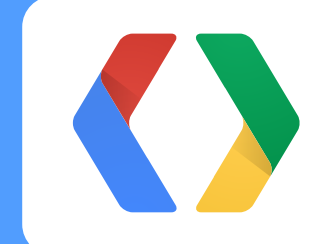

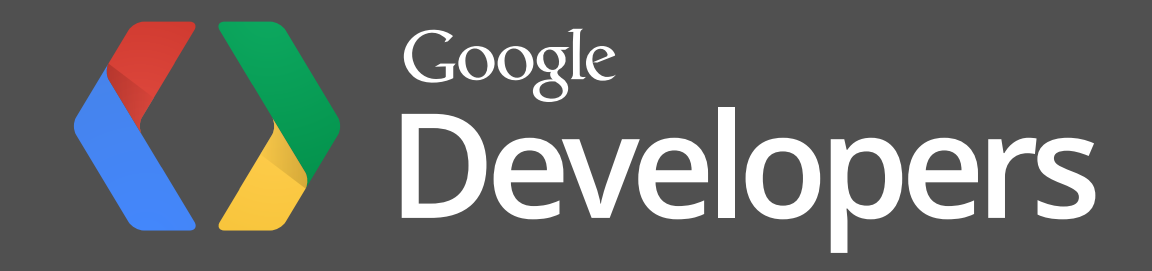

Monday, May 20,